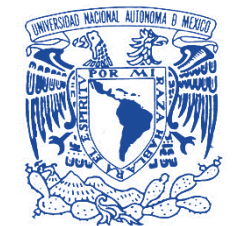

UNIVERSIDAD NACIONAL AUTÓNOMA DE MÉXICO

VNIVERIDAD NACIONAL AVFNºMA DE MEXICO

PROGRAMA DE MAESTRIA Y DOCTORADO EN INGENIERIA

INGENIERIA CIVIL - ESTRUCTURAS

# **ANÁLISIS PARAMÉTRICO DE UN PUENTE FLEXIBLE PARA IDENTIFICAR VELOCIDADES CRÍTICAS**

# **T E S I S**

QUE PARA OPTAR POR EL GRADO DE:

## **MAESTRO EN INGENIERIA**

P R E S E N T A:

## **RICARDO VENEGAS VÉLEZ**

TUTOR:

DR. ADRIAN POZOS ESTRADA

MEXICO, D.F. FEBRERO DE 2016

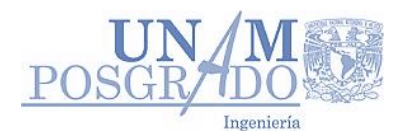

### **JURADO ASIGNADO:**

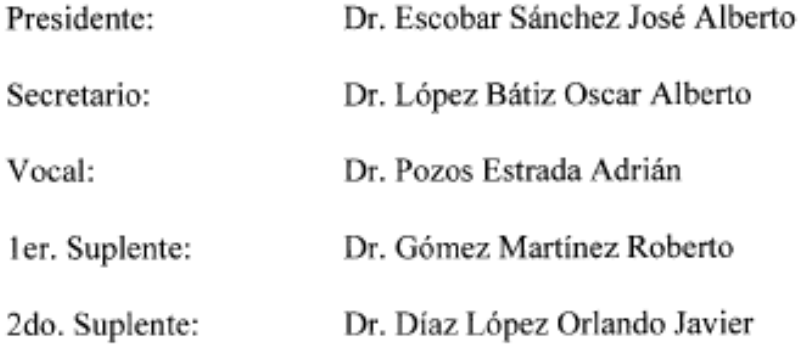

Lugar o lugares donde se realizó la tesis:<br>Instituto de Ingeniería, UNAM

### TUTOR DE TESIS:

Dr. Adrián Pozos Estrada

 $1^{\frac{1}{2}}$  $\overline{z}$  $\leq$ 

#### **AGRADECIMIENTOS**

Le agradezco sobre todo a Dios, que me ha acompañado y guiado a lo largo de mis estudios, siendo fortaleza y apoyo en momentos difíciles, brindándome aprendizaje y experiencias.

Les doy infinitas gracias a mi madre, por apoyarme y bendecirme en cada momento, por lo valores que me ha inculcado y que, si he llegado hasta aquí, es gracias a ella, a su ejemplo y fortaleza.

A mis hermanos, por ser parte importante de mi vida, mi educación y mi desarrollo, que, en conjunto con mi madre, siempre he encontrado su apoyo, inclusive más allá de sus posibilidades, con

Y gracias, a mi tutor, Dr. Adrián, que en principio me dio la oportunidad de desarrollar ésta investigación bajo su tutela, así mismo por todo el apoyo brindado y las facilidades para el desarrollo del trabajo.

#### **RESUMEN**

La respuesta ocasionada por las fuerzas de viento en un puente, son de suma importancia, en especial cuando éstas ocasionan fuerzas aerolásticas que interactúan con el movimiento de la estructura, por lo que resulta de gran importancia para el diseño del puente.

El presente trabajo nos muestra un modelo de elemento finito (EF), para el análisis del aleteo acoplado en puentes atirantados de gran longitud, por medio del programa comercial ANSYS 15.0, donde se desarrolla por medio de código en APDL (Ansys Parametric Design Language), una herramienta del propio programa para poder desarrollar diferentes análisis y que para el caso en estudio se emplea de manera muy eficiente.

Para este modelo se emplea un comando llamado Matrix27, el cual se especifican sus propiedades por el usuario en ANSYS con el fin de modelar las fuerzas aerolásticas que actúan sobre el puente, donde las matrices de Rigidez (K) y de amortiguamiento (C) son expresadas en función de las derivas de aleteo en términos de la velocidad reducida (U/fB).

Haciendo uso del modelo de EF desarrollado en ANSYS, y por medio de un análisis de valores propios, y sabiendo que la matriz de amortiguamiento resulta no ser simétrica, se obtienen resultados en términos imaginarios, de los cuales, la parte real nos representa el logaritmo de la tasa de decaimiento y la parte imaginaria es la frecuencia de vibración de amortiguamiento de la estructura. La condición inicial bajo la cual se presenta la inestabilidad por aleteo de la estructura, viene siendo ocasionada por una determinada velocidad de viento.

El avance computacional, nos permite tener cada vez modelos más finos y acercados a la realidad, con resultado del comportamiento de la estructura más y mejor elaborados, así bien el método de análisis realizado, permite un ahorro importante de tiempo y dinero en cuanto al proyecto se refiere, ya que el hecho de utilizar un modelo de EF, nos permite evitar un estudio en túnel de viento considerando un cuerpo Aerolástico, siendo este de mayor costo que el modelo rígido de la estructura.

#### **ABSTRACT**

The response caused by wind forces on long-span bridges, are almost importance, in special when these cause aeroelastic forces that originates the interaction between the airflow and the bridge motion, due to result of a great importance for the bridge design.

This paper present show us a finite element (FE) model, for the analyzing of couple flutter of longspan bridges using the commercial software ANSYS 15.0, which by means of a code in APDL (Ansys Parametric Design Language), there is a tool of the program itself to develop many analysis and for our case of study we use very efficient.

For this model is used a command called Matrix27, which the user defined the proprieties at Ansys so model aerodynamic forces that acting on the bridge, where the damping (C) and stiffness (K) matrices are expressed in terms of the flutter derivatives and the reduce wind velocity (U/fB).

Making use of this FE model developed in Ansys, and by means of damped complex eigenvalue analysis, knowing that the damping matrix aren´t symmetric, we obtain result in imaginary term, of which the real part is the logarithm decay rate and the imaginary part is the damped vibration frequency of the structure. The initial condition for onset of flutter instability of the structure, becomes that, at a certain wind velocity.

The computing forward, allows us have better models and there are very closer to the real model, whit the result of the structure behavior makes more and better, as well, the analysis method performed, allows saves valuable time and money about of the project, since the fact use a FE model, we allowed us to avoid a study in wind tunnel, it considered an aeroelastic model, which is more expensive than the structure of rigid model.

#### **CONTENIDO**

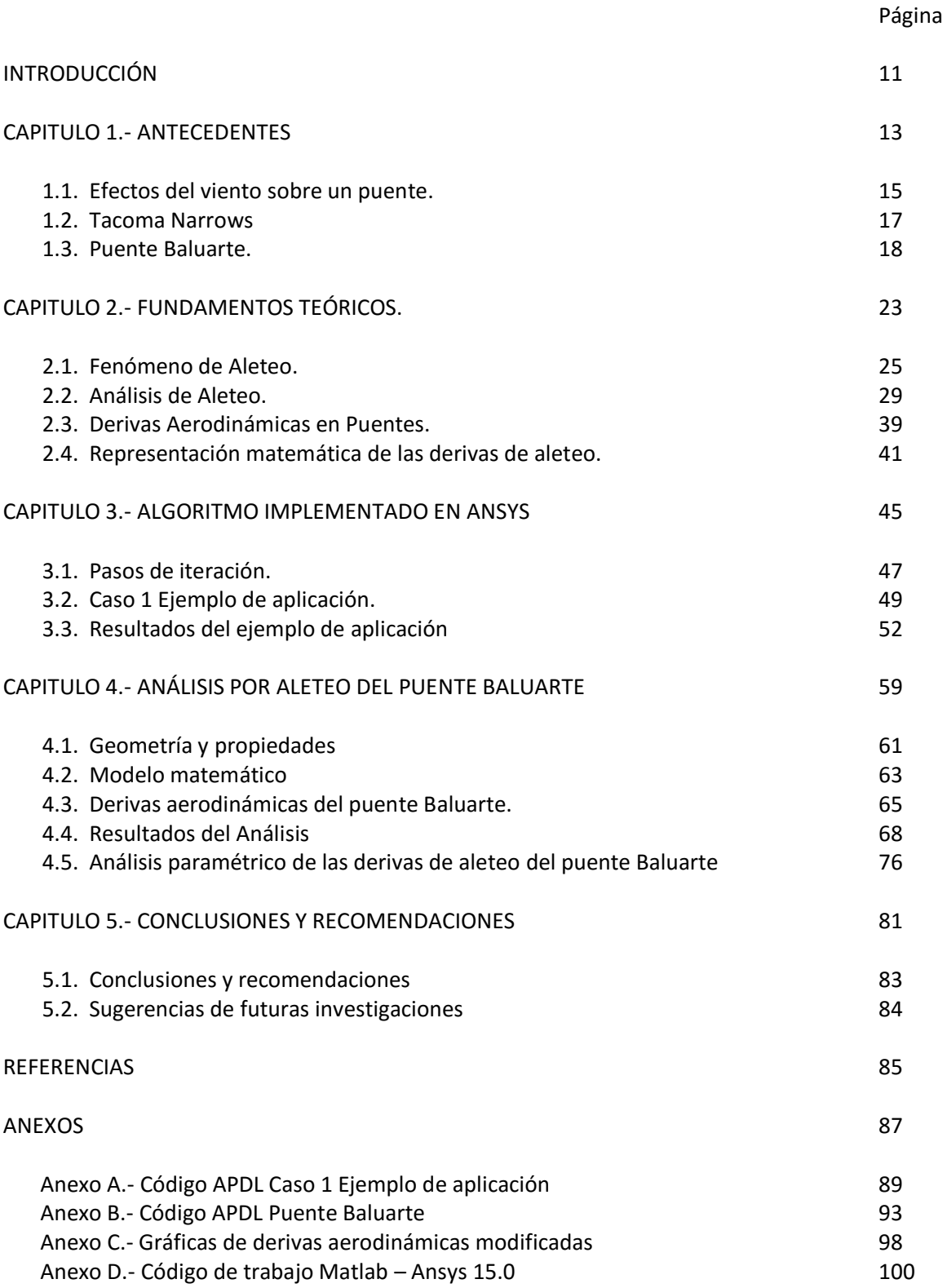

#### **Lista de Figuras**

Figura 1-1 Viento vs respuesta (Le, 2013)

Figura 1-2 Colapso del puente Tacoma Narrows

Figura 1-3 Puente Baluarte

Figura 1-4 Micro localización Puente Baluarte

Figura 1-5(a) Puente Baluarte Vista en elevación

Figura 1-5(b) Puente Baluarte secciones transversales

Figura 2-1 Cuadro conceptual del análisis de aeroelasticidad en puentes.

Figura 2-2 Fuerzas del viento sobre una sección

Figura 2-3 Propiedades aceptables para el elemento Matrix27

Figura 2-4 Fuerzas aerolásticas actuando sobre la sección de un puente

Figura 3-1 Caso 1 modelo simplificado

Figura 3-2 Derivas de aleteo

Figura 3-3 Modos del análisis del caso 1

Figura 3-4 Elementos Matrix27 para el caso 1

Figura 3-5 Modos 1 y 2

Figura 3-6 Modos 3 y 4

Figura 3-7 Modos 5 y 6

Figura 3-8 Parte real de la frecuencia contra velocidades del viento

 Figura 3-9 Parte imaginaria de la frecuencia contra la velocidad del viento Figura 3-10 Modo 2 aleteo acoplado

 Figura 3-11 Respuesta en el dominio del tiempo para una velocidad del viento U=100 m/s

 Figura 3-12 Respuesta en el dominio del tiempo para una velocidad de viento U=136 m/s

 Figura 3-13 Respuesta en el dominio del tiempo para una velocidad de viento U=150 m/s

Figura 3-14 Velocidades críticas de aleteo para diferentes longitudes del Caso 1

Figura 4-1 Secciones generales del puente Baluarte

Figura 4-2 Secciones de dovelas de concreto y acero pare el puente Baluarte

Figura 4-3 Secciones de los mástiles principales

Figura 4-4 Modelo matemático puente Baluarte

Figura 4-5 Geometría de la sección del modelo del puente Baluarte, Esc 1:50

 Figura 4-6 Derivas de aleteo obtenidas de una prueba de vibración forzada en túnel de viento

Figura 4-7 Derivas de aleteo con extrapolación lineal

Figura 4-8 Forma modal 1

Figura 4-9 Forma modal 2

Figura 4-10 Forma modal 3

Figura 4-11 Forma modal 4

Figura 4-12 Forma modal 5

Figura 4-13 Modelo matemático sin elementos Matrix27

Figura 4-14 Modelo matemático con los elementos Matrix27 incluidos

Figura 4-15 Parte real de la frecuencia contra Velocidad de viento

Figura 4-16 Parte imaginaria de la frecuencia contra Velocidad de viento

Figura 4-17 Forma modal 3, afectada por la velocidad critica de aleteo

Figura 4-18 Código de análisis armónico

Figura 4-19 Respuesta en el dominio de la frecuencia

 Figura 4-20 Respuesta en el dominio del tiempo para una velocidad de viento U=120 m/s

 Figura 4-21 Respuesta en el dominio del tiempo para una velocidad de viento U=126 m/s

 Figura 4-22 Respuesta en el dominio del tiempo para una velocidad de viento U=130 m/s

 Figura 4-23 Variación del parámetro H1 en función de la velocidad reducida Figura 4-24 Derivas de aleteo y respuesta del puente, parámetro H1-03 Figura 4-25 Derivas de aleteo y respuesta del puente, parámetro H1-04 Figura 4-26 Derivas de aleteo y respuesta del puente, parámetro H1-05 Figura 4-27 Derivas de aleteo y respuesta del puente, parámetro H1-06

 Figura A3-1 Velocidad crítica con respecto a la longitud de la viga L=100 m Figura A3-2 Velocidad crítica con respecto a la longitud de la viga L=150 m Figura A3-3 Velocidad crítica con respecto a la longitud de la viga L=200 m Figura A3-4 Velocidad crítica con respecto a la longitud de la viga L=250 m Figura A3-5 Velocidad crítica con respecto a la longitud de la viga L=280 m Figura A3-6 Derivas de aleteo variación de la componente A $^*{}_1$ Figura A3-7 Derivas de aleteo variación de la componente A $^*$ <sub>2</sub> Figura A3-8 Derivas de aleteo variación de la componente A $^*$ <sub>3</sub> Figura A3-9 Derivas de aleteo variación de la componente A\* 4 Figura A3-10 Derivas de aleteo variación de la componente H $^*{}_1$ Figura A3-11 Derivas de aleteo variación de la componente H $^*$ <sub>2</sub> Figura A3-12 Derivas de aleteo variación de la componente H $^*$ <sub>3</sub> Figura A3-13 Derivas de aleteo variación de la componente H\* 4

#### **Lista de Tablas**

Tabla 1.1.- Datos técnicos del puente Baluarte

Tabla 3.1.- Frecuencias Caso 1

Tabla 4.1.- Propiedades de los Materiales

Tabla 4.2.- Propiedades dinámicas Puente Baluarte (SAP2000)

Tabla 4.3.- Propiedades mecánicas del modelo de la sección transversal del

#### Puente Baluarte

Tabla 4.4.- Frecuencias Puente Baluarte

Tabla 4.5.- Derivas de aleteo, variación H1

Tabla 4.6.- Resultados del parámetro H1

#### Nomenclatura

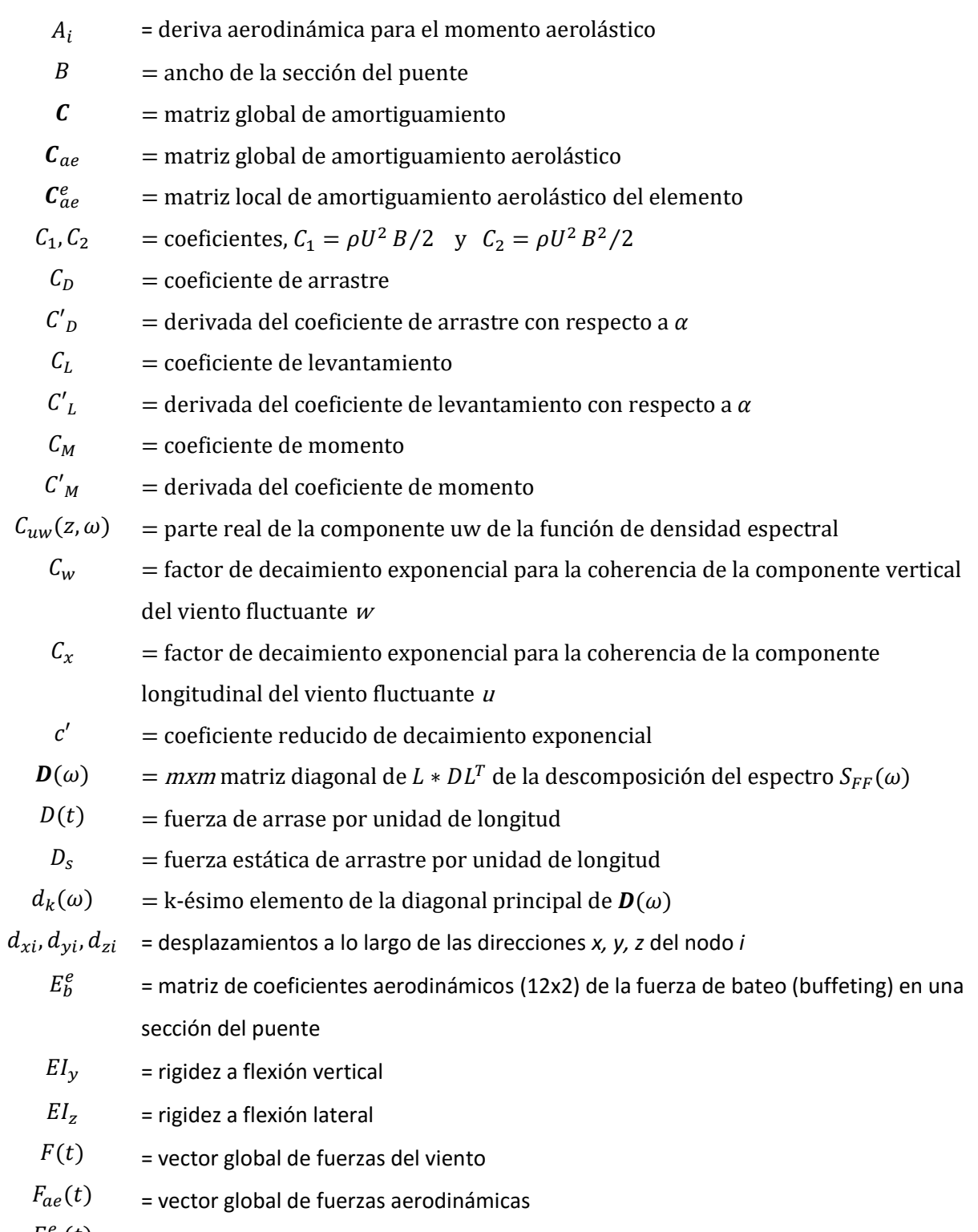

 $F_{ae}^e(t)$ 

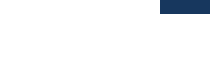

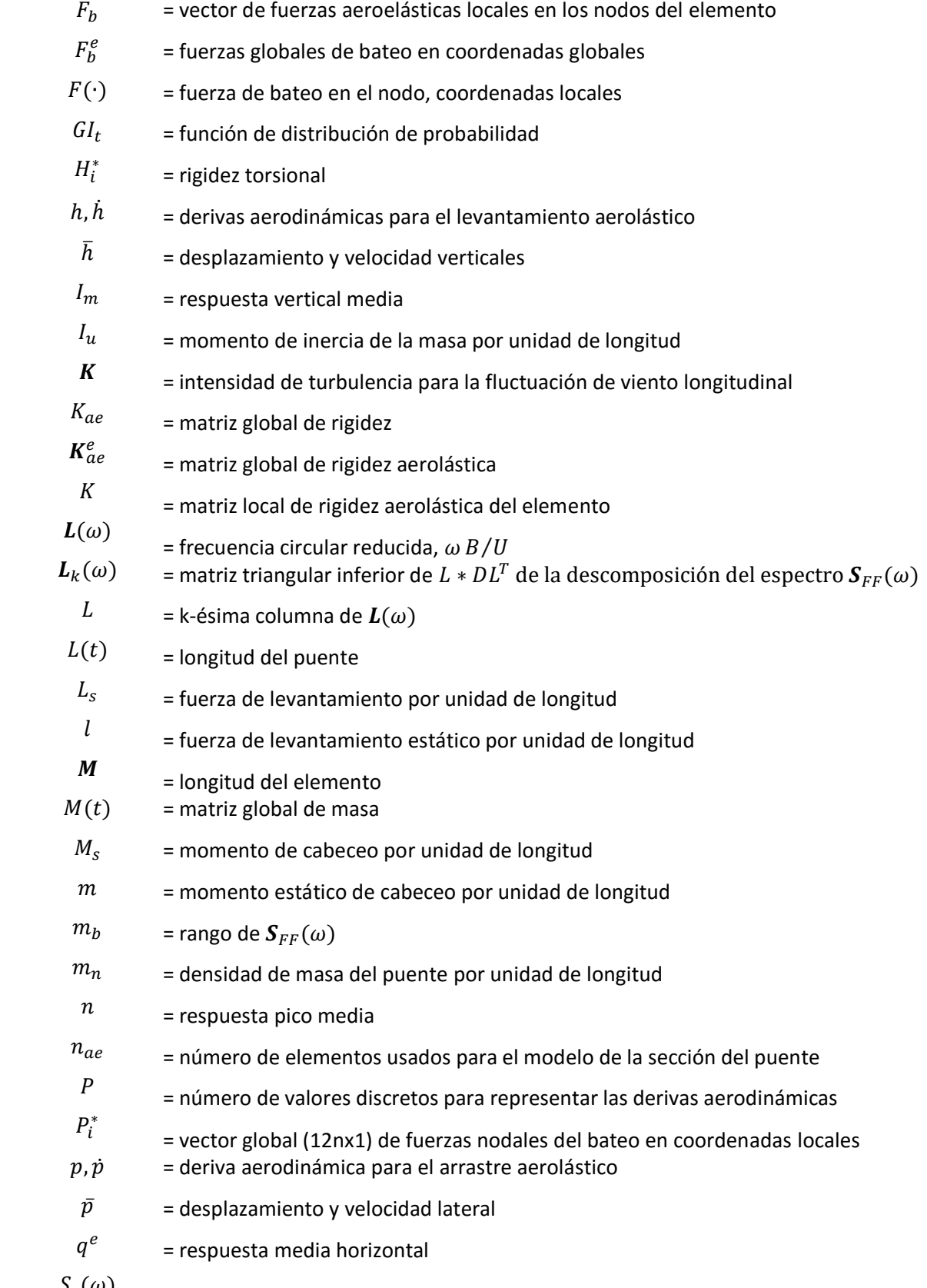

 $S_r(\omega)$ 

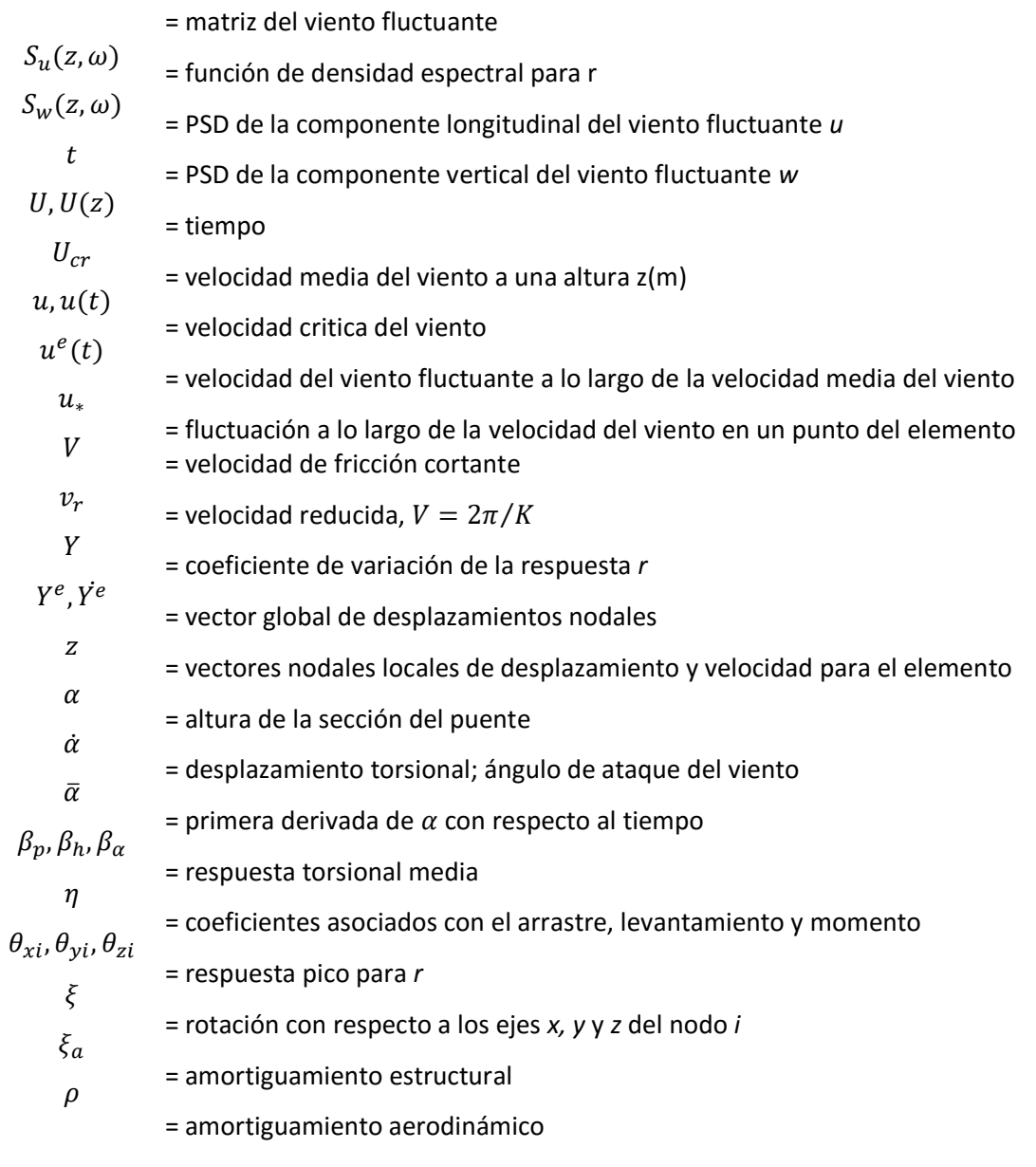

=densidad del aire

#### **INTRODUCCIÓN**

Las estructuras situadas en una corriente incidente; están sometidas a una serie de fuerzas o presiones sobre su superficie, producidas por el propio fluido. Este es el caso de los puentes que cubren grandes claros, y que debido a las condiciones geográficas de la región en donde son requeridos, se someten a fuerzas de viento importantes. Si estas fuerzas de viento se incrementan hasta un estado turbulento, no únicamente el valor de la propia carga estática se verá incrementado, sino también la carga dinámica que depende del tiempo, P(t). Dentro de este mismo concepto, si se tiene una estructura sumamente flexible, al incrementar las fuerzas incidentes, ésta se deformará apreciablemente bajo las cargas producidas por el flujo del viento turbulento, así mismo, las condiciones de contorno irán cambiando para el propio fluido, debido a la interacción de éste con el movimiento de la estructura, lo cual modifica las fuerzas aerolásticas que el viento ejerce sobre el obstáculo, lo que se convierte en una interacción a lo largo del tiempo entre la respuesta de la estructura y las fuerzas aerodinámicas actuantes en la misma.

El presente estudio se enfocará únicamente en la estudio medición de la respuesta dinámica inducida por el viento turbulento en una estructura flexible, para identificar velocidades críticas de aleteo. Para ilustrar el método implementado, se emplea el modelo matemático del puente Baluarte, siendo éste un puente atirantado de gran longitud, que puede ser clasificado como un puente flexible. Las suposiciones generales, asumen que el comportamiento de la estructura es elástico lineal y que no existe relación no-lineal entre las cargas de viento y la propia estructura.

Para el análisis de la estructura se desarrollará un modelo de Elemento Finito (EF) en el programa Ansys 15.0. Para la identificación de velocidades críticas por aleteo, se realizará un análisis modal con amortiguamiento no acoplado del sistema, considerando la interacción Flujo-Estructura, mediante la modificación de las matrices de rigidez y de amortiguamiento del sistema. Una alternativa al método analítico de identificación de velocidades críticas es mediante métodos experimentales en un túnel de viento de un modelo aerolástico completo de la estructura.

El principal objetivo de este estudio es determinar la velocidad crítica mínima del viento a la cual se presentará la inestabilidad por aleteo, la cual corresponderá a la frecuencia de aleteo de la estructura. Se analizarán dos modelos, el primero denominado "Caso 1", en el que se describirá paso a paso el procedimiento llevado a cabo para identificar la velocidad crítica de aleteo; y el segundo, corresponde al modelo del puente Baluarte, cuyos resultados serán analizados a detalle. Ambos modelos se analizarán por medio de un modelado de EF, desarrollado con el programa Ansys, mediante código APDL (Ansys Parametric Design Language). Este lenguaje de programación permite a los usuarios automatizar tareas comunes e incluso construir los modelos de EF, por medio de comandos, macros, condicionales, etc.

El fenómeno del aleteo, su comportamiento y los métodos analíticos, experimentales y de simulación con que se ha estudiado este fenómeno se presentan en el Capítulo 1. En este capítulo también se hace una semblanza del puente Tacoma Narrows, cuyos problemas de inestabilidad debida al viento, dieron origen al análisis de las fuerzas inducidas por el viento en este tipo de estructuras y los problemas de aeroelasticidad que de aquí se derivaron. También se presentan las características de nuestro caso de estudio, el puente Baluarte, se discute acerca de su importancia, ubicación y estructuración.

Las fuerzas inducidas por el viento sobre un puente flexible y la metodología a seguir para su implementación con métodos analíticos se presentan en el Capítulo 2; se abunda en el análisis de la respuesta en puentes y la obtención de las derivas de aleteo por métodos experimentales y por simulación.

Como se mencionó anteriormente, los modelos a estudiar se desarrollarán con el programa Ansys, por lo que el Capítulo 3 se enfoca en el algoritmo implementado en dicho programa, aplicando lo establecido en el Capítulo 2. El algoritmo se implementará para identificar la velocidad crítica de aleteo para el ejemplo ilustrativo, denominado "Caso 1". La metodología implementada para al "Caso 1" se adaptará al modelo del puente Baluarte, esta adaptación se describe en el Capítulo 4. Para la implementación se consideran las propiedades dinámicas del puente y las derivas de aleteo.

Por último, se presentan las conclusiones y recomendaciones derivadas del presente trabajo.

**CAPÍTULO 1** 

**ANTECEDENTES** 

#### **1.1. Efectos del viento sobre un puente**

Las estructuras de los tableros de puentes se pueden considerar como elementos esbeltos, por lo que ciertos tipos de puentes, de mediana y larga longitud, pueden ser sometidos a fuerzas aerodinámicas generadas por movimientos de la propia estructura. Dichos movimientos, llamados "auto-excitados", los cuales son a su vez afectados por las fuerzas aerodinámicas que éstos generan. El comportamiento asociado con el movimiento auto-excitado es referido como "fenómeno aeroelástico".

Los efectos aerodinámicos pueden ser clasificados en dos grupos: vibraciones inducida por el viento de amplitud limitada y de amplitud divergente (Simiu, 1978). Estos efectos pueden ocasionar dos tipos de respuestas generales de la estructura (ver Figura 1-1), donde la primera comprende la vibración inducida por los vórtices, el golpeteo y la vibración inducida por la estela, la cual afecta al comportamiento dinámico por fatiga y genera una pérdida de confort en la estructura debida a estas vibraciones, mientras que la segunda consiste en los movimientos de galopeo y aleteo de la estructura, los cuales pueden ocasionar la inestabilidad estructural.

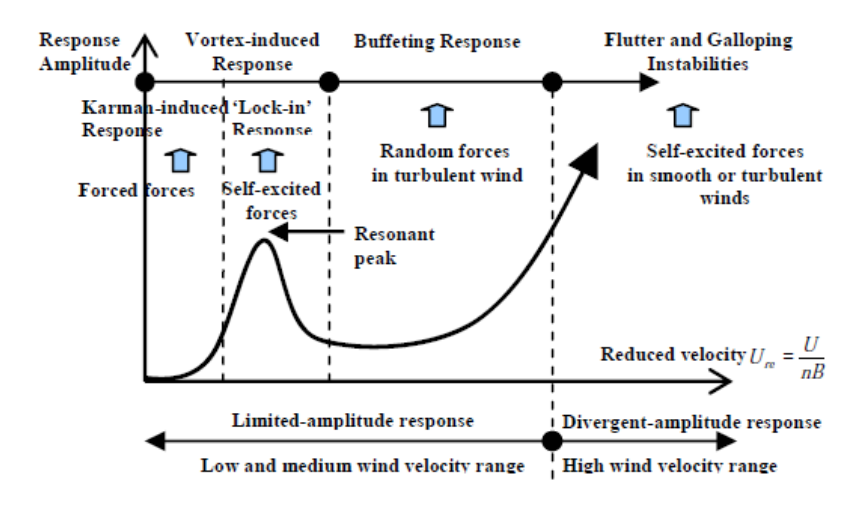

*Figura 1- 1 Viento vs respuesta (Le, 2013)*

Al generarse el mecanismo del fenómeno aerodinámico, se tiene varias situaciones con respecto al comportamiento de la estructura, como son las siguientes: el cambio simultaneo entre el flujo del viento alrededor del cuerpo y su movimiento que éste le ocasiona, esto en función de las características propias del viento, y la fluctuante distribución local de presiones sobre la sección principal del puente (Matsumoto, 2003).

La aeroelasticidad en puentes está implícita en la inestabilidad de aleteo. Su tendencia está enfocada en el estudio de puentes de gran longitud en lugares donde se presentan altas velocidades de viento, en las cuales la interacción aeroelástica entre el viento y la estructura genera las llamadas "fuerzas aeroelásticas auto-inducidas". La inestabilidad puede ocurrir debido a un mecanismo de amortiguamiento negativo, que amplifica la respuesta de la estructura debido a la combinación del amortiguamiento estructural y aerodinámico. Las inestabilidades por aleteo han sido comúnmente clasificadas en dos tipos, en función de las características de la participación modal de los puentes en su estado de inestabilidad, el aleteo torsional y el aleteo acoplado.

La base de los estudios de aleteo, está relacionado con los estudios de la Ingeniería Aeronáutica; sin embargo, adaptados y simplificados a problemas de estructuras civiles. El estudio asociado al comportamiento aeroelástico en puentes difiere de tres formas del estudiado en la ingeniería aeronáutica, éstas son:

- $\triangleright$  Primero, los puentes son estructuras típicamente suspendidas o en cantiléver, además en los puentes modernos suspendidos y atirantados, se ha generalizado el uso de secciones cajón para las cubiertas del puente.
- $\triangleright$  En segundo lugar, los tableros de los puentes están generalmente estructurados en secciones, lo cual no representa una estructura realmente continua, lo que puede afectar significativamente al flujo y las fuerzas aeroelásticas.
- $\triangleright$  Por último, a diferencia de los flujos considerados típicamente en la ingeniería aeronáutica, los flujos en los cuales las estructuras civiles están inmersas son en la mayoría de los casos turbulentos.

Por lo tanto, la turbulencia de flujo real puede diferir sustancialmente de la turbulencia inherente a los modelos estándar, y en algunos casos ser considerablemente más débil que ésta. Esto puede afectar el comportamiento del puente desfavorablemente, en particular por la excitación inducida por el desprendimiento de vórtices, lo cual es de considerar en los flujos suaves (laminares).

En este mismo enfoque, los estudios en túnel de viento, han definido que pueden existir dos tipos de respuestas actuando sobre la sección del puente, la respuesta estática y la dinámica, las cuales pueden ser generalmente incrementadas con el aumento de la velocidad del viento, lo cual conlleva a problemas de inestabilidad estructural, aunado a esto, cuando el cuerpo del que se trata es muy flexible (frecuencia natural baja, menor a 1 Hz), como es el caso de los puentes atirantados que cubren gran longitud, las fuerzas variables pueden causar oscilaciones importantes que en combinación con la propia variación del flujo que interactúa con la estructura, genera fuerzas aún mayores. Por lo tanto la variación en las presiones generadas (turbulencia) ocasiona vórtices tanto en las caras como en el interior del cuerpo. Como se mencionó en párrafos anteriores, esta interacción es el objeto de una rama de la Aerodinámica Civil conocida como Aeroelasticidad.

#### **1.2. Tacoma Narrows**

El colapso del primer puente Tacoma en 1941, fue el punto de inicio de los estudios aeroelásticos en puentes. Increíblemente, este puente inicio su colapso cuando actuaba sobre él una velocidad del viento de 18.8 m/s (68 km/h, aproximadamente) (Cobo de Arco y Aparicio, 1999). El puente falló por flexo-torsión de su cubierta, experimentado su eje transversal una rotación de más de 30º con respecto a la horizontal (ver Figura 1-2). La falla del puente Tacoma, mostró que un puente flexible puede estar bien diseñado y construido para resistir las fuerzas verticales y las estáticas horizontales, incluyendo las del viento, pero si no es diseñado para soportar adecuadamente las vibraciones producidas por las ráfagas y el desprendimiento de vórtices, éste puede ser inestable. Con el diseño y construcción de los puentes: *Mackinac* con un claro principal de 1,158 m; el *Verrazano* con un claro de 1,298 m; y con el puente sobre el río Tagus con un claro de 1,013 m, empezó lo que se llamó la escuela eólica de puentes.

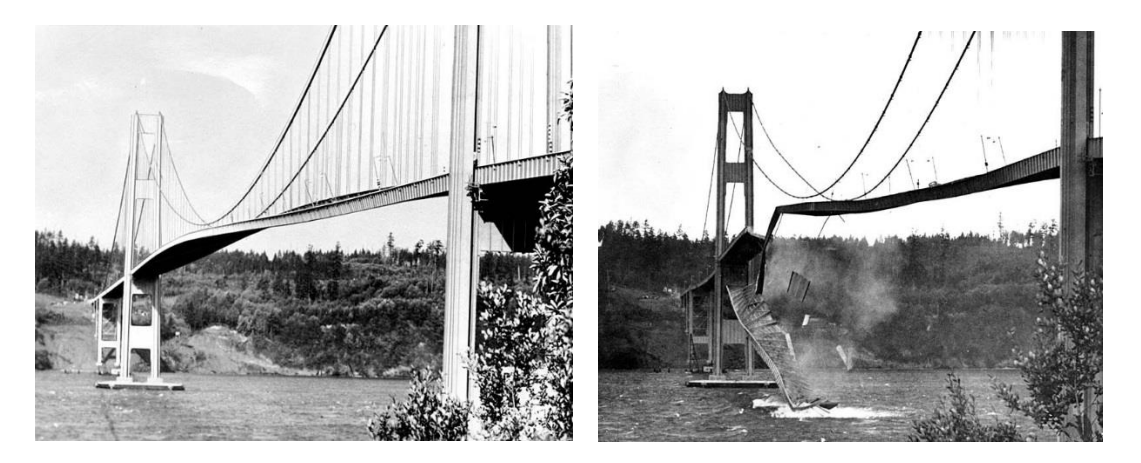

*Figura 1- 2 Colapso del puente Tacoma Narrows*

Todos los puentes anteriores fueron estabilizados aerodinámicamente por medio de elementos que rigidizaron su sección transversal, iniciándose así, en todo el mundo, el diseño y construcción de puentes de gran claro, principalmente del tipo atirantado. Actualmente, dicho desarrollo ha sido más grande en Europa y Asia.

#### **1.3. Puente Baluarte**

El proyecto del Puente Baluarte (ver Figura 1-3) de la autopista Durango-Mazatlán que comenzó a operar a mediados 2013, forma parte del corredor Matamoros - Mazatlán, de 1,241 kilómetros de longitud, y vincula los objetivos de la Federación, de la Secretaría de Comunicaciones y Transportes y los de los estados de Durango y Sinaloa (ver Figura 1-4). Esta magna obra, fue un gran reto para la ingeniería mexicana, y fue nombrado en 2012 por los Record Guinness como el puente atirantado más alto del mundo, con una distancia de 402.57 m desde la losa del puente hasta el fondo del Rio Baluarte.

Este eje carretero transversal del norte de México, uno de los principales de la República y el único con origen litoral que no pasa por la capital del país, enlazará una vez concluidos los últimos 230 km entre Durango y Mazatlán directa y dinámicamente a Sinaloa con los estados de Durango, Chihuahua, Coahuila, Nuevo León, Tamaulipas y Galveston en el estado de Texas en Estados Unidos (EU), convirtiendo a Mazatlán en la puerta principal del noroeste mexicano a los mercados y centros de producción del continente asiático al implantar el transporte.

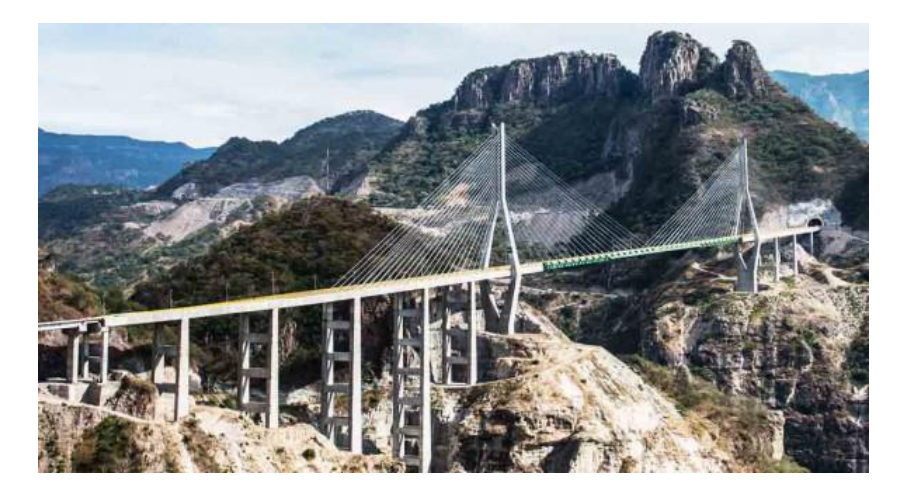

*Figura 1- 3 Puente Baluarte*

En términos económicos, la autopista acercará de manera permanente los productos y servicios sinaloenses a los centros de consumo más importantes del norte de México y del este de Estados Unidos. Con la construcción del tramo faltante el usuario podrá desplazarse en autopistas de altas especificaciones a las diferentes fronteras del norte y noreste del país (Ciudad Juárez, Piedras Negras, Reynosa y Matamoros) y del sur de Estados Unidos con ahorro en tiempo y distancia. Además, la oferta agregada de turismo histórico cultural beneficiará a Mazatlán con la llegada por vía terrestre de nuevos visitantes provenientes de ciudades mexicanas como Durango, Monterrey, Chihuahua, Reynosa, Saltillo, Gómez Palacio y Torreón y de lugares tan alejados como Houston y San Antonio.

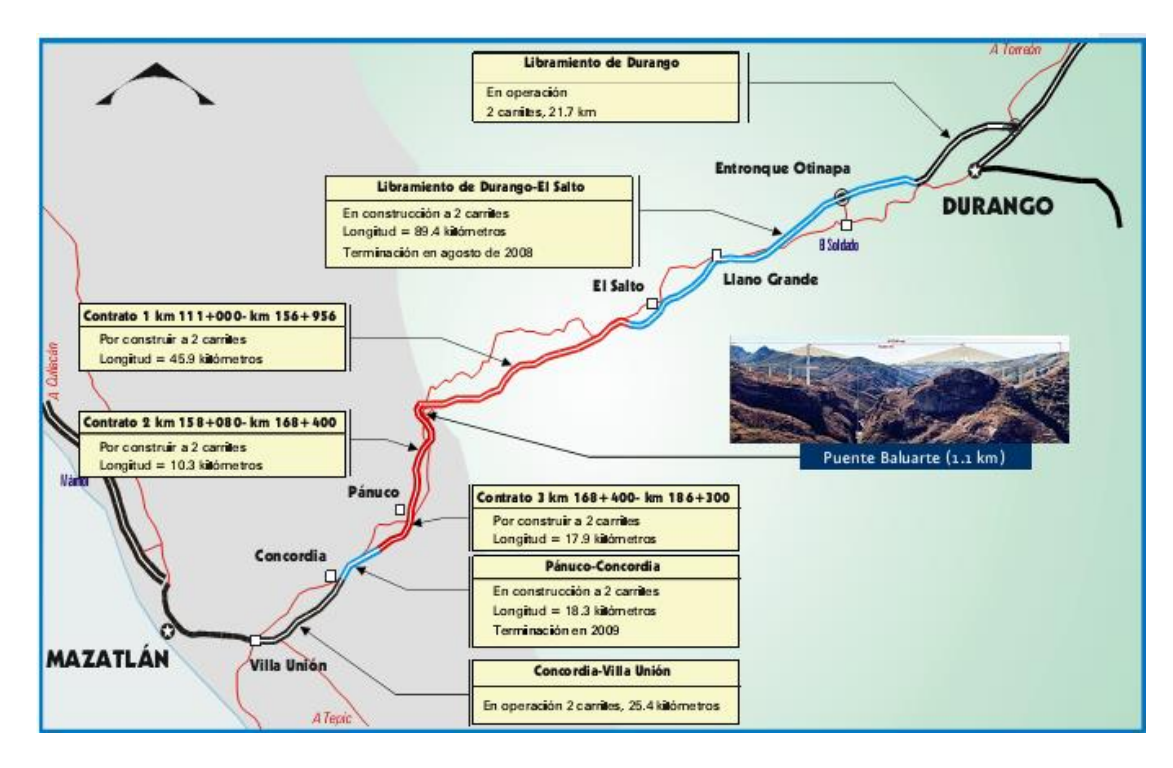

*Figura 1- 4 Micro localización Puente Baluarte*

Esta soberbia estructura no sólo garantizará una pronta comunicación entre Durango y Mazatlán, sino que ofrecerá una espectacular vista de los paisajes y la naturaleza de la Sierra Madre Occidental. Puede decirse que éste será el puente carretero más importante construido en la historia de México, gracias a una conjunción de esfuerzos inauditos de gobiernos estatal y federal, instituciones y empresas diversas, con el apoyo de conocimientos y tecnología aportados por los mejores expertos nacionales en la materia.

Para librar la barranca, la rasante del puente se encuentra a 390 m arriba del lecho del río, es decir, 66 m más que la altura de la Torre Eiffel. Estas características lo harán la estructura atirantada más alta de América Latina y el puente atirantado carretero más alto del mundo.

El proyecto de este puente se inició en 2003, con estudios y diseños realizados por ingenieros mexicanos especialistas en topografía, hidráulica e hidrología, geología, geofísica, mecánica de suelos y rocas, análisis y diseño estructural, riesgo sísmico e incidencia de vientos. En su construcción trabajaron 1,200 obreros, ingenieros y operadores. Para esta estructura, se estima un peso total de 273,478 t, se emplean 114,308 m<sup>3</sup> de concreto y 22,000 t de acero.

La distribución de las secciones y características del puente Baluarte se muestran en la Figura 1-5. El puente cuenta con 1,124 m de longitud total, el cual se divide en el viaducto de acceso del lado de Durango con cuatro claros, el extremo de 44 m, los siguientes tres de 68, 68 y 70 m, respectivamente, para una longitud de 250 m; el claro principal de 520 m que salva el cañón; y el viaducto de acceso del margen Mazatlán, que consiste en seis claros, uno de 54 m, otro de 56 m, dos más de 72 m, otro de 60 m y el claro extremo de 40 m para una longitud de 354 metros.

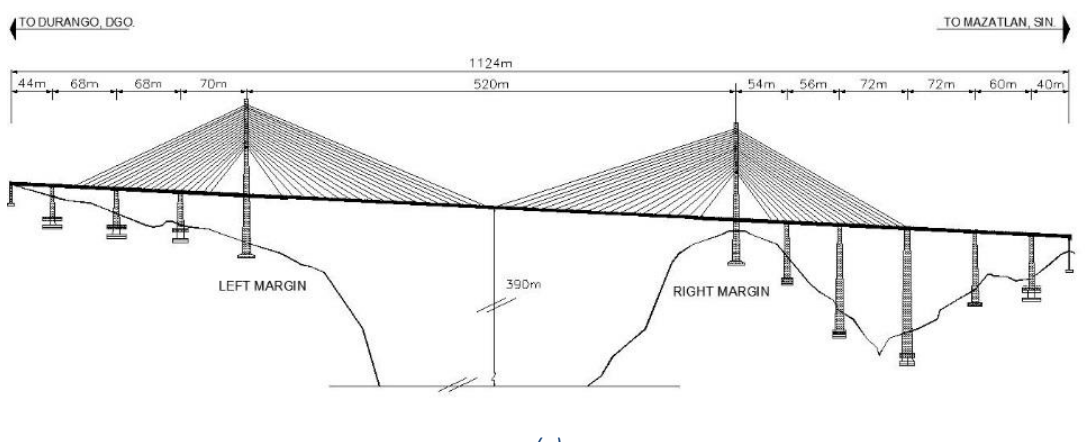

*(a)*

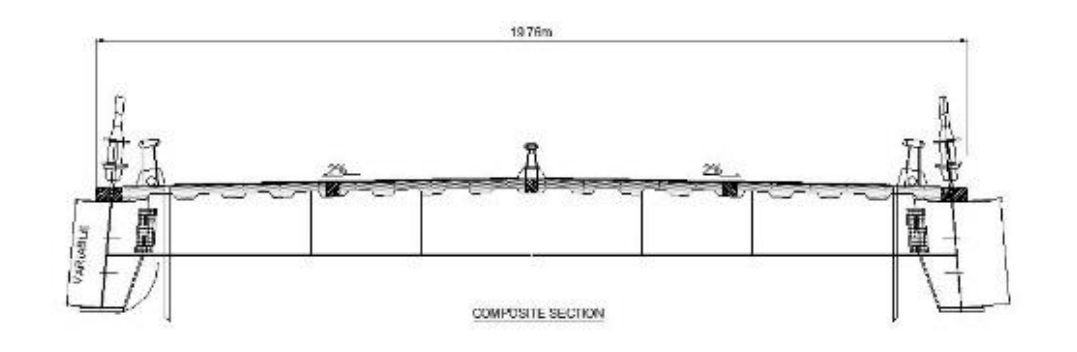

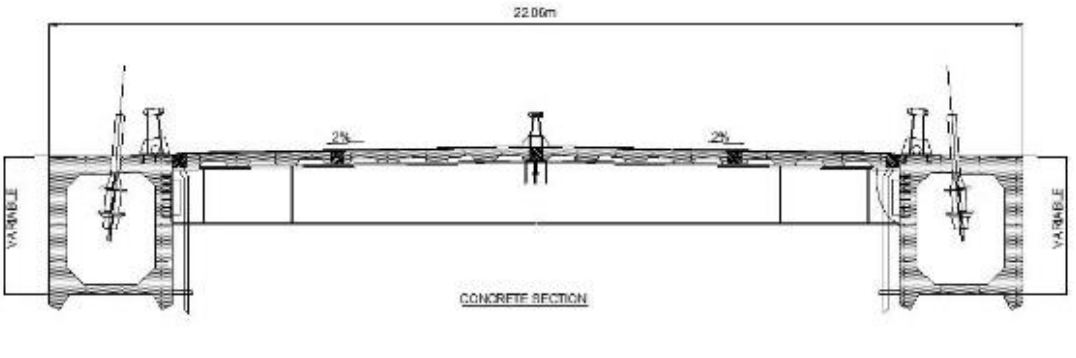

*(b)*

*Figura 1- 5 Puente Baluarte: (a) Vista en elevación; (b) secciones transversales*

La subestructura se conforma con 12 apoyos soportados por zapatas de concreto de 250 kg/cm<sup>2</sup> y acero de refuerzo fy = 4,200 kg/cm<sup>2</sup>. El dimensionamiento de las zapatas se realizó tratando de localizar la resultante de presión en la base, de las distintas combinaciones de cargas consideradas, a menos de un cuarto del ancho de la zapata a partir del centro de ésta, lo cual resultó en dimensiones variables. Por razones de índole estructural, la dimensión mayor de cada zapata, en general, correspondió al sentido longitudinal del puente, excepto en los apoyos 5 y 6, cuyas zapatas tienen la dimensión mayor en la dirección transversal al puente. En la Tabla 1.1, se resumen las características geométricas de la estructura.

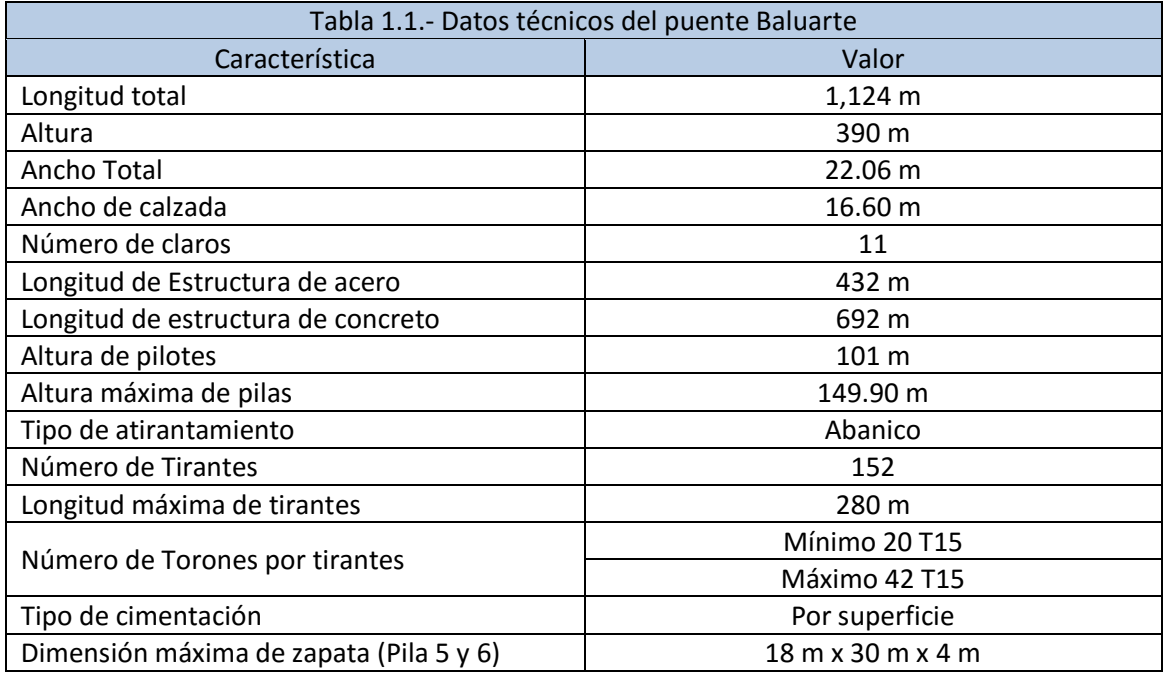

Las pilas 2, 3, 4, 7, 8, 9, 10 y 11 están constituidas por marcos de concreto reforzado de 350 kg/cm<sup>2</sup>, de 22 m de ancho, formadas por un par de columnas cajón, trabes intermedias presforzadas postensadas con acero de resistencia de 19,000 kg/cm<sup>2</sup> y rematadas con un cabezal tipo trabe cajón. La altura de las pilas es variable, destacando las pilas 8 y 9 con 122.9 y 149.9 m, respectivamente.

Los elementos más importantes de la subestructura son los mástiles o pilones 5 y 6, con alturas de 169 y 157 m, respectivamente. En cada uno se ancla uno de los extremos de los dos planos de tirantes que sostienen las dovelas que conforman el tablero de la superestructura.

Tienen una sección cajón de concreto de 350 kg/cm<sup>2</sup> con un presfuerzo postensado en la zona del cabezal. La forma geométrica del pilón es en Y invertida y, por debajo de la rasante del puente, el cuerpo es de concreto reforzado con una sección cajón celular.

Los accesos del puente, entre los apoyos 1 a 5 y los apoyos 6 a 12, se ajustaron con dovelas de concreto de 500 kg/cm<sup>2</sup> presforzado postensado. Estas secciones están conformadas por 68 dovelas de concreto en el acceso Durango y 102 en el acceso Mazatlán. Las dovelas se forman con dos cuerpos de vigas cajón, unidas mediante piezas de puente metálicas de acero estructural grado 50 y una losa de concreto reforzado de 400 kg/cm<sup>2</sup>, sobre la que se coloca la carpeta asfáltica. En el tramo central, pero sólo en una longitud de 44 m contigua a los mástiles 5 y 6, también se utilizan dovelas de concreto.

En el resto del claro central (432 m), se utilizan 37 dovelas formadas por dos trabes laterales, armadas de acero estructural (grado 50) de sección I, unidas mediante piezas puente, sobre las que se coloca también una losa de concreto hidráulico. Tanto para el tramo de concreto, como para el tramo metálico, las piezas puente se colocan a cada 4 m en el sentido longitudinal del puente.

El claro central está soportado por 152 tirantes de acero, construidos en Asia exprofeso para el puente Baluarte y los cuales transfieren la carga del tablero a los pilones 5 y 6. Los torones de los tirantes se componen por siete hilos de acero galvanizados de 15.7 mm de diámetro, con límite de resistencia fu= 17,700 kg/cm<sup>2</sup>, revestidos con polietileno de alta densidad y protegidos por un relleno con base en cera petrolera.

Para sujetar los tirantes, cada pilón cuenta con 76 anclajes, distribuidos en 19 pares en cada extremo, distribuidos verticalmente a lo largo de 52.2 m. Los anclajes están hechos con acero de refuerzo fy = 4,200 kg/cm<sup>2</sup>, concreto de 350 kg/cm<sup>2</sup> y barras Dywidag una resistencia fy= 8,500 kg/cm<sup>2</sup> y fu=10,500 kg/cm<sup>2</sup>. En la sección del claro central, los tirantes se sujetan por pares a cada una de las 36 dovelas metálicas mediante anclajes metálicos, a excepción de dos tirantes (en cada pilón) anclados a la penúltima dovela de la sección en voladizo de concreto. Los tirantes anclados en las dovelas de concreto se sujetan a éstas mediante bloques de concreto presforzado postensado, con dos cables de 5 cm de diámetro.

**CAPÍTULO 2** 

**FUNDAMENTOS TEÓRICOS** 

#### **2.1. Fenómeno de Aleteo**

Para una sección de un puente, existen cuatro tipos de comportamientos, el primero comprende la posibilidad de un comportamiento de tipo estático de inestabilidad torsional, llamada *divergencia estática*; una segunda posibilidad de un comportamiento inestable de tipo dinámico caracterizado por un movimiento que coincide con la componente transversal del viento (z), denominado *galopeo*; el tercero, es una respuesta dinámica en torsión pura, y finalmente se tiene la posibilidad de inestabilidad de la respuesta dinámica de movimiento combinado entre desplazamientos verticales y torsión, llamado *aleteo* (flutter).

El aleteo es un fenómeno Aeroelástico que afecta a cuerpos muy flexibles. Este involucra oscilaciones con amplitudes que crecen en el tiempo y pueden resultar en una falla catastrófica estructural. Así como otros fenómenos Aeroelásticos, el aleteo conlleva la solución de ecuaciones de movimiento que implican la inercia, amortiguamiento mecánico, restricciones elásticas, y fuerzas aerodinámicas (incluyendo las fuerzas auto excitadas) que dependen del flujo y de la forma del movimiento del cuerpo.

Existen dos formas típicas del aleteo en puentes, éstas son:

- *Aleteo torsional*; que es el modo fundamental de torsión el que predomina y ocasiona la inestabilidad por aleteo.
- *Aleteo acoplado*; que involucra al modo fundamental en torsión el cual tiende a acoplarse con cualquiera de los primeros modos, simétricos o anti simétricos, dando un modo con una sola frecuencia (llamada frecuencia de aleteo).

Diversos experimentos y análisis numéricos (Matsumoto et al. 1996, 1997) muestran que, por otra parte, el aleteo torsional parece dominar en casi todos los casos de puentes con secciones con una relación de esbeltez (B/D), aplicable para secciones rectangulares, secciones en H, y celosías rígidas, mientras que en secciones tipo cajón son más favorables para el aleteo acoplado.

El mecanismo que provoca el aleteo puede ser bastante complicado; sin embargo, todos los estudios de secciones tipo y basados en el fenómeno de interacción Fluido-Estructura como la separación local de bordes, reinserción (*el flujo del viento se desprende y vuelve a chocar con la estructura*), y desprendimiento de vórtices en la cara de la estructura.

Estos fenómenos que generan la inestabilidad por aleteo fueron clasificados por Matsumoto (1996, 1997) como Secciones tipo H en 2D y secciones rectangulares, de las cuales describe los siguientes comportamientos:

- $\triangleright$  Aleteo torsional a velocidades bajas.
- $\triangleright$  Aleteo torsional a velocidades altas.
- $\triangleright$  Aleteo acoplado de los modos torsional y vertical.
- Aleteo acoplado en el modo torsional.

El problema del aleteo puede ser tratado aproximadamente por métodos analíticos o experimentales, así como por simulaciones. Con respecto a los métodos experimentales, éstos se han desarrollado gracias a pruebas de vibraciones libres en modelos de secciones de puentes en el plano (2D) probados en túnel de viento. La dinámica computacional de fluidos (CFD por sus siglas en inglés) hasta el momento ha tenido un gran desarrollo y ha llegado a convertirse en una de las herramientas más útiles, que si bien, por el momento nos ha ayudado como un complemento a los métodos analíticos y experimentales, también se prevé que el CFD podría reemplazar en un futuro a las pruebas en túnel de viento; sin embargo, este método de simulación todavía tiene muchas limitaciones para hacerle frente a la complejidad de las secciones de cualquier puente y así mismo la propia naturaleza de las estructuras de puentes en 3D, lo que en el túnel de viento nos representa un modelo aerolástico completo. La Figura 2-1 presenta un cuadro conceptual del análisis de aeroelasticidad en puentes en donde se muestran los diferentes métodos que pueden ser empleados para su estudio.

Se han realizado diferentes investigaciones tanto analíticas como experimentales, por mencionar las más importantes tenemos que Bleigh (1951) introdujo una fórmula empírica para calcular la velocidad crítica de aleteo para sistemas con 2 Grados de Libertad (2GL) en secciones de perfil aerodinámico y de placa delgada. Selberg (1961) desarrolló la fórmula de Bleich, cambiando la relación de forma tal que sea aplicable para secciones de puentes, por otra parte, Kloppel (1967) desarrolló una serie de diagramas empíricos para estos cálculos. Theodorsen (1935) aplicó la teoría potencial de los perfiles aerodinámicos para introducirla como las llamadas funciones de circulación de Theodorsen para los modelos de fuerzas de aleteo auto-controlados, mientras que Scanlan (1971) uso el enfoque experimental para construir las fuerzas auto-controladas, las cuales llamo *"derivas de aleteo"*.

Debido a que la teoría potencial es válida en ciertas condiciones de flujo, las fuerzas de aleteo auto-controladas de Theodorsen son muy limitadas al aplicarlas en problemas de aleteo de estructuras que salgan del contexto de "placas delgadas", por lo que las derivas de aleteo elaboradas por Scanlan son más aplicables a estos sistemas, donde entra nuestro caso de estudio que son los puentes, ya sea en 2GL o en un sistema tridimensional (3D), y con la facilidad de manejar distintos tipos de secciones transversales.

Para problemas de aleteo en 2GL, existen dos poderosos métodos analíticos:

- $\triangleright$  El método de valores propios complejos (Simui y Scanlan 1976), y
- El método paso-a-paso (Matsumoto 1995)

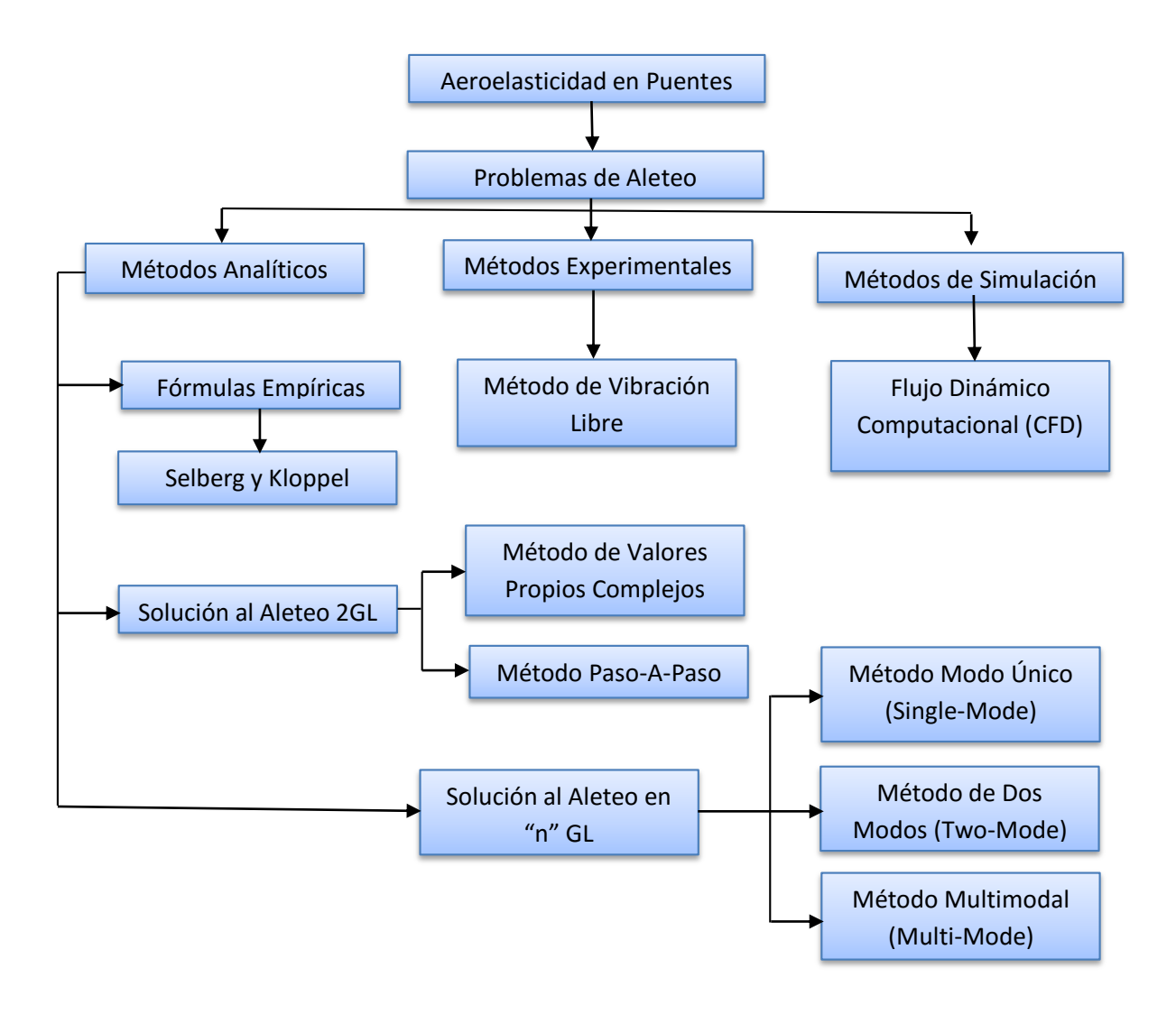

*Figura 2- 1 Cuadro conceptual del análisis de aeroelasticidad en puentes*

Aunque el método de valores propios complejos se ha empleado desde hace mucho a problemas de aleteo en sistemas de 2GL, sin embargo, existe gran dificultad para investigar la relación del coeficiente de amortiguamiento del sistema, sus frecuencias sobre una velocidad del viento, así como la interrelación de las derivas de aleteo, así que el método paso-a-paso es más favorable sobre tales limitaciones para aclarar el papel que juegan las derivas de aleteo en estado crítico y en la estabilidad del propio aleteo.

Para los métodos analíticos en puentes con sistemas de "n" grados de libertad, tenemos dos enfoques:

- Método de diferencias finitas (FDM por sus siglas en inglés), aproximación en tiempo lineal, y
- Método de elemento finito (FEM por sus siglas en inglés), en espacio modal.

Sin embargo, la mayor parte del desarrollo del estado del arte de métodos analíticos se ha llevado a cabo posteriormente.

#### **2.2. Análisis de Aleteo**

Como ya se ha mencionado anteriormente, el aleteo es un fenómeno aeroelástico, que afecta principalmente a estructuras esbeltas y de gran flexibilidad. Así como otros fenómenos aeroelástico, el aleteo, nos lleva a la resolución de ecuaciones de movimiento que envuelven las características de inercia, amortiguamiento mecánico, restricciones elásticas, y fuerzas aerodinámicas (incluidas las fuerzas auto-inducidas) que dependen de la intensidad de flujo y de la forma del movimiento de la estructura.

Los efectos del viento en la superficie de un puente pueden ser agrupados en la fuerza de arrastre D(t), fuerza de levantamiento L(t), y el cabeceo o momento M(t), las cuales se ilustran en la Figura 2-2. La acción por unidad de longitud en la superficie del puente puede ser convenientemente expresada como la contribución de la suma de la media estática, el galopeo y la respuesta aerolástica de auto-excitación (Simiu y Scanlan 1996)

$$
D(t) = D_s + D_b(t) + D_{ae}(t)
$$
 (2.1a)

$$
L(t) = L_s + L_b(t) + L_{ae}(t)
$$
\n(2.1b)

$$
M(t) = M_s + M_b(t) + M_{ae}(t)
$$
 (2.1*c*)

Donde los subíndices *s, b* y *ae* representan a las fuerzas estáticas, golpeteo y aeroelásticas, respectivamente, éstas fuerzas se pueden ver representadas en la Figura 2-2. El cálculo de la respuesta debida a la carga estática del viento sobre la estructura es más sencilla, y el análisis de la respuesta del puente se concentra en las causadas por las fuerzas de golpeteo y las aeroelásticas.

La parte de la respuesta estática, por unidad de longitud en la superficie del puente con un ancho *B*, está dada por:

$$
D_s = \frac{1}{2} \rho B C_D U^2 \tag{2.2a}
$$

$$
L_s = \frac{1}{2} \rho B C_L U^2 \tag{2.2b}
$$

$$
M_s = \frac{1}{2} \rho B^2 C_M U^2 \qquad (2.2c)
$$

Donde:

- $\triangleright$   $\rho$ : Es la densidad del aire.
- $\triangleright$  *U*: Es la velocidad media del viento a la altura de la sección del puente, *z*(*m*).

 $\triangleright$   $C_D, C_L, C_M$ : Son los coeficientes de arrastre, levantamiento y de momento respectivamente, los cuales están en función del ángulo de ataque, α.

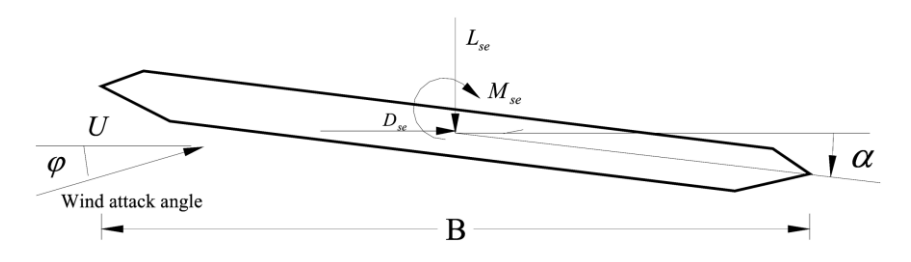

*Figura 2- 2 Fuerzas del viento sobre una sección*

Estos coeficientes pueden determinarse con base en resultados obtenidos de una prueba de capa límite en túnel de viento.

El fenómeno de bateo, que es otro fenómeno aerodinámico importante, el cual no se incluye en este estudio, sin embargo, se menciona a continuación:

Adoptando el modelo cuasi-estacionario propuesto por Davenport (1966), donde la interacción Fluido-Estructura puede ser ignorada, y las fuerzas son únicamente causadas por los vientos fluctuantes, el bateo como las fuerzas aerodinámicas por unidad de longitud pueden ser expresadas como:

$$
D_b(t) = \frac{1}{2}\rho U^2 B \left[ C_D \frac{2u(t)}{U} + C_D' \frac{w(t)}{U} \right]
$$
 (2.3*a*)

$$
L_b(t) = \frac{1}{2}\rho U^2 B \left[ C_L \frac{2u(t)}{U} + (C_L' + C_D) \frac{w(t)}{U} \right]
$$
 (2.3*b*)

$$
M_b(t) = \frac{1}{2}\rho U^2 B^2 \left[ C_M \frac{2u(t)}{U} + C_M' \frac{w(t)}{U} \right]
$$
 (2.3*c*)

Donde  $u(t)$  y  $w(t)$  definen la velocidad del viento fluctuante en la misma dirección que la media del viento y ortogonal a la dirección media del viento, respectivamente;  $C_D$ ,  $C_L$  y  $C_M$  representan las derivadas de  $C_D$ ,  $C_L$  γ  $C_M$  con respecto a α. Para una sección dada de un puente, estos coeficientes pueden determinarse experimentalmente por medio de una prueba en túnel de viento de capa límite. En estas ecuaciones se ignoran los efectos de orden superior debidos a la fluctuación del viento.

En la literatura existen diferentes funciones de Densidad espectral, sin embargo, por cuestiones de eficiencia, se empleará la función de densidad espectral de Kaimal debido a que resulta tener una muy buena aproximación en el rango inercial. En cuyo caso, la función de densidad espectral para la velocidad del viento fluctuante longitudinal  $u, S_u(z, \omega)$ , es expresada como (Simiu y Scanlan 1996):

$$
S_u(z,\omega) = \frac{200fu_*^2}{\omega(1+50f)^{5/3}}
$$
 (2.4a)

mientras que la función de densidad espectral para  $w, S_w(z, \omega)$ , esta dado por:

$$
S_w(z,\omega) = \frac{3.36fu_*^2}{\omega(1+10f)^{5/3}}
$$
 (2.4*b*)

Donde,  $\omega$  es la frecuencia circular del viento fluctuante; f es una cantidad adimensional conocida como las coordenadas de Monin;  $f = \omega z/(2\pi U)$ ;  $u_*$  es la velocidad de fricción cortante; la desviación estándar en la dirección del viento  $\sigma_u$  es considerada igual a  $\sqrt{6}u_*$ . Para integrar la ecuación 2.4b, se puede demostrar que la desviación estándar de la fluctuación del viento cruzado  $\sigma_w$  es igual a  $\sqrt{1.7u_*}$ 

La función de densidad espectral del cruce de  $u - w$ ,  $S_{uw}(z, \omega)$  está dada por:

$$
S_{uw}(z,\omega) = C_{uw}(z,\omega) + iQ_{uw}(z,\omega)
$$
\n(2.4*c*)

Donde  $i = \sqrt{-1}$ ;  $Q_{uw}(z, \omega)$  es la densidad espectral (cuadrátura), y su evaluación cuantitativa no está disponible;  $C_{uw}(z, \omega)$  es la densidad co-espectral, y es una fórmula empírica dada por (Jain et al. 1996):

$$
C_{uw}(z,\omega) = -\frac{14fu_*^2}{\omega(1+9.6f)^{2.4}}
$$
\n(2.4d)

Debido a que el resultado co-espectral de la respuesta inducida por el viento sobre el puente es considerado pequeña, no se presenta en este estudio.

El ancho del espectro cruzado es adoptado para medir el grado de correlación del viento fluctuante en dos puntos  $s_i$  y  $s_j$ . El espesor de la losa del puente es aceptablemente pequeño comparado con la altura *z* (m), así que se asume que cualquier punto en la sección del puente posee un valor similar de elevación sobre el nivel del terreno. De acuerdo a mediciones en el túnel de viento, la función de densidad del espectro cruzado del viento fluctuante en el sentido longitudinal *u* para dos puntos  $s_i$  y  $s_j$ , es  $S_{uu}(s_i,s_j,\omega)$  puede expresarse como (Simiu y Scanlan 1996):

$$
S_{uu}(s_i, s_j, \omega) = S_u(z, \omega) e^{-\widehat{f}_u}
$$
\n(2.5*a*)

Y la función de densidad del espectro cruzado del viento fluctuante en el sentido vertical *w* para dos puntos  $s_i$   $y$   $s_j$ , es  $S_{ww}(s_i, s_j, \omega)$  puede expresarse como:

$$
S_{ww}(s_i, s_j, \omega) = S_w(z, \omega) e^{-\widehat{f}_w}
$$
\n(2.5*b*)

Donde,

$$
\hat{f}_u = \frac{\dot{\omega}}{2\pi U} C_x |x_i - x_j|
$$

$$
\hat{f}_w = \frac{\dot{\omega}}{2\pi U} C_w |x_i - x_j|
$$

Donde  $C_x$  es el coeficiente de decaimiento exponencial de la coherencia de la fluctuación a lo largo de la sección del puente en el sentido del viento;  $C_w$  es el coeficiente de decaimiento exponencial para la coherencia de la fluctuación en el sentido vertical al sentido del viento;  $x_i y x_j$ representan las coordenadas a lo largo del puente en dos puntos dados. Debido a que la información de estos espectros cruzados no está disponible en la literatura, éstos no son considerados.

El fenómeno principal de este estudio es el aleteo (flutter), el cual se describe a continuación:

Las fuerzas aeroelásticas auto-excitadas son debidas a la interacción entre el flujo del viento y las oscilaciones del puente. Estas fuerzas por unidad de longitud en la superficie del puente pueden ser expresadas como (Scanlan 1978, Jain et al. 1996):

$$
D_{ae} = \frac{1}{2}\rho U^2 B \left[ K P_1^* \frac{\dot{p}}{U} + K P_2^* \frac{B \dot{\alpha}}{U} + K^2 P_3^* \alpha + K^2 P_4^* \frac{p}{B} + K P_5^* \frac{\dot{h}}{U} + K^2 P_6^* \frac{h}{B} \right]
$$
(2.6a)

$$
L_{ae} = \frac{1}{2}\rho U^2 B \left[ KH_1^* \frac{\dot{h}}{U} + KH_2^* \frac{B\dot{\alpha}}{U} + K^2 H_3^* \alpha + K^2 H_4^* \frac{h}{B} + KH_5^* \frac{\dot{p}}{U} + K^2 H_6^* \frac{p}{B} \right]
$$
(2.6b)

$$
M_{ae} = \frac{1}{2}\rho U^2 B^2 \left[ K A_1^* \frac{\dot{h}}{U} + K A_2^* \frac{B\dot{\alpha}}{U} + K^2 A_3^* \alpha + K^2 A_4^* \frac{h}{B} + K A_5^* \frac{\dot{p}}{U} + K^2 A_6^* \frac{p}{B} \right]
$$
(2.6c)

Donde:

- $\rho\blacktriangleright K=\frac{\omega B}{U}$ ; Representa la frecuencia circular reducida.
- $\triangleright$  p, h y  $\alpha$ ; Son los desplazamientos lateral, vertical y torsional de la sección del puente, respectivamente.
- $▶ P_i^*$ ,  $H_i^*$  y  $A_i^*$ ; desde i=1,..., 6, son las derivas de aleteo (o aerodinámicas), y cada punto denota una diferenciación con respecto al tiempo.

Estas derivas de aleteo para la sección del puente, están en función de la frecuencia reducida K, y son obtenidas por medio de resultados experimentales en pruebas de capa límite en túnel de viento.

Para encontrar la inestabilidad por aleteo en un sistema, y por consiguiente su frecuencia de aleteo, se ha considerado un sistema de 2GL mecánicamente simétrico, representando una porción del puente con un ancho B. La matriz formulada a partir de la ecuación de movimiento puede escribirse como:

$$
M\ddot{X} + C\dot{X} + KX = F_{se}
$$
 (2.7)

Donde las matrices de masa, amortiguamiento y rigidez están definidas como sigue:

$$
M = \begin{bmatrix} m & 0 \\ 0 & I \end{bmatrix}; \qquad C = \begin{bmatrix} c_x & 0 \\ 0 & c_\alpha \end{bmatrix}; \qquad K = \begin{bmatrix} k_x & 0 \\ 0 & k_\alpha \end{bmatrix}; \qquad X = \begin{bmatrix} x(t) \\ \alpha(t) \end{bmatrix}; \qquad F_{se} = \begin{bmatrix} L_{ae}(t) \\ M_{ae}(t) \end{bmatrix}
$$

Donde:

- $\triangleright$  m: Masa del sistema.
- $\triangleright$  I: Momento de inercia de la masa por unidad de longitud.
- $\triangleright$   $k_x$ ,  $k_\alpha$ : Rigidez del sistema, vertical y rotacional.
- $\triangleright c_x, c_\alpha$ : Amortiguamiento del sistema, vertical y rotacional.
- $\triangleright \quad x(t), \alpha(t)$ : Desplazamientos vertical y rotacional del sistema.
- $\triangleright$   $L_{ae}(t)$ ,  $M_{ae}(t)$ : Son las fuerzas externas restringidas por la acción del viento, modelado como la superposición de las fuerzas auto-inducidas (auto-excitadoras), Fuerza de Levantamiento (o sustentación) y de Torsión (o momento aerodinámico).

Para el sistema que nos interesa analizar, y para un comportamiento de aleteo acoplado por la torsión y el movimiento vertical, es el siguiente:

$$
m\ddot{h}(t) + c_h \dot{h}(t) + k_h h(t) = L_{se}
$$
\n(2.8a)

$$
I\ddot{\alpha}(t) + c_{\alpha}\dot{\alpha}(t) + k_{\alpha}\alpha(t) = M_{se}
$$
 (2.8b)

Como ya se mencionó,  $m, c_h, k_h$  son la masa, amortiguamiento y rigidez, respetivamente, asociadas con el movimiento vertical del sistema.

Y las literales, I,  $c_{\alpha}$ ,  $k_{\alpha}$  son la masa, amortiguamiento y rigidez, respetivamente, asociadas con el movimiento torsional del sistema.

No ha sido posible, hasta la fecha deducir a partir de los principios básicos de la Mecánica de Fluidos expresiones teóricas para los coeficientes aerodinámicos de los cuerpos romos del tipo que suelen aparecer propiamente en las secciones de puentes. Para nuestro problema específico se simplificaron las ecuaciones 2.6, ya que únicamente consideraremos la aportación de la fuerza de sustentación y del momento aerodinámico, quedando las ecuaciones como sigue:

$$
L_{ae} = \frac{1}{2}\rho U^2 B \left[ k H_1^*(k) \frac{\dot{h}}{U} + k H_2^*(k) \frac{B\dot{\alpha}}{U} + k^2 H_3^*(k) \alpha + k^2 H_4^*(k) \frac{h}{B} \right]
$$
(2.9a)

$$
M_{ae} = \frac{1}{2}\rho U^2 B^2 \left[ kA_1^*(k)\frac{\dot{h}}{U} + kA_2^*(k)\frac{B\dot{\alpha}}{U} + k^2 A_3^*(k)\alpha + k^2 A_4^*(k)\frac{h}{B} \right]
$$
(2.9b)

Donde:

 $H_1^*, H_4^*, A_2^*, A_3^*$  Son Derivas acopladas.

 $H_2^*, H_3^*, A_1^*, A_4^*$  Son Derivas desacopladas.

$$
\ddot{h} + 2\zeta_h \omega_h \dot{h} + \omega_h^2 h = \frac{1}{2m} \rho U^2 B \left[ k H_1^*(k) \frac{\dot{h}}{U} + k H_2^*(k) \frac{B\dot{\alpha}}{U} + k^2 H_3^*(k) \alpha + k^2 H_4^*(k) \frac{h}{B} \right] \tag{2.10a}
$$

$$
\ddot{\alpha} + 2\zeta_{\alpha}\omega_{\alpha}\dot{\alpha} + \omega_{\alpha}^{2}\alpha = \frac{1}{2I}\rho U^{2}B^{2}\left[kA_{1}^{*}(k)\frac{\dot{h}}{U} + kA_{2}^{*}(k)\frac{B\dot{\alpha}}{U} + k^{2}A_{3}^{*}(k)\alpha + k^{2}A_{4}^{*}(k)\frac{h}{B}\right]
$$
(2.10b)

Donde:

 $\zeta_h$ ,  $\omega_h$  Son los coeficientes de amortiguamiento y frecuencia circular del movimiento vertical, respectivamente.

 $\zeta_\alpha$ ,  $\omega_\alpha$  Son los coeficientes de amortiguamiento y frecuencia circular del movimiento torsional, respectivamente.

$$
\omega_h^2 = \frac{K_h}{m}; \qquad \omega_\alpha^2 = \frac{K_\alpha}{I}
$$

$$
\zeta_h = \frac{C_h}{2\sqrt{mK_h}}; \qquad \zeta_\alpha = \frac{C_\alpha}{2\sqrt{IK_\alpha}}
$$

Al analizar las ecuaciones, podemos determinar que las fuerzas que nos representan las ecuaciones 2.9, pueden traducirse en fuerzas nodales equivalentes que actúan sobre cada uno de los miembros de la estructura. Estas fuerzas aeroelásticas pueden aplicarse a un elemento "e" que puede ser expresado en desplazamientos nodales y velocidad nodal, como se describe a continuación:

$$
F_{ae}^e = K_{ae}^e X^e + C_{ae}^e \dot{X}^e \tag{2.11}
$$

Donde el superíndice e nos representa el elemento considerado en la estructura,  $K_{ae}^e$  y  $C_{ae}^e$ representan las matrices de rigidez y amortiguamiento aeroelásticas locales para el elemento  $e$ , respectivamente. Esta simplificación nos da una ventaja para la implementación de un elemento en el programa Ansys, ya que de forma similar a la representación de las fuerzas por medio de las matrices de amortiguamiento y rigidez, tenemos el elemento denominado *Matrix27*. Los procedimientos generales en la formulación de matrices de elementos masa, ya sea con una formulación agrupada o consistente, se puede emplear para deducir las matrices de rigidez y amortiguamiento de elemento (Namini 1991). Haciendo uso de la formulación agrupada, las expresiones para  $K_{ae}^e$  y  $C_{ae}^e$  son obtenidas de la forma siguiente:

$$
K_{ae}^e = \begin{bmatrix} K_{ae1}^e & 0\\ 0 & K_{ae1}^e \end{bmatrix} \tag{2.12a}
$$

$$
C_{ae}^e = \begin{bmatrix} C_{ae1}^e & 0\\ 0 & C_{ae1}^e \end{bmatrix} \tag{2.12b}
$$

En donde

$$
K_{ae1}^{e} = \begin{bmatrix} 0 & 0 & 0 & 0 & 0 & 0 \\ 0 & P_{6}^{*} & P_{4}^{*} & BP_{3}^{*} & 0 & 0 \\ 0 & H_{6}^{*} & H_{4}^{*} & BH_{3}^{*} & 0 & 0 \\ 0 & BA_{6}^{*} & BA_{4}^{*} & B^{2}A_{3}^{*} & 0 & 0 \\ 0 & 0 & 0 & 0 & 0 & 0 \\ 0 & 0 & 0 & 0 & 0 & 0 \end{bmatrix}
$$
(2.12c)  

$$
C_{ae1}^{e} = \begin{bmatrix} 0 & 0 & 0 & 0 & 0 & 0 \\ 0 & P_{5}^{*} & P_{1}^{*} & BP_{2}^{*} & 0 & 0 \\ 0 & H_{5}^{*} & H_{1}^{*} & BH_{2}^{*} & 0 & 0 \\ 0 & BA_{5}^{*} & BA_{1}^{*} & B^{2}A_{2}^{*} & 0 & 0 \\ 0 & 0 & 0 & 0 & 0 & 0 \\ 0 & 0 & 0 & 0 & 0 & 0 \end{bmatrix}
$$
(2.12d)

Para efectos de los elementos considerados en el análisis, , y debido a que la fuerza de arrastre no se toma en consideración para este caso de estudio, las matrices 2.12c y 2.12d se reducen de la siguiente:

$$
K_{ae1}^{e} = a \begin{bmatrix} 0 & 0 & 0 & 0 & 0 & 0 \\ 0 & 0 & 0 & 0 & 0 & 0 \\ 0 & 0 & H_4^* & BH_3^* & 0 & 0 \\ 0 & 0 & BA_4^* & B^2 A_3^* & 0 & 0 \\ 0 & 0 & 0 & 0 & 0 & 0 \\ 0 & 0 & 0 & 0 & 0 & 0 \end{bmatrix}
$$
(2.12c)  

$$
C_{ae1}^{e} = b \begin{bmatrix} 0 & 0 & 0 & 0 & 0 & 0 \\ 0 & 0 & 0 & 0 & 0 & 0 \\ 0 & 0 & H_1^* & BH_2^* & 0 & 0 \\ 0 & 0 & BA_1^* & B^2 A_2^* & 0 & 0 \\ 0 & 0 & 0 & 0 & 0 & 0 \end{bmatrix}
$$
(2.12d)

Donde  $a=\rho U^2 K^2\,L_e$  $\mathcal{L}_2$  y  $b = \rho U B K \frac{L_e}{2}$  ;  $L_e$  es la longitud del elemento  $e$ .

Con esta simplificación de las fuerzas, podemos utilizar el elemento *Matrix27* que representa un elemento arbitrario cuya geometría es indefinida (Figura 2-3) pero cuya respuesta cinemática
elástica puede ser especificada por medio de coeficientes de rigidez, amortiguamiento o masa en forma matricial. Es necesario el empleo de dos nodos, los cuales tienen seis grados de libertad cada uno; translación en las direcciones X, Y y Z, así como sus rotaciones alrededor de los mismos ejes X, Y y Z.

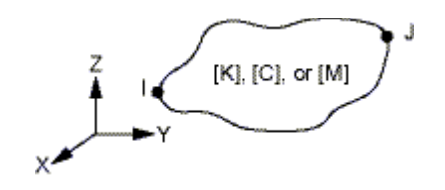

*Figura 2- 3 Propiedades aceptables para el elemento Matrix27*

Comparado con otros elementos en Ansys, *Matrix27* posee lagunas características únicas, como son:

- $\triangleright$  Uso específico de coeficientes de masa, rigidez o amortiguamiento en forma matricial, que sustituyen a los parámetros físicos de otros elementos, sin necesidad de considerar geometría, densidad por unidad de masa, módulo de Young, módulo de Elasticidad, etc.
- $\triangleright$  Se trabaja fácilmente con elementos matriciales simétricos como asimétricos, y
- $\triangleright$  Se puede representar únicamente una propiedad del elemento, ya sea la masa, su rigidez o su amortiguamiento.

Las dos primeras características son indispensables para el modelado de las fuerzas auto-inducidas usando *Matrix27* en Ansys, y la última implica la necesidad de generar dos elementos que requerirá el modelo para dichas fuerzas que actúan sobre el puente.

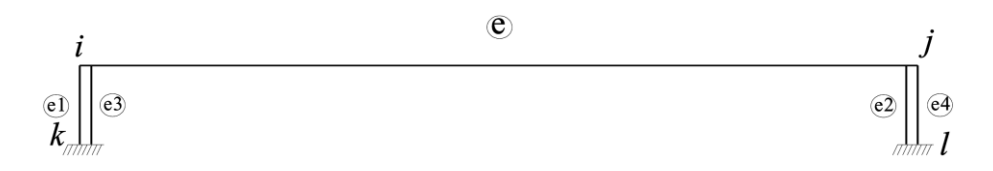

*Figura 2- 4 Fuerzas aerolásticas actuando sobre la sección del puente*

El primer paso para representar las fuerzas aeroelásticas, es la incorporación de un elemento estructural con cuatro elementos *Matrix27* como se muestra en la Figura 2-4. Como se mencionó en las características del elemento, será necesario emplear un elemento por cada matriz que se desee representar, y se generarán dos elementos en cada extremo, generando así un elemento para la matriz de masa y otro para la matriz de amortiguamiento, con lo que se podrán simular las fuerzas aeroelásticas. Para una sección del puente e delimitada por los puntos  $i \, y \, j$  (Fig. 2-4), los elementos Matrix27 e1 y e3 son ligados después de definir el nodo ficticio k, que representan la rigidez y el amortiguamiento inelástico en el nodo i, mientras que los elementos Matrix27  $e2$  y  $e4$  son ligados después de generar el nodo ficticio l para representar la rigidez y amortiguamiento aeroelástico en el nodo *i*.

Las matrices de rigidez y amortiguamiento aerolástico, para los cuatro elementos *Matrix27* ligados al elemento  $e$  pueden ser expresados como:

$$
K^{e1} = K_{ae}^{e-1} + K_{ae}^e,\tag{2.13a}
$$

$$
K^{e2} = K_{ae}^e + K_{ae}^{e+1}
$$
 (2.13b)

$$
\mathcal{C}^{e3} = \mathcal{C}_{ae}^{e-1} + \mathcal{C}_{ae}^{e},\tag{2.13c}
$$

$$
C^{e4} = C_{ae}^e + C_{ae}^{e+1}
$$
 (2.13d)

Ensamblando todas las matrices de los elementos dentro de matriz global de rigidez y amortiguamiento aeroelástico y sustituyendo en la ecuación 2.11 resulta en:

$$
F_{ae} = K_{ae}X + C_{ae}\dot{X}
$$
 (2.11a)

Donde  $K_{ae}$  y  $C_{ae}$  denotan las matrices globales de rigidez y amortiguamiento del sistema, respectivamente. Sustituyendo la ecuación 2.11a en la 2.7, resulta en la ecuación que gobierna el movimiento de la estructura después de incorporar los elementos Matrix27, como:

$$
M\ddot{X} + C\dot{X} + KX = K_{ae}X + C_{ae}\dot{X}
$$
  

$$
M\ddot{X} + (C - C_{ae})\dot{X} + (K - K_{ae})X = 0
$$
 (2.14)

La ecuación 2.14 representa un sistema que integra los efectos de la aeroelasticidad parametrizado en términos de la velocidad del viento y la frecuencia de respuesta. Con estas ecuaciones, el análisis del amortiguamiento complejo por egien-valores o valores-propios complejos, se puede emplear para determinar las características parametrizadas del sistema.

La respuesta dinámica del sistema se puede medir aproximadamente por la superposición de los primeros *n* pares complejos conjugados de valores propios y vectores propios, como se muestra en la siguiente ecuación:

$$
X = \sum_{j=1}^{n} \Phi_j e^{\lambda_j t} \tag{2.15}
$$

Donde:

- $\triangleright$   $\Phi_j = p_j \pm i q_j$ ; que es el j-ésimo par conjugado complejo de los vectores propios;
- $\triangleright$   $\lambda_j = \sigma_j \pm i \omega_j$ ; que es el j-ésimo par conjugado complejo de los calores propios, y

$$
\triangleright \quad i=\sqrt{-1}
$$

Debido a que la formulación de las ecuaciones de movimiento representa un sistema con amortiguamiento no clásico, la interacción entre el fluido (viento) y la estructura, debe tomarse en cuenta para la interpretación de los resultados y de los valores y vectores propios, teniendo en cuenta que el sistema será dinámicamente estable si la parte real de todos los valores propios es negativa y que será dinámicamente inestable si la parte real de uno o más valores propios es positiva. Por lo que la condición principal para identificar la inestabilidad por aleteo en el sistema, y por lo tanto un comportamiento no deseado, con una determinada velocidad de viento  $U_f$  el sistema tendrá un valor propio complejo  $\lambda_f$  con una parte real igual a cero o muy cercana a cero, la cual corresponderá a la velocidad  $U_f$  que se convertirá en la velocidad critica de aleteo y cuya parte imaginaria  $\omega_f$  del valor propio complejo  $\lambda_f$ , corresponderá a la frecuencia de aleteo.

Por otro lado, el amortiguamiento mecánico en la estructura del puente, es generalmente dado como una proporción del amortiguamiento modal de acuerdo con la matriz de amortiguamiento de Rayleigh:

$$
C = \alpha M + \beta K \tag{2.16}
$$

Donde  $\alpha \gamma \beta$  son coeficientes de proporcionalidad. Cuando la proporción de amortiguamiento para los m-ésimo y n-ésimo modos son medidos o asumidos, los coeficientes de proporcionalidad pueden obtenerse por (Clough y Penzien 1993).

$$
\alpha = 2 \frac{\omega_m \omega_n}{\omega_n^2 - \omega_m^2} (\omega_n \xi_m - \omega_m \xi_n)
$$
 (2.17*a*)

$$
\beta = 2 \frac{\omega_m \omega_n}{\omega_n^2 - \omega_m^2} \left( -\frac{\xi_m}{\omega_n} + \frac{\xi_n}{\omega_m} \right) \tag{2.17b}
$$

Donde  $\omega_m$  y  $\xi_m$  son la frecuencia circular y la proporción del amortiguamiento para el m-ésimo modo;  $\omega_n$  y  $\xi_n$  son la frecuencia circular y la proporción del amortiguamiento para el n-ésimo modo.

Después de la incorporación del amortiguamiento mecánico, la ecuación de gobierna el movimiento por análisis de aleteo queda como sigue:

$$
M\ddot{X} + (\bar{C} - \bar{C}_{ae})\dot{X} + (K - K_{ae})X = 0
$$
\n(2.18)

Donde  $\bar{C}$  es la matriz de amortiguamiento modificada, y  $\bar{\mathcal{C}}_{ae}$  es la matriz de amortiguamiento aerolástico modificada, las cuales se expresan de la siguiente forma:

$$
\bar{C} = \alpha M + \beta (K - K_{ae}) \tag{2.15a}
$$

$$
\bar{C}_{ae} = C_{ae} + \beta K_{ae} \tag{2.15b}
$$

### **2.3. Derivas Aerodinámicas en Puentes**

Las derivas de aleteo para las secciones de los puentes, son indispensables para determinar los parámetros aeroelásticos para modelar las fuerzas aerodinámicas auto-excitadas que se usan en los análisis de aleteo y golpeteo en puentes (flutter & buffeting). A pesar de los recientes avances en el ámbito de la dinámica de fluidos computacional, las pruebas en túnel de viento con modelos a escala de secciones de puentes con técnicas de fuerza o vibración libre, siguen siendo consideradas el medio más confiable para la obtención de las derivas de aleteo.

Un método indirecto de vibración libre que fue propuesto para extraer las derivas de aleteo asociadas con las fuerzas auto-inducidas de sustentación y cabeceo involucra dos grados de libertad independientes (2GL) el vertical y el torsional para la extracción de derivas desacopladas de aleteo, así como del método para la extracción de las derivas acopladas de aleteo por medio de dos grados de libertad acoplados, vertical y de cabeceo.

Todas estas tres pruebas independientes son requeridas para determinar las 8 derivas para una determinada frecuencia reducida. Por lo tanto, muchas investigaciones se han dedicado a desarrollar procedimientos más eficientes para utilizar únicamente 2GL en vibración libre.

Los puentes atirantados de gran longitud son altamente susceptibles a la excitación del viento debido a su inherente flexibilidad y su bajo amortiguamiento estructural. Las fuerzas del viento juegan un importante papel en el diseño de estructuras. Una fuerza aerodinámica de viento inducido, puede ser dividida en dos partes: en fuerza de golpeteo, la cual depende de la turbulencia del flujo entrante y una fuerza aeroelástica, la cual se origina por la interacción entre el flujo de aire y el movimiento del puente. Las fuerzas que dependen del movimiento retroalimentan la dinámica del puente como son el amortiguamiento dinámico y la rigidez; el efecto es denominado "aeroelasticidad" y es comúnmente descrito por las "derivas de aleteo". El problema de la estabilidad aerodinámica en los puentes, incluye la vibración de vórtices inducidos, el galopeo, aleteo y cabeceo. Estos fenómenos tienen serios efectos en la seguridad y estados de servicio de los puentes. Entre estos problemas, el aleteo es el más serio de los problemas aeroelástico que son inducidos por el viento y puede colapsar puentes debido a los movimientos divergentes tanto simples como con modos de flexión y torsión combinados.

Las derivas de aleteo dependen principalmente de las condiciones del viento, la sección transversal y las características dinámicas del puente. Sin embargo, no existen valores teóricos para estas derivas para distintos tipos de puentes, excepto para secciones delgadas simples. Como ya se mencionó, la mejor herramienta de investigación para estos estudios son pruebas en túnel de viento, en donde la geometría y las propiedades aerodinámicas son representadas en modelos a escala representativos de una longitud característica de la sección del puente montada en el túnel de viento. Las derivas de aleteo son adimensionales y están en función de la velocidad del viento, la geometría y las frecuencias de vibración; por lo que éstas pueden estar aplicadas directamente al puente en su totalidad como a las secciones analizadas.

Los métodos experimentales usados para determinar las derivas de aleteo, pueden ser agrupados en dos tipos: los métodos de fuerza y de vibración libre. Los métodos de vibración libre parecen ser más trabajables que los métodos de fuerzas; en la determinación de las derivas de aleteo por el método de vibración libre, el sistema de identificación del método es la parte más importante requerida para la extracción de estos parámetros a partir de la respuesta de salida de la sección del modelo. El método de vibración libre, depende de las técnicas de identificación del sistema y pueden ser clasificadas en dos tipos, las de decaimiento libre y pruebas de galopeo. En el método de decaimiento libre, se induce, a la sección del puente, un desplazamiento inicial tanto vertical como torsional. Las derivas de aleteo están basadas en el comportamiento transitorio (ej. decaimiento libre) que ocurre cuando la sección del puente es liberada. La prueba de galopeo, por otro lado, es usada únicamente para respuestas aleatorias constantes (ej. respuesta de galopeo) de la sección del puente bajo el flujo del viento sin ningún desplazamiento inicial dado al modelo.

Comparado con el método de decaimiento libre, la prueba de galopeo es más simple en la metodología de la propia prueba, más rentable y más estrechamente relacionada al comportamiento real de un puente sometido a un flujo de viento, pero con una desventaja en la salida que aparecen de manera aleatoria. Esto hace a los parámetros de extracción requieran sistemas de identificación más difíciles y más avanzados.

Muchos métodos de sistemas de identificación estocásticos han sido desarrollados durante las décadas pasadas, entre los cuales el de Identificación en un Espacio Estocástico (SSI por sus siglas en inglés de Stochastic Subspace Identification) ha probado ser el método que es más apropiado para la ingeniería civil. Los puntos meritorios del SSI son:

1) Los datos de entrada son congruentes con las fuerzas aerodinámicas inducidas por el viento de forma práctica, ej., la salida de la parte estacionaria y la independiente.

- 2) Los modos identificados son dados en los diagramas de estabilización de frecuencias, desde los cuales el operador puede fácilmente distinguir los modos estructurales de los computacionales.
- 3) Ya que el orden máximo del modelo es modificable por el operador, para un modelo relativamente grande se podrá despreciar el ruido que se genere en los datos, lo cual, en algunos casos podrá mejorar de forma considerable la calidad de los parámetros modales identificados.
- 4) La forma de cada uno de los modos es obtenida de forma inmediata, sin requerir varios pasos de iteración.

Para las ecuaciones (fuerzas de viento aerodinámicas) solamente algunas de las derivas relacionadas con el viento  $H_1^*, P_1^*, A_1^*$ , juegan un papel muy importante en la inestabilidad aeroelástica debido a su contribución en el amortiguamiento mecánico del sistema. La interrelación entre estas derivas aerodinámicas, además, ha sido encontrada por medios experimentales de medición (Matsumoto, 1996), pero aún no han sido demostradas conscientemente desde el aspecto teórico.

$$
H_3^* \cong \frac{2H_1^*}{K};
$$
  
\n
$$
H_2^* \cong \frac{-2H_4^*}{K};
$$
  
\n
$$
A_3^* \cong \frac{2A_1^*}{K};
$$
  
\n
$$
A_3^* \cong \frac{-2A_4^*}{K};
$$

#### **2.4. Representación matemática de las derivas de aleteo**

Bajo la acción de las fuerzas auto-excitadoras de sustentación, momento torsional y fuerza de arrastre, las ecuaciones de movimiento de una sección del puente en las distintas direcciones (vertical, lateral y torsional) pueden ser representadas de manera general como se ha indicado en las ecuaciones 2.6 donde se representan estas fuerzas, las cuales pueden igualarse a su correspondiente ecuación de movimiento, como se muestra a continuación:

$$
m(\ddot{h} + 2\xi_{h0}\omega_{h0}\dot{h} + \omega_{h0}^{2}h)
$$
  
=  $\rho U^{2}B \left[ KH_{1}^{*}\frac{\dot{h}}{U} + KH_{2}^{*}\frac{B\dot{\alpha}}{U} + K^{2}H_{3}^{*}\alpha + K^{2}H_{4}^{*}\frac{h}{B} + KH_{5}^{*}\frac{\dot{p}}{U} + K^{2}H_{6}^{*}\frac{p}{B} \right]$  2.16a

$$
I(\ddot{\alpha} + 2\xi_{\alpha 0}\omega_{\alpha 0}\dot{\alpha} + \omega_{\alpha 0}^2 \alpha)
$$
  
=  $\rho U^2 B^2 \left[ K A_1^* \frac{\dot{h}}{U} + K A_2^* \frac{B \dot{\alpha}}{U} + K^2 A_3^* \alpha + K^2 A_4^* \frac{h}{B} + K A_5^* \frac{\dot{p}}{U} + K^2 A_6^* \frac{p}{B} \right]$  2.16b

$$
m(\ddot{p} + 2\xi_{p0}\omega_{p0}\dot{p} + \omega_{p0}^{2}p)
$$
  
=  $\rho U^{2}B \left[ KP_{1}^{*} \frac{\dot{h}}{U} + KP_{2}^{*} \frac{B\dot{\alpha}}{U} + K^{2}P_{3}^{*}\alpha + K^{2}P_{4}^{*} \frac{h}{B} + KP_{5}^{*} \frac{\dot{p}}{U} + K^{2}P_{6}^{*} \frac{p}{B} \right]$  2.16c

Donde  $m, I$ , son la masa y el momento de inercia por unidad de longitud de la sección del puente;  $\xi_{h0}$ ,  $\xi_{\alpha o}$ ,  $\xi_{p0}$  son la porción de amortiguamiento mecánico de los modos vertical, torsional y lateral, respectivamente;  $\omega_{h0}, \omega_{\alpha 0}, \omega_{p0}$  son los modos de las frecuencias naturales del sistema, vertical, torsional y lateral sin ser afectados por el aire, respectivamente;  $h, \alpha, \gamma, p$  son los desplazamientos vertical, torsional y lateral, respectivamente;  $\rho$  es la densidad del aire; U velocidad del viento; B ancho de la cubierta del puente; y  $H_i^*, P_i^*, A_i^*$ , (i= 1, 2, 3, 4, 5, 6) son las derivas de aleteo, las cuales están en función de la frecuencia reducida  $K = B\omega/U$ , y están dadas por:

$$
H_1 = \frac{\rho B^2 \omega_h}{m} H_1^*,
$$
  
\n
$$
H_2 = \frac{\rho B^3 \omega_a}{m} H_2^*,
$$
  
\n
$$
H_3 = \frac{\rho B^3 \omega_a^2}{m} H_3^*,
$$
  
\n
$$
H_4 = \frac{\rho B^2 \omega_h^2}{m} H_4^*,
$$
  
\n
$$
H_5 = \frac{\rho B^2 \omega_p}{m} H_5^*,
$$
  
\n
$$
H_6 = \frac{\rho B^2 \omega_b^2}{m} H_6^*,
$$
  
\n
$$
A_1 = \frac{\rho B^3 \omega_h}{I} A_1^*,
$$
  
\n
$$
A_2 = \frac{\rho B^4 \omega_a}{I} A_2^*,
$$
  
\n
$$
A_3 = \frac{\rho B^4 \omega_a^2}{I} A_3^*,
$$
  
\n
$$
A_4 = \frac{\rho B^3 \omega_h^2}{I} A_4^*,
$$
  
\n
$$
A_5 = \frac{\rho B^3 \omega_p}{I} A_5^*,
$$
  
\n
$$
A_6 = \frac{\rho B^3 \omega_b^2}{I} A_6^*,
$$
  
\n
$$
P_1 = \frac{\rho B^2 \omega_h}{m} P_1^*,
$$
  
\n
$$
P_2 = \frac{\rho B^3 \omega_a}{m} P_2^*,
$$
  
\n
$$
P_3 = \frac{\rho B^3 \omega_a^2}{m} P_5^*,
$$
  
\n
$$
P_4 = \frac{\rho B^2 \omega_h^2}{m} P_1^*,
$$
  
\n
$$
P_5 = \frac{\rho B^2 \omega_p}{m} P_5^*,
$$
  
\n
$$
P_6 = \frac{\rho B^2 \omega_p^2}{m} P_6^*,
$$

Donde  $\omega_h$ ,  $\omega_\alpha$ ,  $\omega_p$  son la frecuencia circular natural de cada uno de los modos vertical, torsional y lateral, respectivamente.

Las ecuaciones anteriores pueden reescribirse en una matriz de la forma siguiente:

$$
\{\ddot{X}\} + [C^e]\{\dot{X}\} + [K^e]\{X\} = \{0\}
$$
 2.17

Y en el dominio del espacio como (state-space domain):

$$
\{\dot{Y}\} = [A]\{Y\} \tag{2.18}
$$

Donde:

$$
[Ce] = \begin{bmatrix} 2\xi_{h0}\omega_{h0} - H_1 & -H_2 & -H_5 \\ -A_1 & 2\xi_{\alpha0}\omega_{\alpha0} - A_2 & -A_5 \\ -P_1 & -P_2 & 2\xi_{p0}\omega_{p0} - P_5 \end{bmatrix}
$$
 2.19

$$
[K^{e}] = \begin{bmatrix} \omega_{h0}^{2} - H_{4} & -H_{3} & -H_{6} \\ -A_{4} & \omega_{\alpha 0}^{2} - A_{3} & -A_{6} \\ -P_{4} & -P_{3} & \omega_{p0}^{2} - P_{6} \end{bmatrix}
$$
 2.20

Estas son las matrices de amortiguamiento efectivo y rigidez del sistema, respectivamente; siendo  $\{X(t)\} = [h(t) \quad \alpha(t) \quad p(t)]^T$  el vector de desplazamientos;  $\{Y\} = \begin{cases} \{X\} \\ \{y\} \end{cases}$  $\begin{Bmatrix} x \\ \tilde{X} \end{Bmatrix}$  el vector de la fuerza estática;  $[A] = \begin{bmatrix} 0 & [I] \\ [I] \end{bmatrix}$  $\begin{bmatrix} 0 \\ -[R^e] \\ -[C^e] \end{bmatrix}$  la matriz de fuerzas estáticas; y [I] la matriz de identidad.

Ya que nuestro análisis contempla únicamente dos grados de libertad, las expresiones anteriores pueden reescribirse de la siguiente forma, tomando en cuenta únicamente la aportación de las frecuencias modales de los modos en los flujos vertical y torsional, quedando como sigue:

$$
H_1 = \frac{\rho B^2 \omega_h}{m} H_1^*,
$$
  
\n
$$
H_2 = \frac{\rho B^3 \omega_a}{m} H_2^*,
$$
  
\n
$$
H_3 = \frac{\rho B^3 \omega_a^2}{m} H_3^*,
$$
  
\n
$$
H_4 = \frac{\rho B^2 \omega_h^2}{m} H_4^*,
$$
  
\n
$$
H_5 = \frac{\rho B^4 \omega_a^2}{l} H_5^*,
$$
  
\n
$$
H_6 = \frac{\rho B^4 \omega_a^2}{l} H_4^*,
$$
  
\n
$$
H_7 = \frac{\rho B^2 \omega_h^2}{m} H_4^*,
$$
  
\n
$$
H_8 = \frac{\rho B^3 \omega_h^2}{l} H_4^*,
$$
  
\n
$$
H_9 = \frac{\rho B^3 \omega_h^2}{l} H_4^*,
$$

Por lo que al acoplar las matrices de los elementos, las ecuaciones 2.19 y 2.20 quedan reducidas de la siguiente forma:

$$
[Ce] = \begin{bmatrix} 2\xi_{h0}\omega_{h0} - H_1 & -H_2 & 0\\ -A_1 & 2\xi_{\alpha0}\omega_{\alpha0} - A_2 & 0\\ 0 & 0 & 0 \end{bmatrix}
$$
 2.19

$$
[K^{e}] = \begin{bmatrix} \omega_{h0}^{2} - H_{4} & -H_{3} & 0\\ -A_{4} & \omega_{\alpha 0}^{2} - A_{3} & 0\\ 0 & 0 & 0 \end{bmatrix}
$$
 2.20

Con esta reducción, se puede justificar el empleo de únicamente 8 derivas de aleteo, para los análisis posteriores, con lo que la aportación de la fuerza de arrastre puede despreciarse, y se buscará el acoplamiento de los movimientos de traslación y rotación de la estructura.

**ALGORITMO IMPLEMENTADO EN ANSYS** 

**CAPÍTULO 3** 

#### **3.1. Pasos de iteración**

El empleo del programa Ansys, por medio del código APDL, simplifica el desarrollo y análisis de la estructura para obtener la velocidad crítica de aleteo. Como se mostró en las ecuaciones 2.12, las matrices de amortiguamiento y rigidez de los elementos *Matrix27*, son expresadas en términos de tres parámetros, llamados velocidad de viento (U), frecuencia de respuesta ( $\omega_i$ ), y la frecuencia reducida  $(K)$ , en donde sólo dos de estos parámetros son independientes. Por consiguiente, la identificación de las condiciones para las cuales ocurre la inestabilidad por aleteo, involucra un procedimiento iterativo. En el presente estudio y para simplificar el procedimiento, tomaremos la velocidad de viento y la frecuencia de respuesta como variables independientes en la solución, por lo que la inestabilidad por aleteo se identificará por medio de una serie de pasos iterativos donde la velocidad de viento irá variando en un intervalo determinado con respecto a la frecuencia reducida.

La solución de valores propios para determinar el amortiguamiento en las ecuaciones 2.14 o 2.18 será la que correspondiente a los *m* modos de los pares complejos conjugados de valores propios de la forma  $\lambda_i = \sigma_i \pm i \omega_i$  ( $j = 1, 2 ... m$ ). Debido a que los modos complejos que corresponden a la frecuencia real de aleteo para modelos flexibles con frecuencias menores a 1 Hz, son desconocidos, se realizará una iteración interna por un método de rastreo modo-por-modo a fin de aproximar a las frecuencias reales de aleteo (Ge y Tanaka 2000), y una vez determinadas las frecuencias, se podrá encontrar la velocidad crítica de aleteo.

La implementación y desarrollo del procedimiento para el análisis de aleteo en Ansys, por medio de un código APDL, es resumido en los siguientes pasos:

- 1. Se elaborará un modelo de elemento finito (EF) en el cual únicamente se considerará la geometría del puente y sus propiedades, con el fin de obtener los primeros *m* modos de vibrar de la estructura  $\omega_i^0$  ( $i=1,2,...,m$ ). Cabe mencionar que en este paso, los elementos *Matrix27* no se han incorporado de ninguna forma a la estructura, y que los datos se rescatarán en un vector de información que será empleado posteriormente.
- 2. Una vez que se ha realizado el análisis modal de la estructura, se integrarán al sistema los elementos *Matrix27*, a los cuales se les incorporarán sus propiedades por medio de las derivas de aleteo correspondientes, empleando el comando TABLE, para poder leer los datos desde un archivo de texto.
- 3. Los parámetros iniciales para realizar las iteraciones serán los modos de vibrar de la estructura sin afectarse por los elementos *Matrix27*, los cuales se han rescatado en forma vectorial, que serán propuestos como la frecuencia inicial de oscilación  $\omega_0 = \omega_i^0$  para cada modo natural en turno, dando una tolerancia  $\varepsilon^0$ . Así mismo, se propone una velocidad crítica de viento  $U_0$ , con incrementos establecidos  $\Delta U$ .
- 4. Para las matrices de rigidez y amortiguamiento aeroelásticas, se requiere determinar la velocidad de viento reducida (K), para que le sean asignados los valores correspondientes a

los elementos *Matrix27* en la iteración en curso, que posteriormente llevarán a cabo un análisis de valores propios amortiguado, el cual considera la aportación de las matrices de amortiguamiento no clásico en el sistema.

- 5. Debido a que se tiene un modelo aeroelástico, se tiene que calibrar la frecuencia de oscilación con base en la frecuencia de los modos naturales de la estructura, por lo que se llevará a cabo un proceso iterativo, comparando la parte imaginaria del i-ésimo valor propio complejo calculado  $\lambda_i$  con la frecuencia de oscilación propuesta  $\omega_0$ , con la siguiente condicionante:  $Si \frac{|Im(\lambda_i)-\omega_0|}{Im(\lambda_i)}$  $\left|\frac{l(\lambda_i)-\omega_0}{lm(\lambda_i)}\right| > \varepsilon$ , entonces  $\omega_0 = Im(\lambda_i)$ ; se repiten los pasos 4 y 5, en caso contrario se continua con el paso 6.
- 6. Los pasos 4 y 5 se repetirán para todos los *m* modos naturales calculados.
- 7. Por último se revisará que la parte real de todos los modos calculados por valores propios complejos  $\lambda_i$  ( $i = 1,2,...,m$ ) sea negativa, comprobando esto, se procederá a incrementar la velocidad de viento analizada teniendo la nueva velocidad  $U = U_0 + \Delta U$  y se repetirán los pasos 3 al 6 para evaluar nuevamente las frecuencias de oscilación en la nueva velocidad de viento. Cuando esto no se cumpla, se concluirá con las iteraciones.

El programa comercial Ansys, provee de la herramienta APDL (Ansys Parametric Design Language) que para el caso de estudio resulta muy útil, ya que al introducir los comandos y elementos necesarios desde un archivo de texto permite al programa leer y reconocer las características y asignaciones hechas por el usuario. Aunado a lo anterior, el empleo de funciones tipo "for" e "if" son muy útiles para el empleo de ciclos de trabajo dentro del mismo código, así como poder rescatar información específica en forma escalar, vectorial o matricial, escrita en un archivo de resultados tipo texto.

Con el fin de calibrar el código APDL aplicado al caso principal de análisis (Puente Baluarte), se tiene un caso previo de aplicación, donde se conocen de antemano los resultados, por lo que el desarrollo del código en el Caso 1 (Ejemplo de aplicación), será con fines de calibración del modelo.

Ambos código APDL, se encuentran en los Anexos 1 y 2, respectivamente.

## **3.2. Caso 1: Ejemplo de aplicación**

Para ejemplificar y entender un poco mejor la implementación del método, el primer caso que ilustraremos para el análisis de aleteo, es un puente modelado como una viga simplemente apoyada (Figura 3-1), con un perfil aerodinámico delgado de sección transversal. Debido a que la solución teórica de las frecuencias y velocidades de aleteo para la presente estructura están disponibles, es posible verificar el procedimiento y algoritmo implementados.

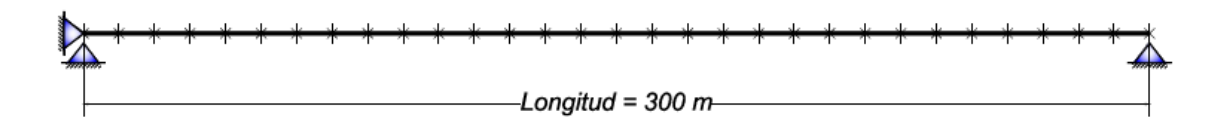

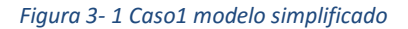

Los parámetros de la estructura son los siguientes:

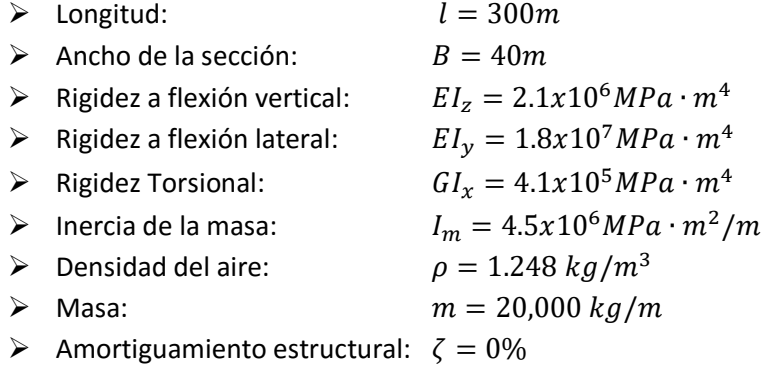

Existen dos tipos de amortiguamientos presentes en una estructura que oscila inmersa en una corriente de aire:

- Mecánico
- Aerodinámico

Mientras que el amortiguamiento mecánico es siempre positivo (tiende a reducir las oscilaciones), el aerodinámico puede ser positivo o negativo, o sea que podríamos tener un aumento de la amplitud debido a dicho amortiguamiento.

Es importante tener en cuenta que, el amortiguamiento de una estructura que oscila inmersa en una corriente de aire es de dos tipos, 1) Mecánico y 2) Aerodinámico. Mientras que el amortiguamiento mecánico es siempre positivo (del  $3 - 5%$ , tiende a reducir las oscilaciones), el amortiguamiento aerodinámico puede ser positivo o negativo (20 – 30% en fluidos como el aire), Billah, K. y Scanlan, R. (1991), por lo que, para el presente estudio, se pondrá únicamente la atención en la respuesta proporcionada por el amortiguamiento aerodinámico, por lo que despreciaremos el amortiguamiento mecánico.

La inestabilidad de la sección del puente analizada, derivada de la aplicación de fuerzas aeroelásticas, se obtienen analíticamente de acuerdo a Theodorsen (1935). La relación entre las derivas de aleteo y las fuerzas de inestabilidad aeroelásticas se puede encontrar en la literatura, y para nuestro caso en estudio, se muestran las gráficas correspondientes, y su variación con respecto a la velocidad reducida,  $U/fB$  (Figura 3-2).

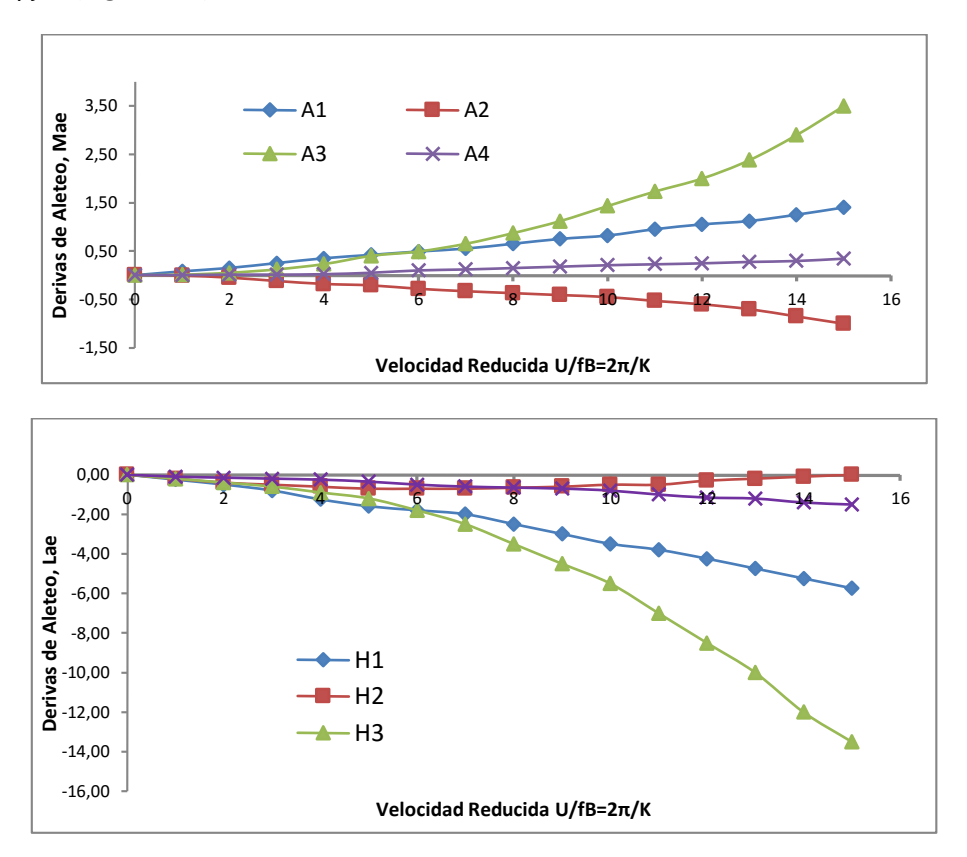

*Figura 3- 2 Derivas de aleteo*

El modelo de elemento finito desarrollado en ANSYS se muestra en la siguiente figura.

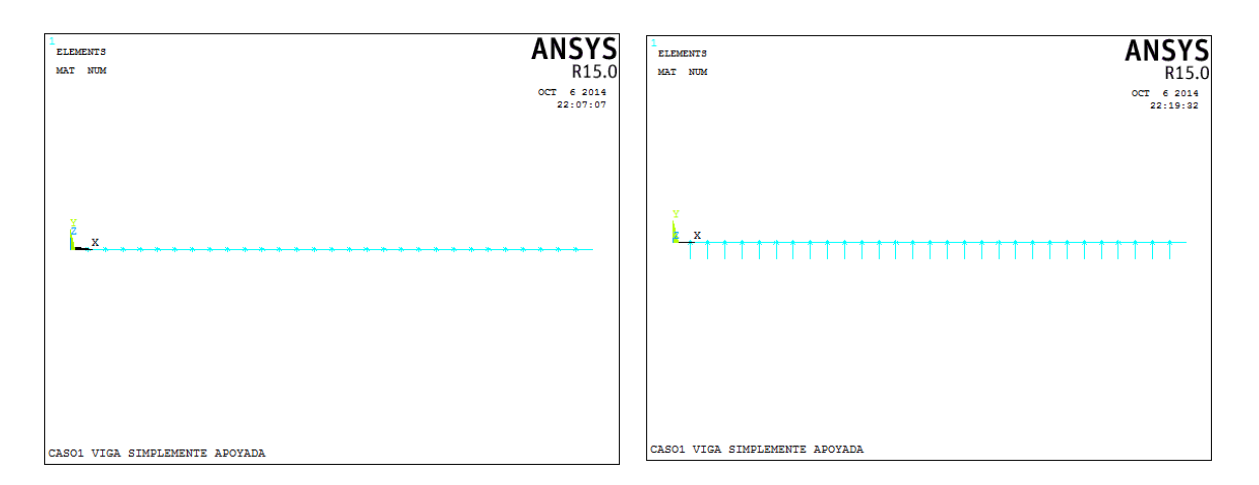

*Figura 3- 3 Modos del análisis del Caso 1*

Para los análisis se generaron 58 elementos tipo *Matrix27*, de los cales 29 representan las matrices de rigidez aeroelástico, y otros 29 las de amortiguamiento aeroelástico.

Continuando con los pasos descritos en la sección 3.1, el análisis de valores propios complejos amortiguados es llevado a cabo por un proceso iterativo en donde el rango de velocidades evaluadas va desde 0 a 180 m/s (0 – 648 km/h), con incrementos unitarios de 1 m/s.

# **3.3. Resultados del ejemplo de aplicación**

El modelo de elemento finito establecido en ANSYS para el Caso 1 del modelo simplificado se muestra en la siguiente figura.

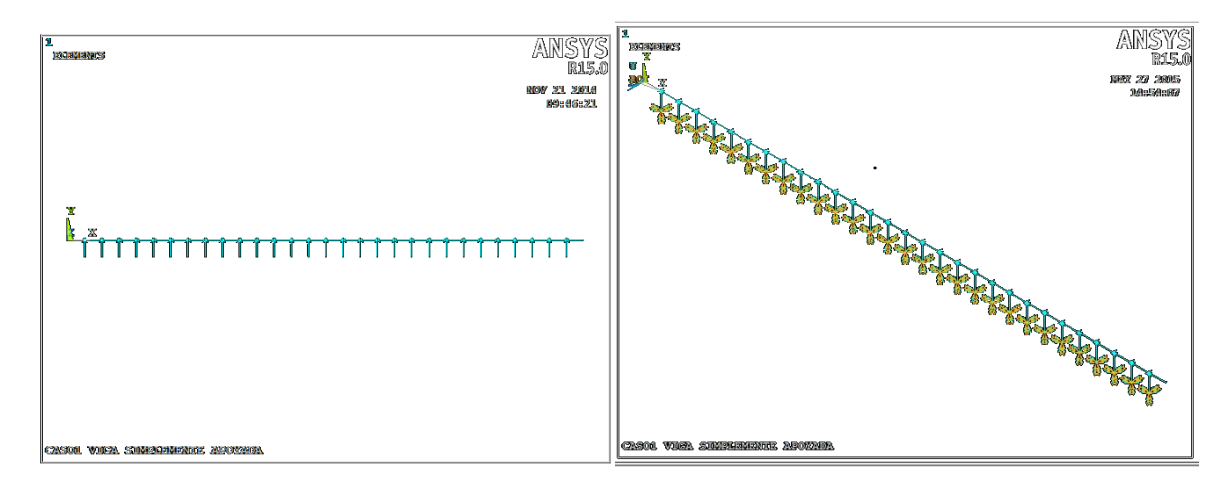

*Figura 3- 4 Elementos Matrix27 para el Caso 1*

La siguiente tabla muestran los primeros modos del sistema, sin considerar las fuerzas aeroelásticas.

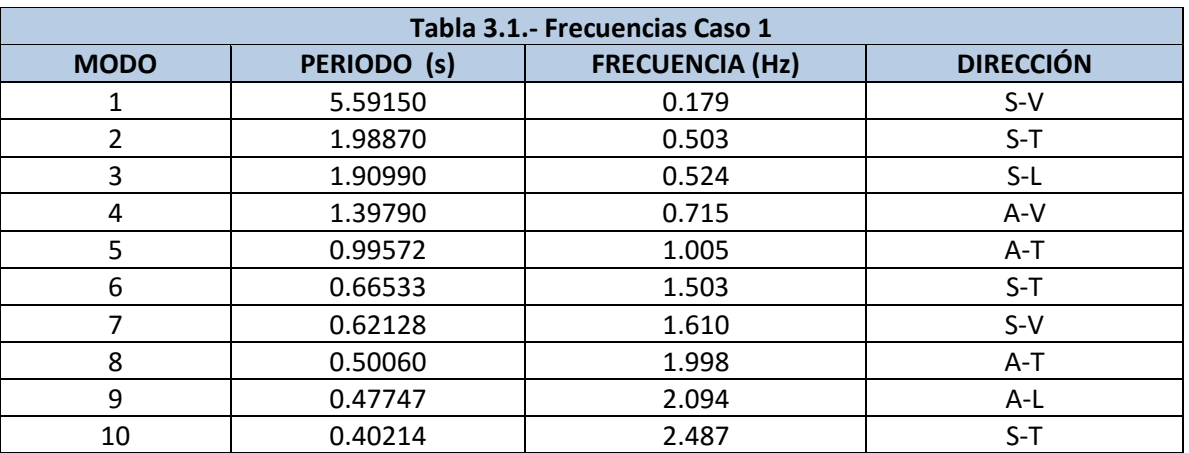

Nota: S = simétrico; A= asimétrico; V = vertical; L= lateral; T= Torsional

En las siguientes figuras se presentan las formas modales de los primeros 6 modos de vibrar del puente.

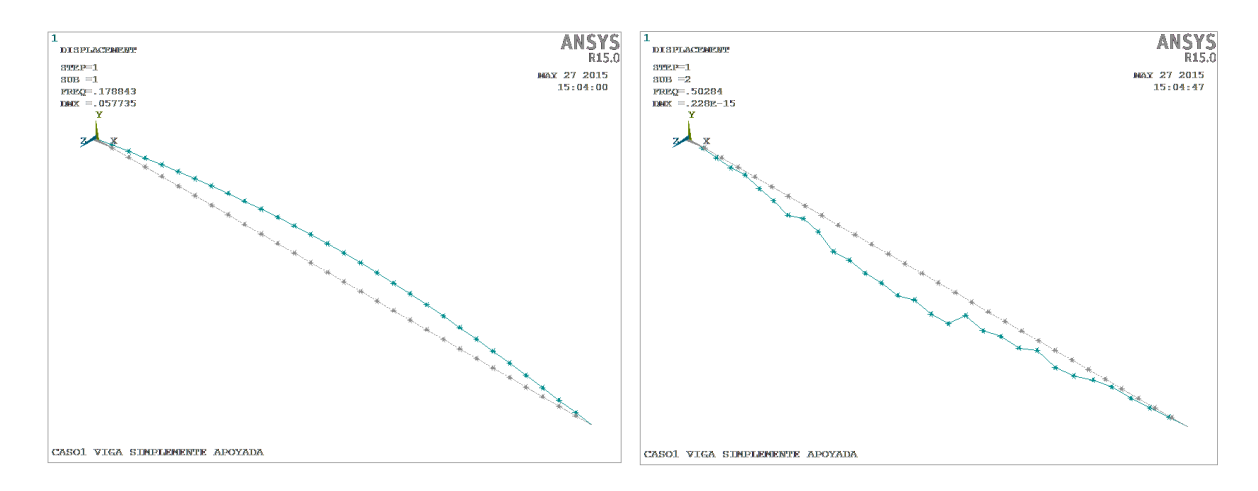

*Figura 3- 5 Modos 1 y 2*

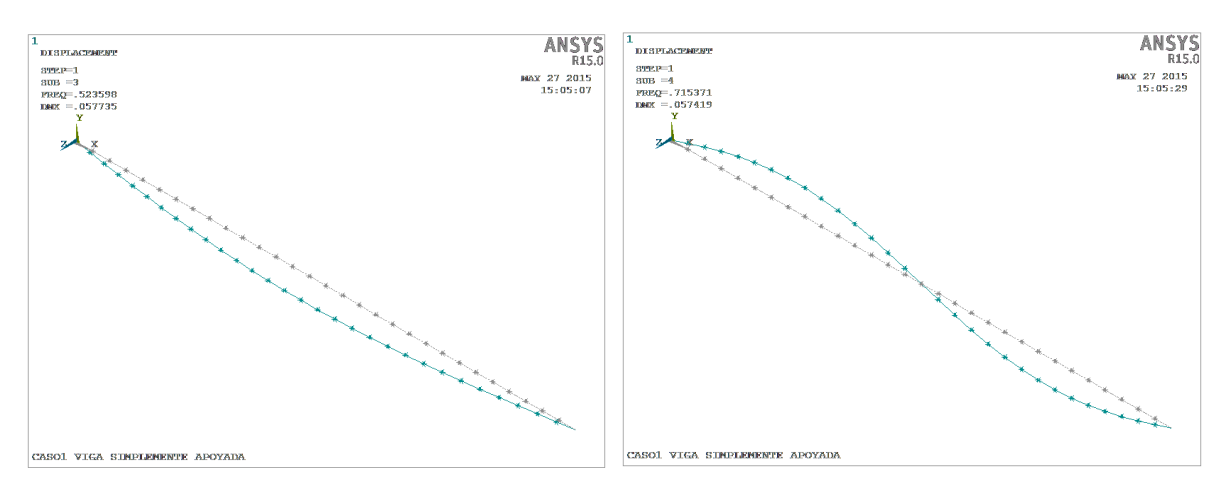

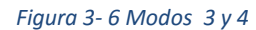

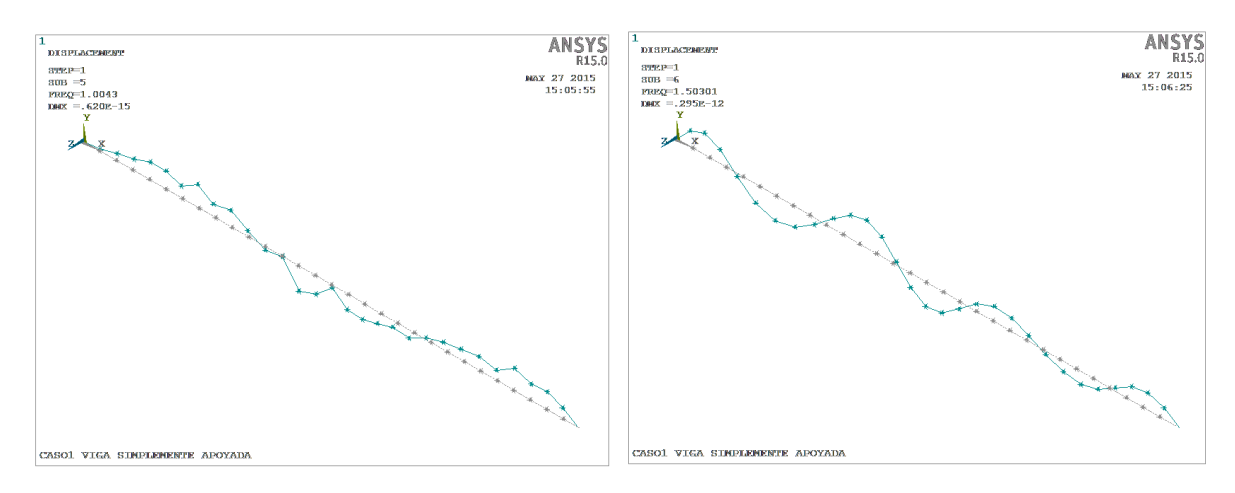

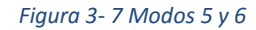

Una vez ejecutado el análisis en el programa Ansys, se procesaron los resultados por medio de un código en Matlab, ordenando y generando las gráficas necesarias para su interpretación. Estos resultados fueron obtenidos para cada iteración del programa, y arrojándolos en distintos archivos de texto. Estos se trabajaron y procesaron, organizándolos en Excel para que fuese más fácil trabajar el formato de las gráficas.

Las siguientes gráficas muestran la variación de la parte real con la parte imaginaria de la respuesta dinámica de los valores propios complejos contra la velocidad de viento de la estructura afectada por la matriz de amortiguamiento y rigidez definida anteriormente. En la primera figura (Figura 3-8) se encuentra la parte real, y en la segunda, tenemos la parte imaginaria (Figura 3-9). Las frecuencias de vibración (parte imaginaria de los valores propios complejos) de los modos de flexión muestran un ligero incremento con la velocidad del viento, mientras que la parte real decrece con el incremento de la velocidad de viento; para los modos en flexión lateral, tanto la parte real como la imaginaria permanecen sin cambios con el incremento de velocidad.

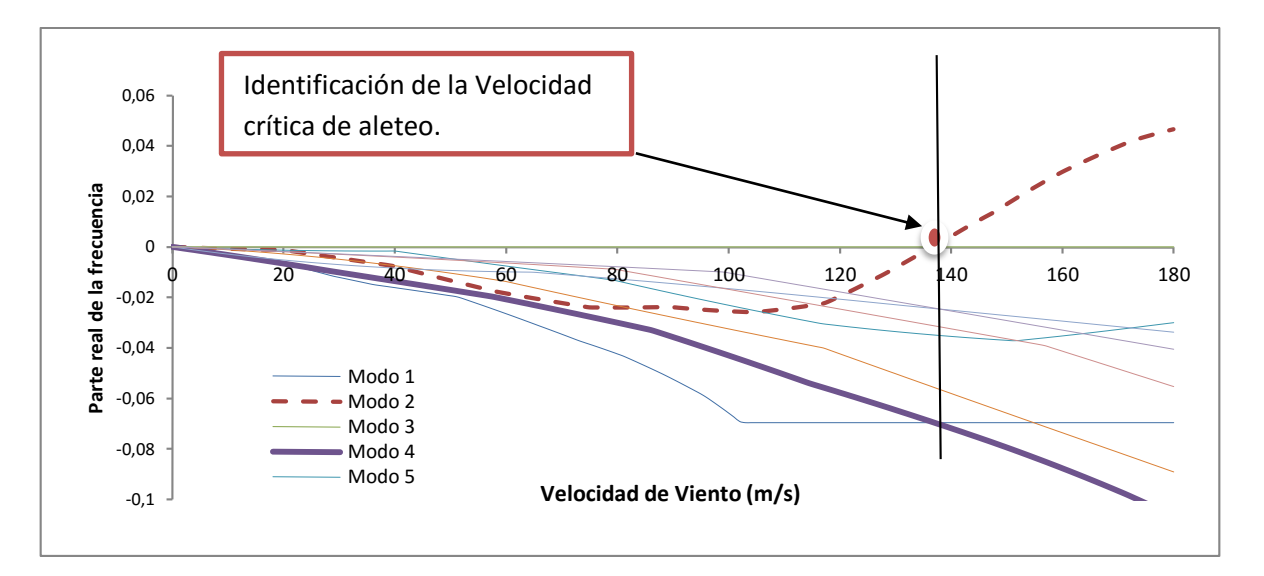

*Figura 3- 8 Parte real de la frecuencia contra Velocidades de viento*

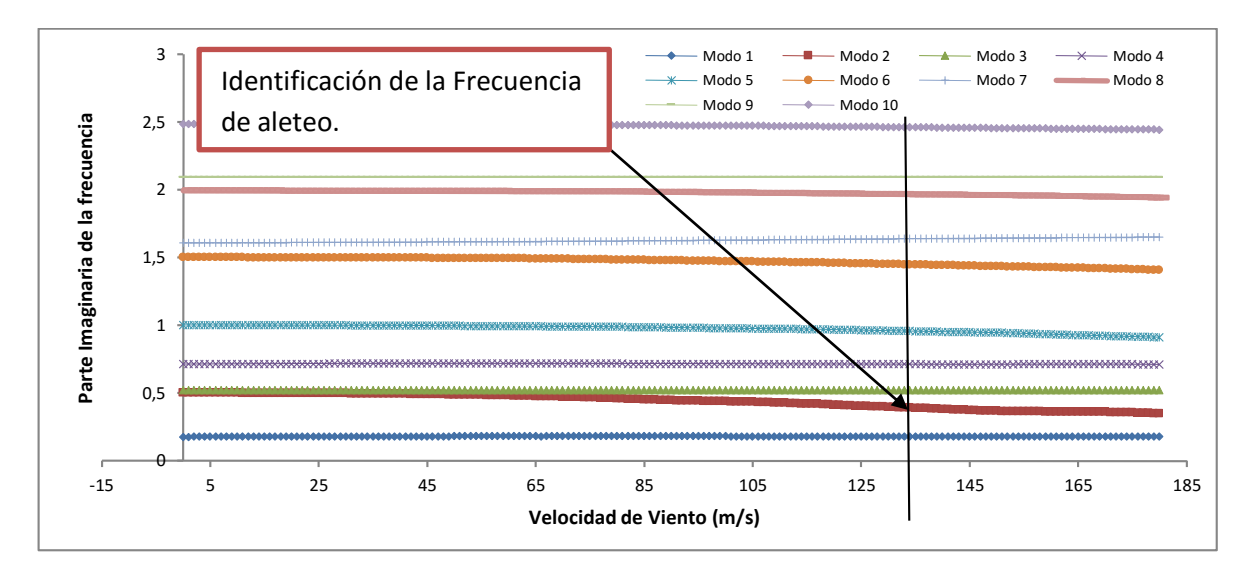

*Figura 3- 9 Parte imaginaria de las frecuencias contra Velocidades de viento*

En la Figura 3-8 se identifica la velocidad crítica de aleteo para el Caso 1, con un valor de 136.3 m/s. También se identifica la frecuencia asociada con el aleteo, dada por la parte imaginaria (ver Figura 3- 9), ésta es igual a 0.469 Hz. También se observa que las frecuencias de vibración (parte imaginaria de los valores propios complejos) de los modos de flexión muestran un ligero incremento con la velocidad del viento, mientras que la parte real decrece con el incremento de la velocidad de viento; para los modos en flexión lateral, tanto la parte real como la imaginaria permanecen sin cambios con el incremento de velocidad; y la parte imaginaria de los valores propios complejos, para los modos en torsión decrece con el incremento de la velocidad de viento, mientras que la parte real se incrementa llegando a valores positivos con velocidades que ocasionan la divergencia aeroelástica.

La Figura 3-10 muestra la forma modal 2, considerando las fuerzas aeroelásticas en el modelo. En la figura se pueden observar los elementos *Matrix27* (elementos verticales).

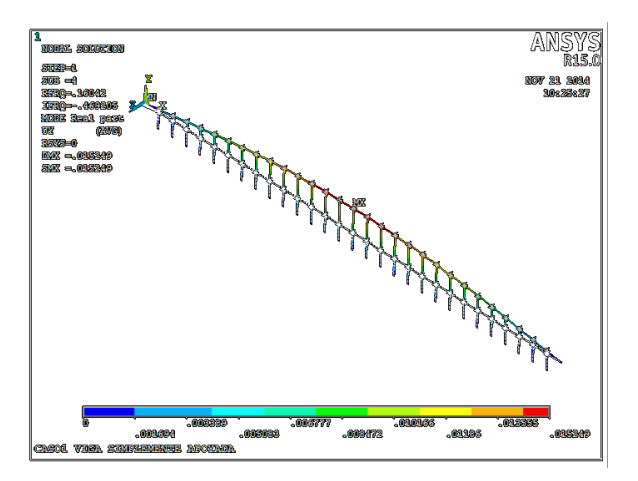

*Figura 3- 10 Modo 2 aleteo acoplado*

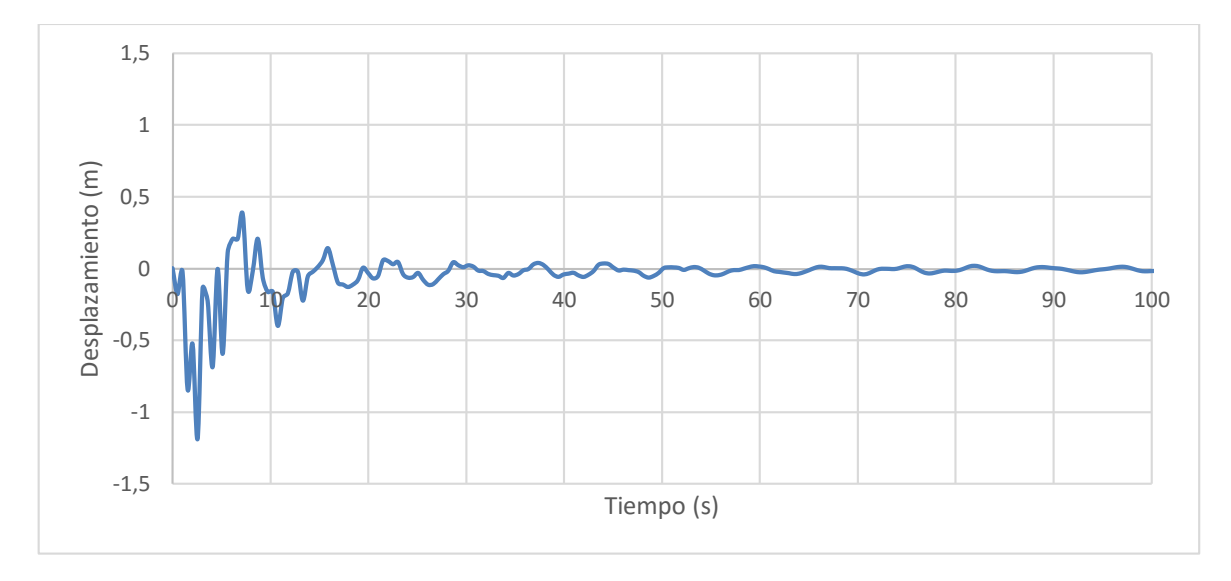

Se realizó un análisis harmónico en el programa Ansys con el fin de obtener la respuesta del elemento en vibración libre. Los resultados de este análisis se presentan en las siguientes Figuras 3-11 a 3-13.

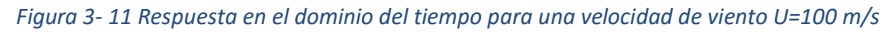

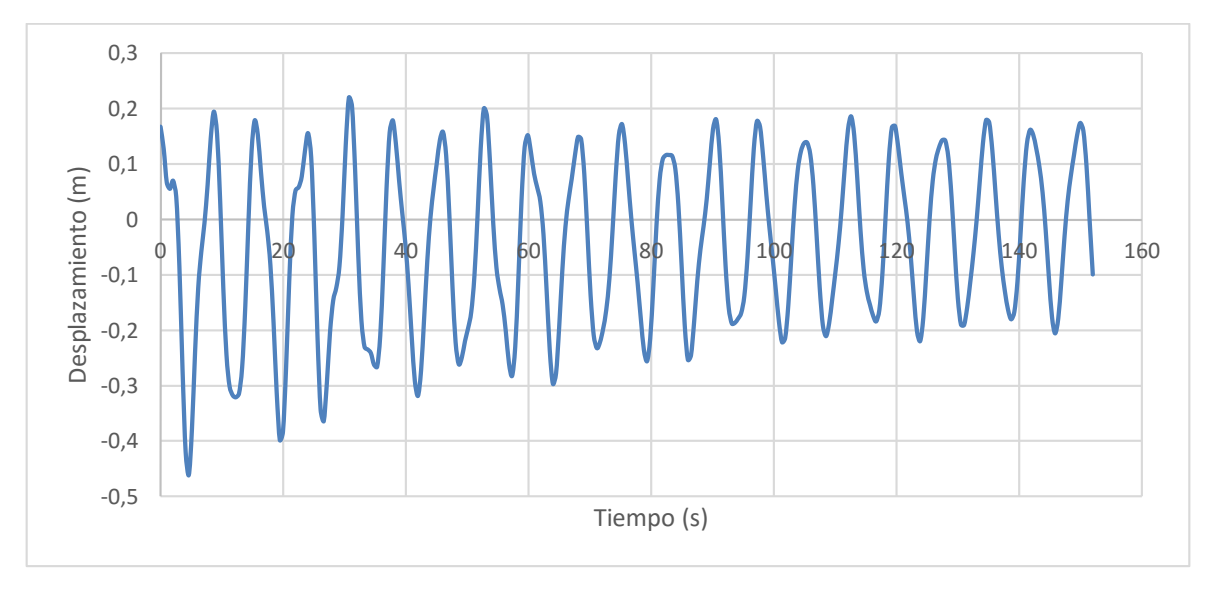

*Figura 3- 12 Respuesta en el dominio del tiempo para una velocidad de viento U=136 m/s*

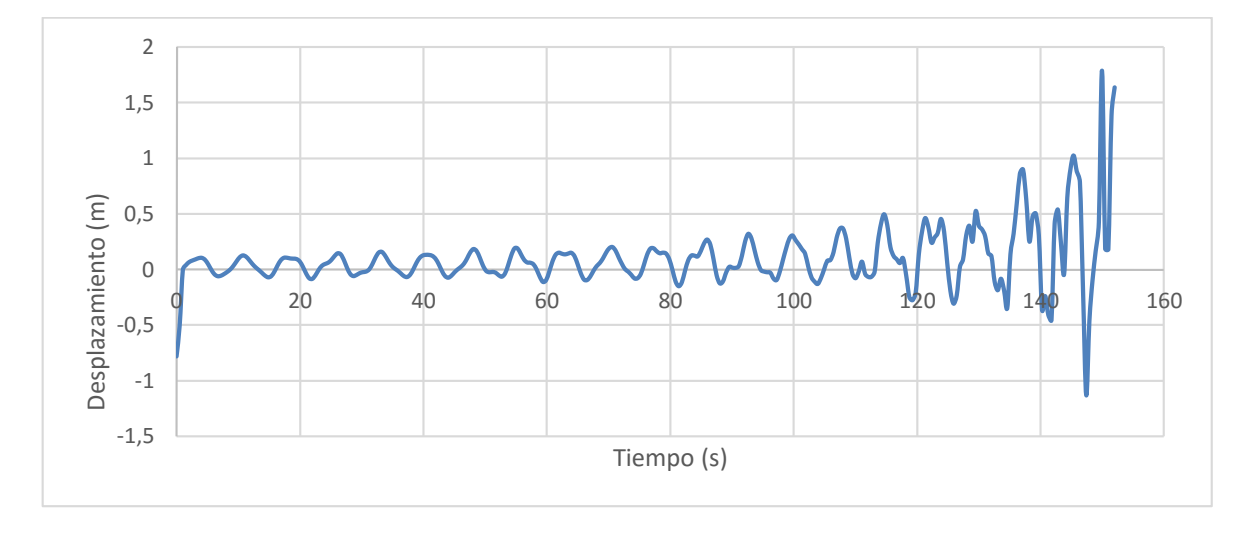

*Figura 3- 13 Respuesta en el dominio del tiempo para una velocidad de viento U=150 m/s*

Podemos observar que en la Figura 3-11 que la respuesta de la estructura con una velocidad de viento por debajo de la velocidad crítica de aleteo, es representativa de una estructura amortiguada, ya que la respuesta va decreciendo hasta llegar a un desplazamiento que tiende a cero.

Por otro lado, se observa en la Figura 3-12 que al aumentar la velocidad de viento hasta la velocidad crítica de aleteo, la respuesta de la estructura es similar a la de una estructura en vibración libre sin amortiguamiento, y a pesar de que se aprecia un decremento en la magnitud del desplazamiento originado por la fuerza, ésta se mantiene vibrando durante todo el periodo de prueba.

Por último, la Figura 3-13, donde se analiza la estructura con una velocidad de viento superior a la velocidad crítica de aleteo, se observa que el desplazamiento se amplifica considerablemente conforme va transcurriendo el tiempo de análisis, esto indica el efecto de inestabilidad que está sufriendo la estructura, debido a la interacción entre la estructura y el viento que ejerce un amortiguamiento desfavorable, lo que causa que el desplazamiento se incremente.

Con el fin de tener un mejor entendimiento del comportamiento de un puente ante las fuerzas del viento, se ha realizado el mismo análisis para diferentes longitudes de claros de la misma estructura del Caso 1, obteniendo los resultados mostrados en la siguiente figura.

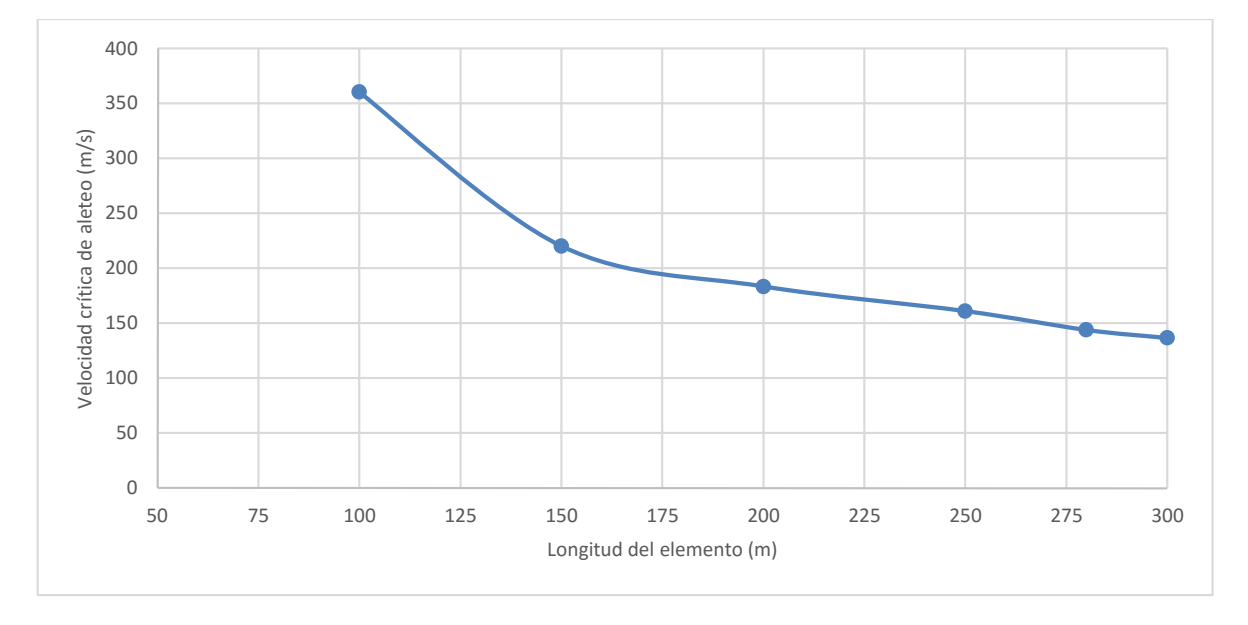

*Figura 3- 14 Velocidades críticas de aleteo para diferentes longitudes del Caso 1*

Como se puede observar en la Figura 3-14, existe una relación inversamente proporcional entre la longitud libre del elemento y la velocidad crítica de aleteo. La inestabilidad se presenta a menores velocidades con longitudes libres mayores, y de forma opuesta, existe un incremento considerable y exponencial de la velocidad critica de alteo para longitudes menores. Teóricamente, para una longitud que tiende a cero, el valor de la velocidad crítica de sería infinito.

Los detalles de los análisis para identificar la velocidad crítica de aleteo para los puentes con longitudes correspondiente a 100, 150, 200, 250 y 280 metros de la viga del Caso 1, se presentan en el Anexo 3. También en este anexo se presentan las frecuencias de aleteo acopladas correspondientes a la frecuencia del modo 2.

**CAPÍTULO 4** 

**ANÁLISIS POR ALETEO DEL PUENTE BALUARTE** 

# **4.1 Geometría y propiedades**

El puente Baluarte es un puente atirantado con dos mástiles centrales como se muestra en la Figura 4-1, con una longitud libre de 512 m en su claro central.

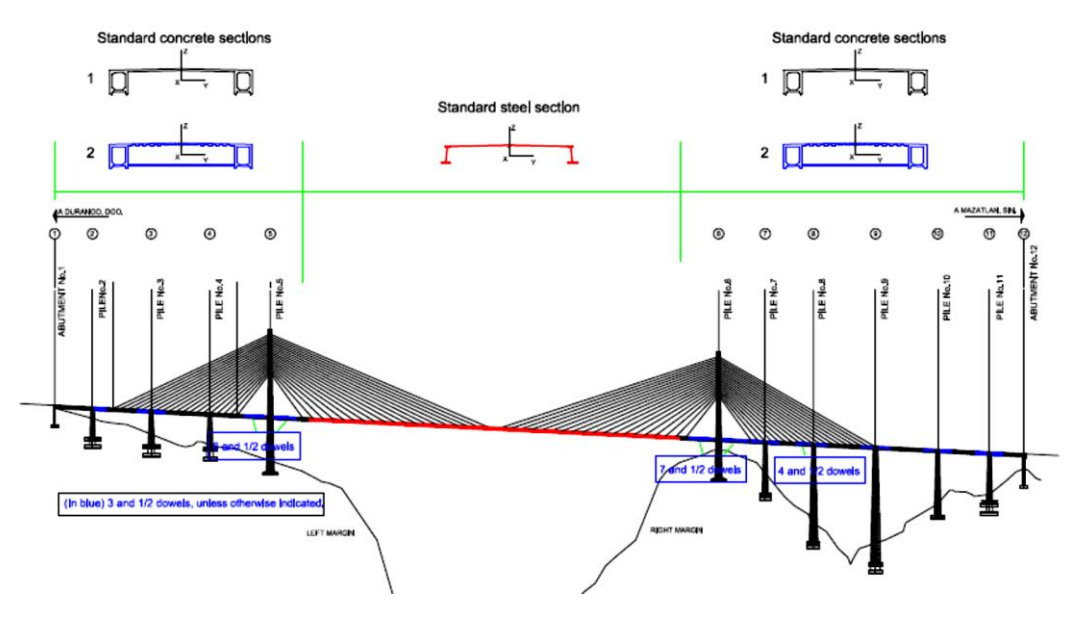

*Figura 4- 1 Secciones generales del puente Baluarte*

Las dovelas de concreto y de acero se muestran en la Figuras 4-2 y en la Figura 4-3 se presenta la geometría de los mástiles.

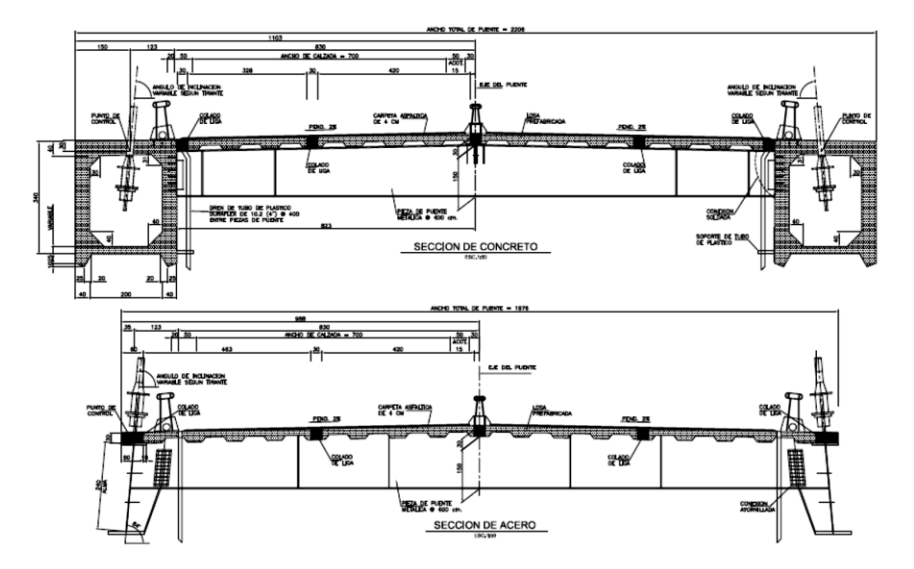

*Figura 4- 2 Secciones de dovelas de concreto y acero para el puente Baluarte*

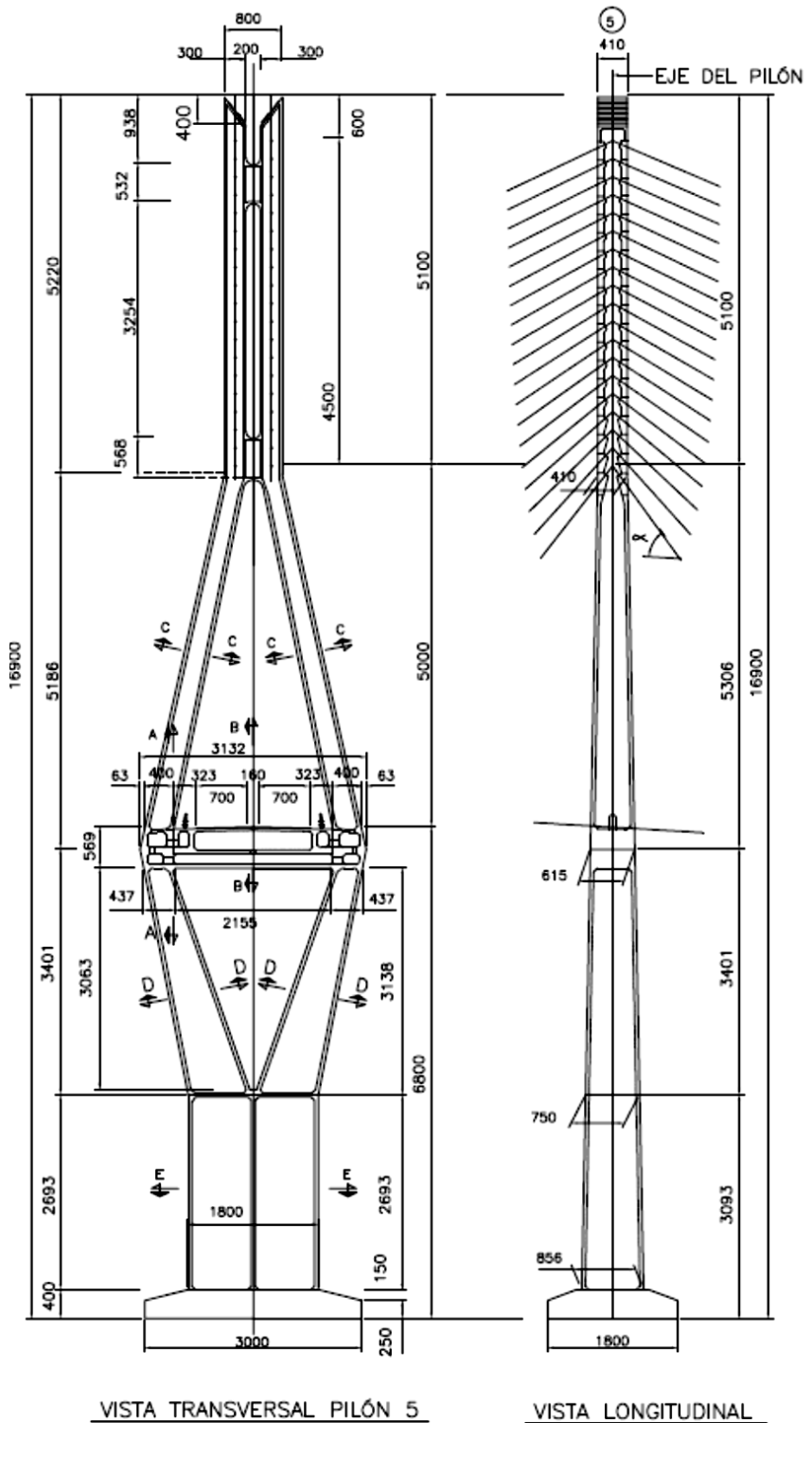

*Figura 4- 3 Secciones de los mástiles principales*

Las propiedades de los materiales son las siguientes:

- $\triangleright$  Acero A-50 para la superestructura en la parte central de las dovelas de acero.
- $\triangleright$  Concreto de alta resistencia f'c=400 kg/cm<sup>2</sup> para dovelas laterales.
- $\triangleright$  Acero de alta resistencia para tirantes.
- Concreto tipo 1, f'c=250 kg/cm<sup>2</sup> para cabezales, pilas y mástiles de la estructura.

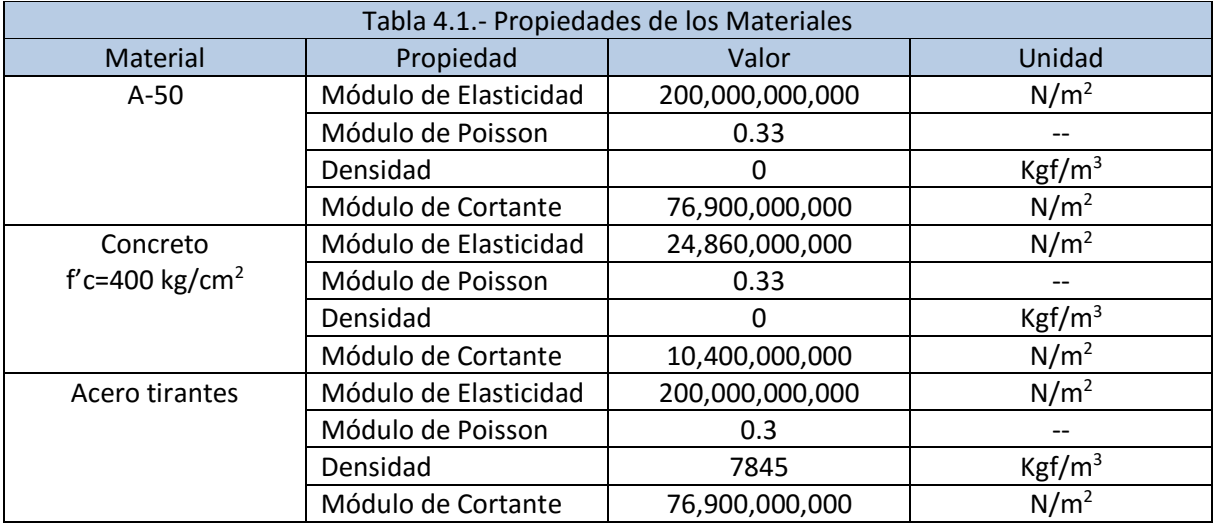

# **4.2 Modelo matemático**

Se desarrolló un modelo matemático del puente Baluarte en código APDL, generando geometría, propiedades de materiales, elementos y realizando un análisis modal para determinar que las propiedades dinámicas de la estructura. Para la modelación matemática, los elementos de las dovelas no presentan densidad, ya que su peso se cargó a la estructura en forma de elementos masa distribuidos en el eje de la misma. Esto es debido a que en el código APDL no hay una sección similar a la de las dovelas. Los resultados del análisis modal del puente fueron comparados con los obtenidos con otro modelo matemático desarrollado con SAP200, los resultados obtenidos fueron comparables.

Una vista del modelo matemático en ANSYS se muestra en la Figura 4-4, y en la Tabla 4.2 se resumen las primeras 5 frecuencias de vibrar obtenidas del modelo en SAP2000.

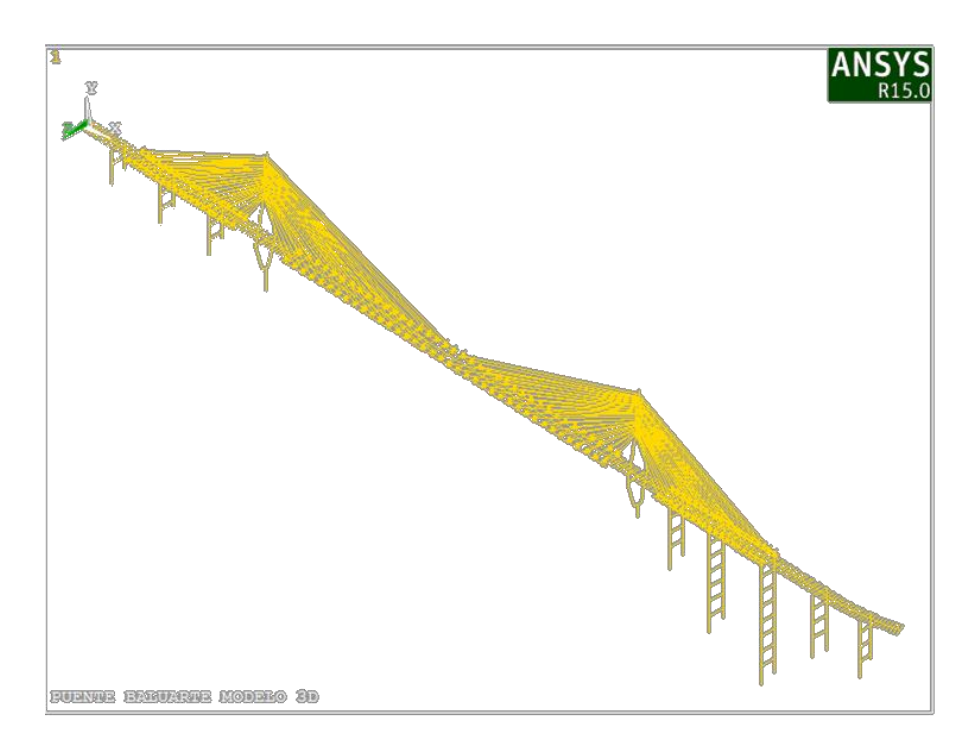

# *Figura 4- 4 Modelo matemático puente Baluarte*

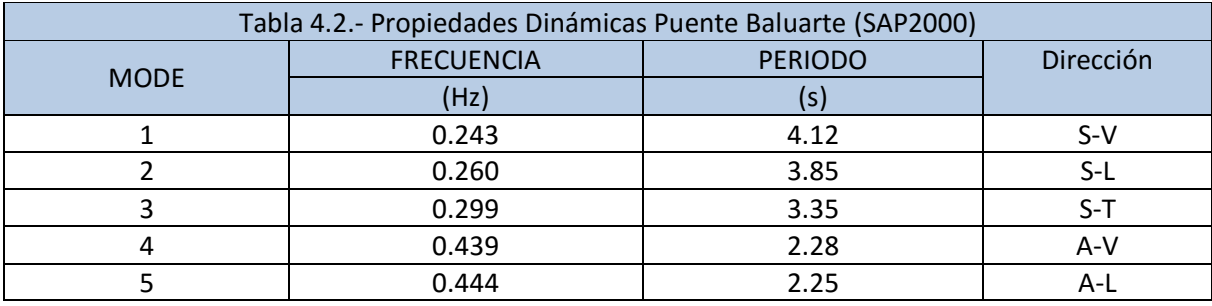

## **4.3 Derivas aerodinámicas del puente Baluarte**

Como se mencionó anteriormente, las derivas de aleteo son empleadas para estudiar el efecto aeroelástico de puentes. Para este estudio se adoptaron los resultados de derivas aerodinámicas identificados mediante pruebas experimentales en túnel de viento (Flamand et al., 2006). En estas pruebas experimentales se probó un modelo de sección del puente Baluarte con un flujo uniforme. La geometría y propiedades del modelo estudiado en túnel de viento se muestran en la Figura 4-5 y en la Tabla 4.3.

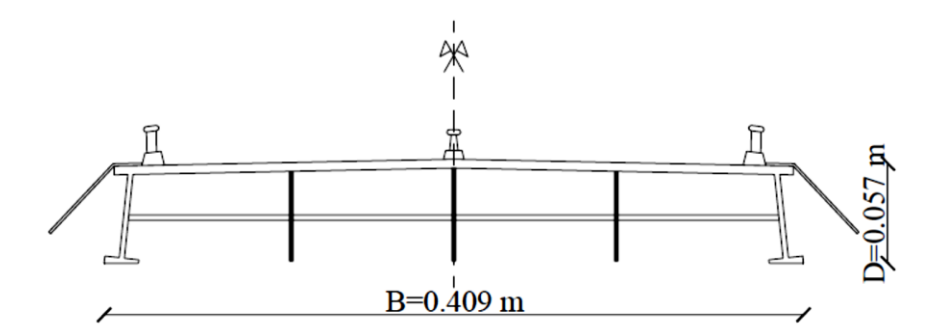

*Figura 4- 5 Geometría de la sección del modelo del puente Baluarte, Esc 1:50*

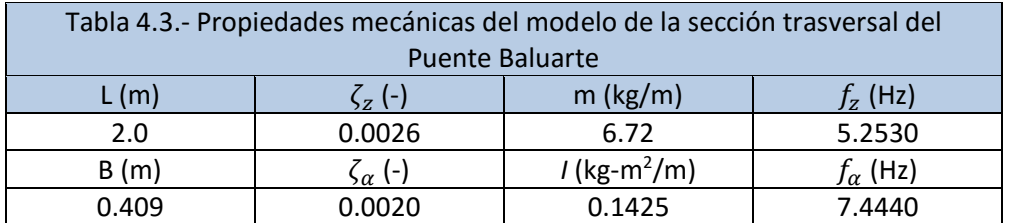

Los derivas aerodinámicas de aleteo identificadas de las prueba del modelo de sección en túnel de viento se presentan en la Figura 4-6.

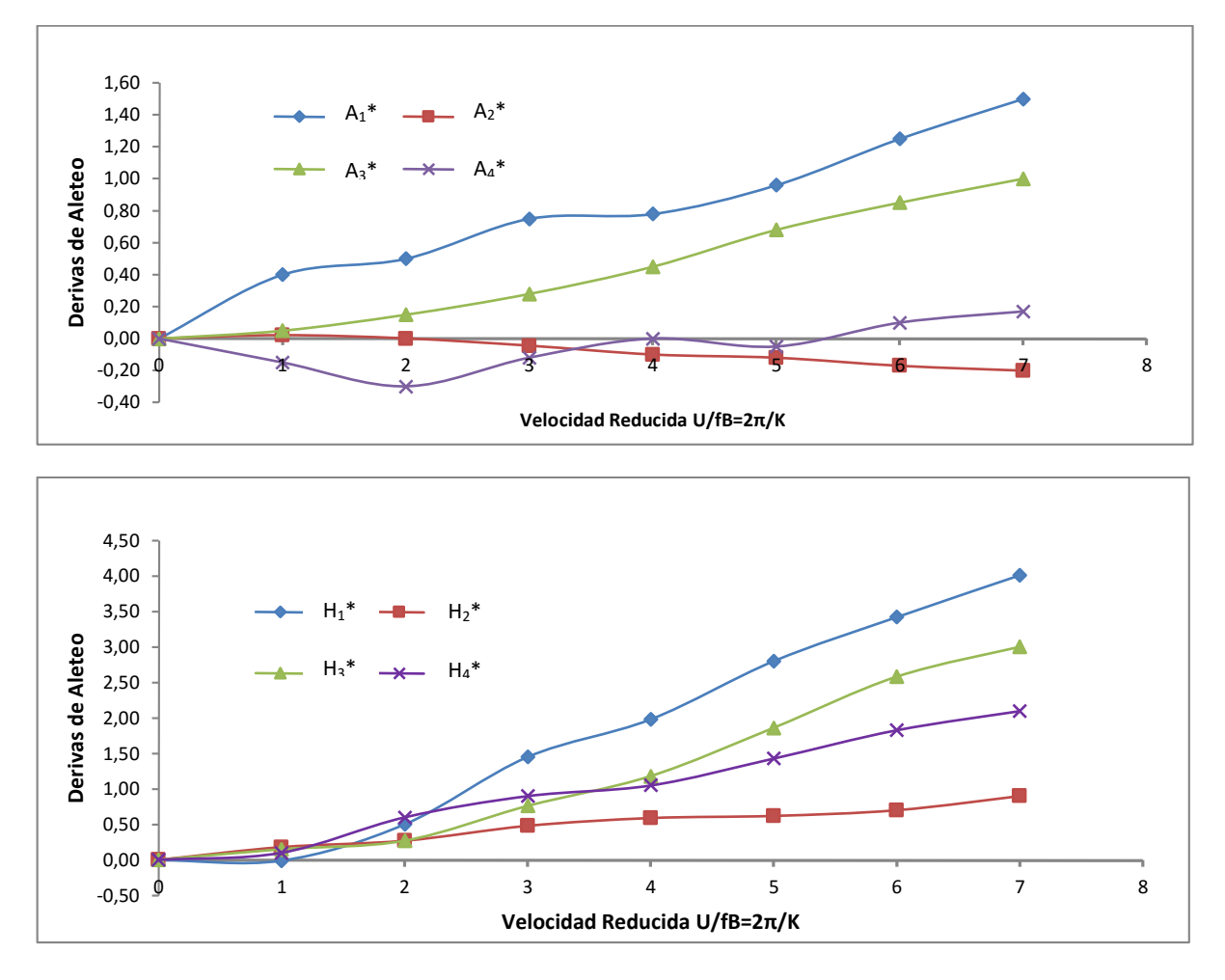

*Figura 4- 6 Derivas de aleteo obtenidas de una prueba de vibración forzada en túnel de viento*

Es importante mencionar que el comportamiento de las derivas de aleteo  $A_i^*(i = 1,2,3,4)$  y  $H_i^*(i = 1,3,4)$ 1,2,3,4) es casi uniforme. Para los fines de este trabajo, los valores proporcionados por el estudio en túnel de viento resultan insuficientes, por lo que fue necesario realizar una extrapolación de las curvas con el fin de obtener más datos de las derivas, respetando la tendencia de las curvas originales. Lo anterior permitirá tener más elementos para poder realizar las iteraciones en el rango de valores de la velocidad de viento requerida. Las gráficas de las derivas modificadas se presentan en la Figura 4-7.

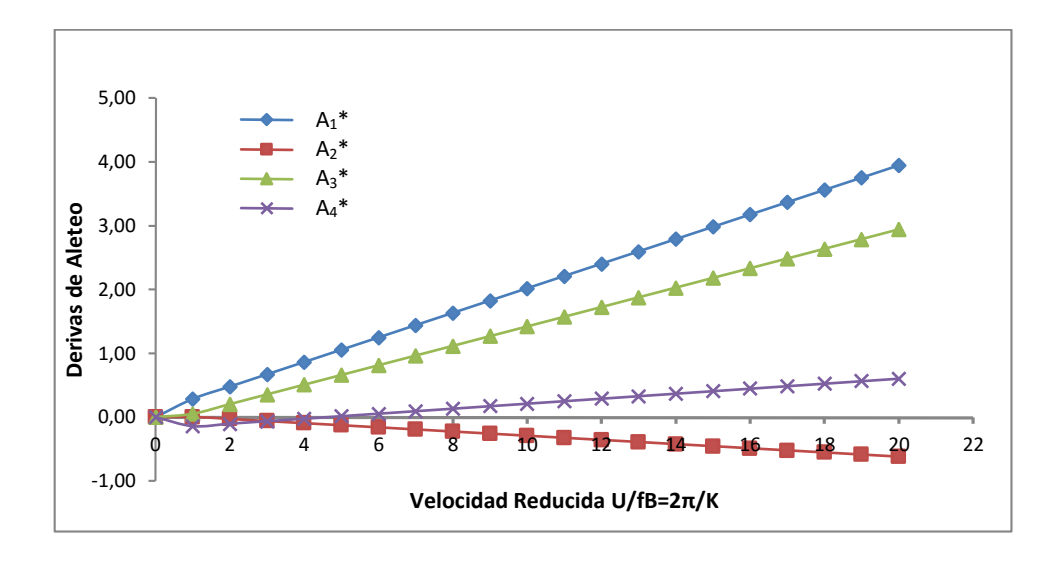

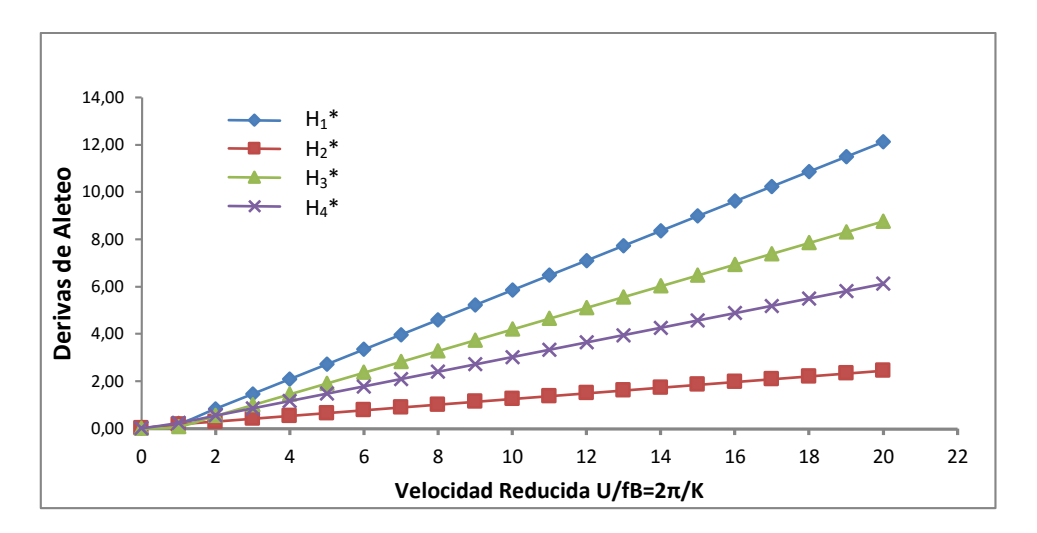

*Figura 4- 7 Derivas de aleteo con extrapolación lineal*

Los valores de cada una de las derivas de aleteo serán empleados en tablas, para poder ser interpretados por el programa Ansys, por medio de código APDL. Estos parámetros resultan de suma importancia para el análisis, ya que serán los que caracterizarán la interacción entre el viento y la estructura, generando en su caso, las fuerzas que podrían llevar al puente a la inestabilidad aerodinámica.

# **4.4 Resultados del análisis**

Se realizó un análisis modal de la estructura con el fin de obtener las frecuencias y modos de vibrar del puente. La Tabla 4.4 presenta las frecuencias que resultaron del análisis modal.

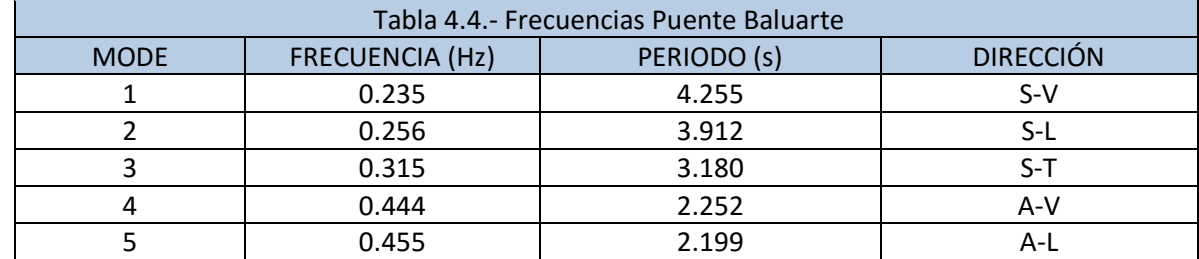

Nota: S = simétrico; A= asimétrico; V = vertical; L= lateral; T= Torsional

Las siguientes figuras (Figura 4-8 a 4-12) muestran las formas modales de los primeros 5 modos de vibrar de la estructura. Podemos observar que el modo correspondiente al movimiento vertical corresponde al modo 1, y el modos 3 al movimiento torsional, en los cuales se espera la presencia de la inestabilidad por aleteo del puente.

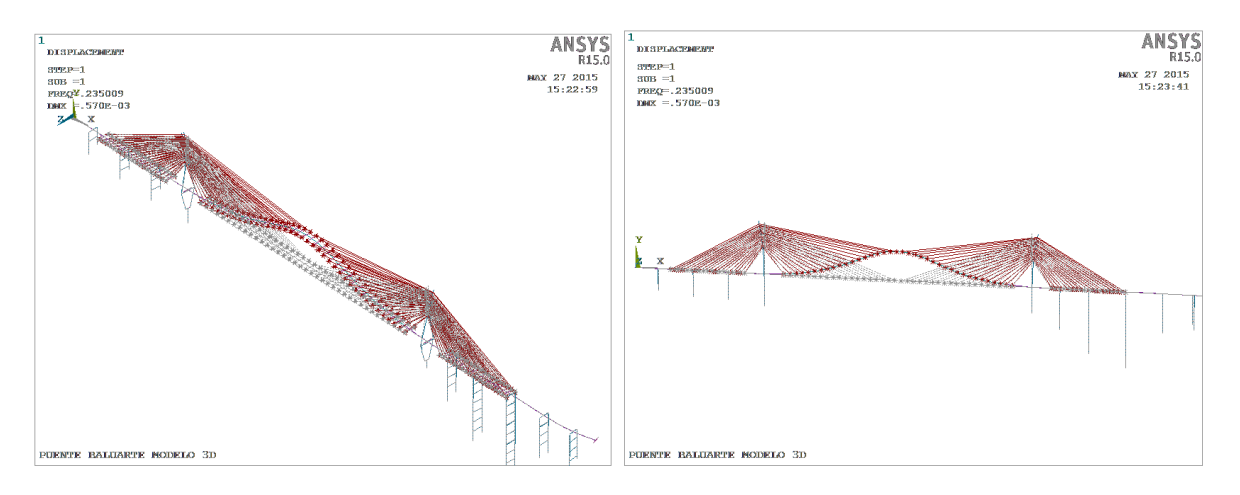

*Figura 4- 8 Forma modal 1*

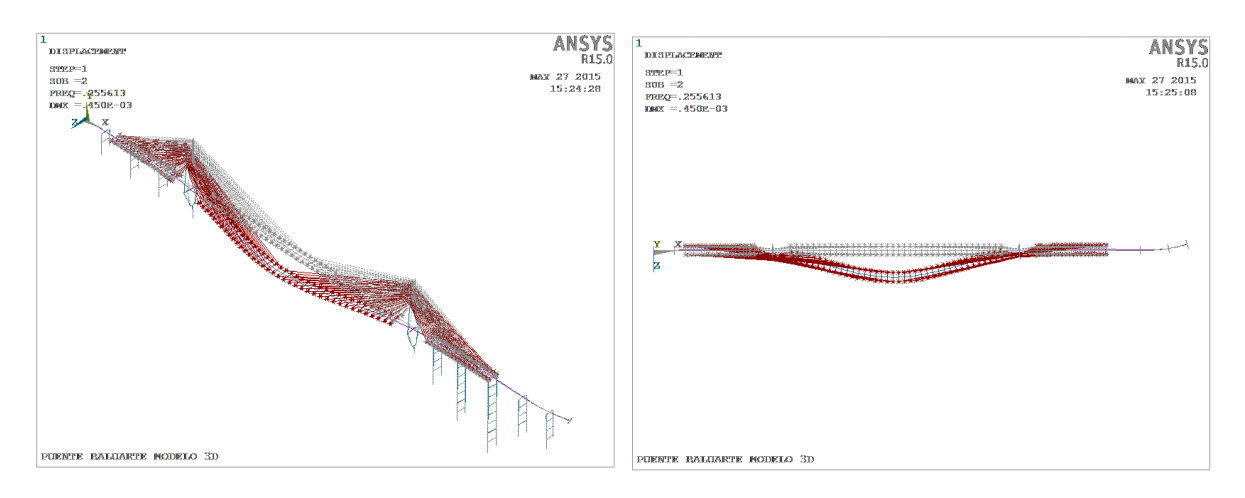

## *Figura 4- 9 Forma modal 2*

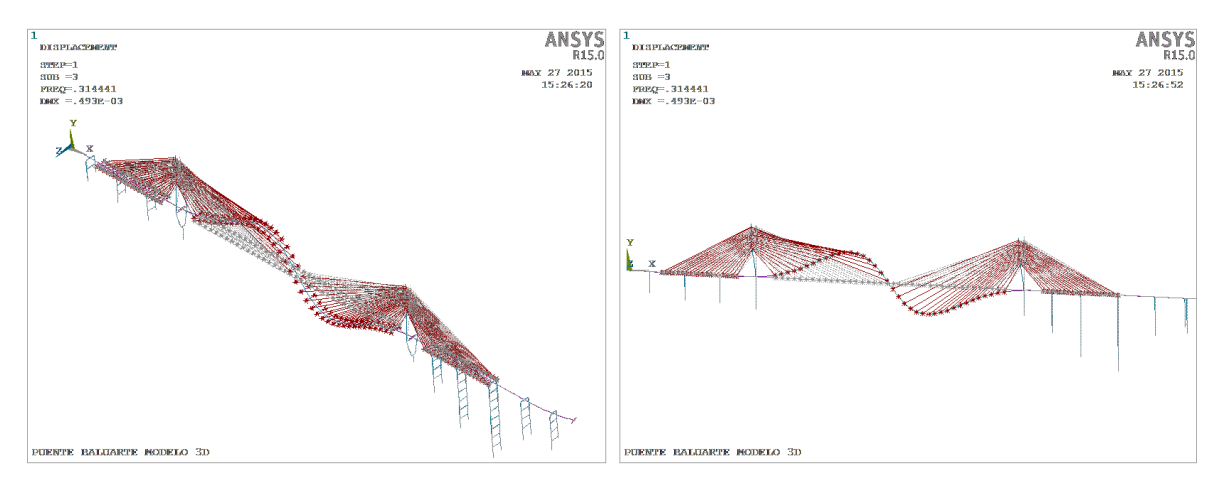

## *Figura 4- 10 Forma modal 3*

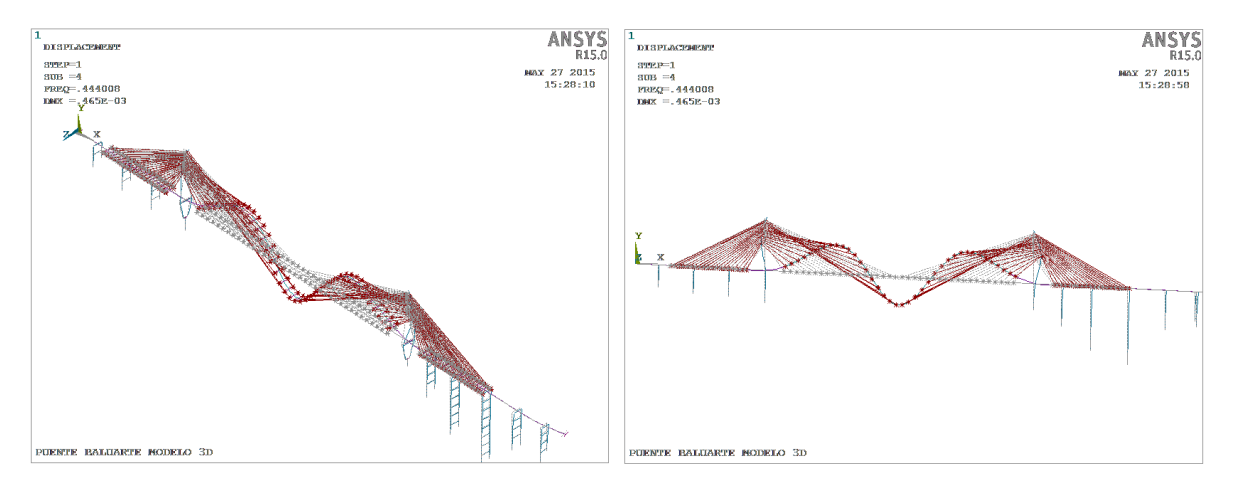

*Figura 4- 11 Forma modal 4*

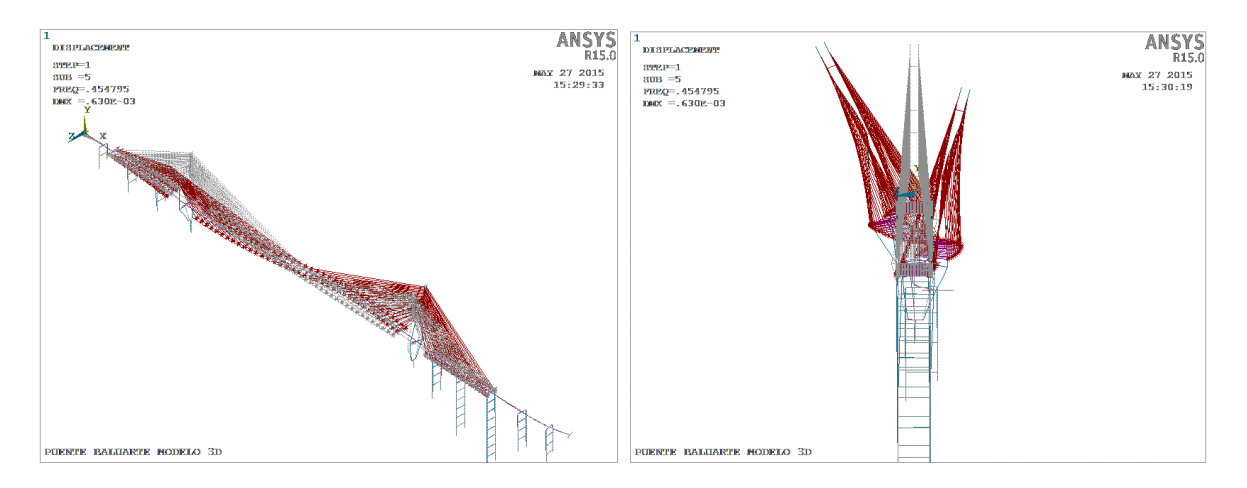

*Figura 4- 8 Forma modal 5*

El modelo de elemento finito donde no se han agregado los elementos *Matrix27* se presenta en la Figura 4-13. De forma similar al caso 1, se deben aplicar elementos *Matrix27* a cada nodo del eje del puente, como se muestra en la Figura 4-14, con las cuales se aplicarán las matrices de rigidez y amortiguamiento aeroelásticos. Éstas están asignadas a cada uno de los elementos del puente a lo largo de todo el eje del modelo.

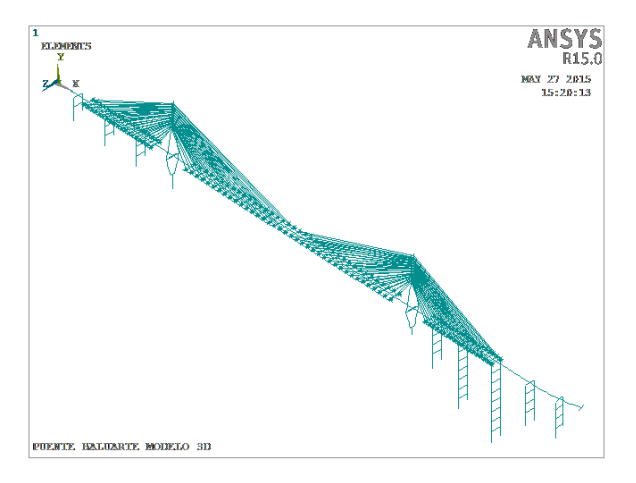

*Figura 4- 13 Modelo matemático sin elementos Matrix27*

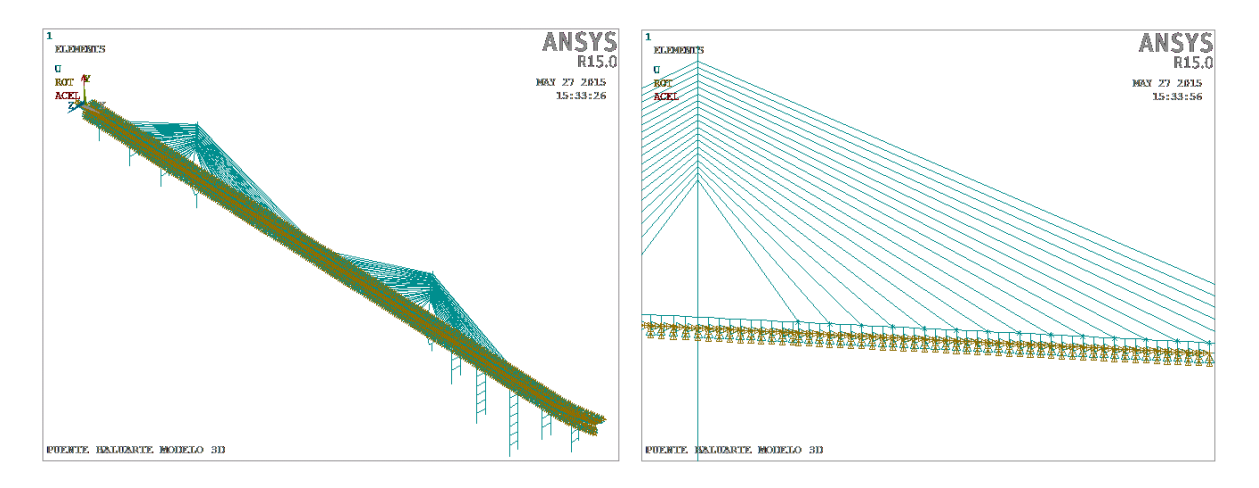

*Figura 4- 14 Modelo matemático con los elementos Matrix27 incluidos*

Para el análisis se generaron 522 elementos Matrix27, de los cuales 261 corresponden a las matrices de rigidez aeroelásticas, y los otros 261 a las matrices de amortiguamiento aeroelásticos. El análisis iterativo se realizó empleando un barrido de velocidades de 0 a 160 m/s, con incrementos unitarios.

Las figuras 4-15 y 4-16 muestran la parte real e imaginaria de la frecuencia. De estas figuras se observa que la velocidad a la cual se presenta la inestabilidad por aleteo es aproximadamente igual a 126 m/s (453.6 km/h), así mismo, identificamos que la frecuencia asociada con el aleteo, dada por la parte imaginaria del modo 3, corresponde a 0.314 Hz. Es importante mencionar que ésta es la frecuencia de la estructura afectada por el viento a esa velocidad, y corresponde al acoplamiento de los movimientos verticales y de torsión de la estructura.
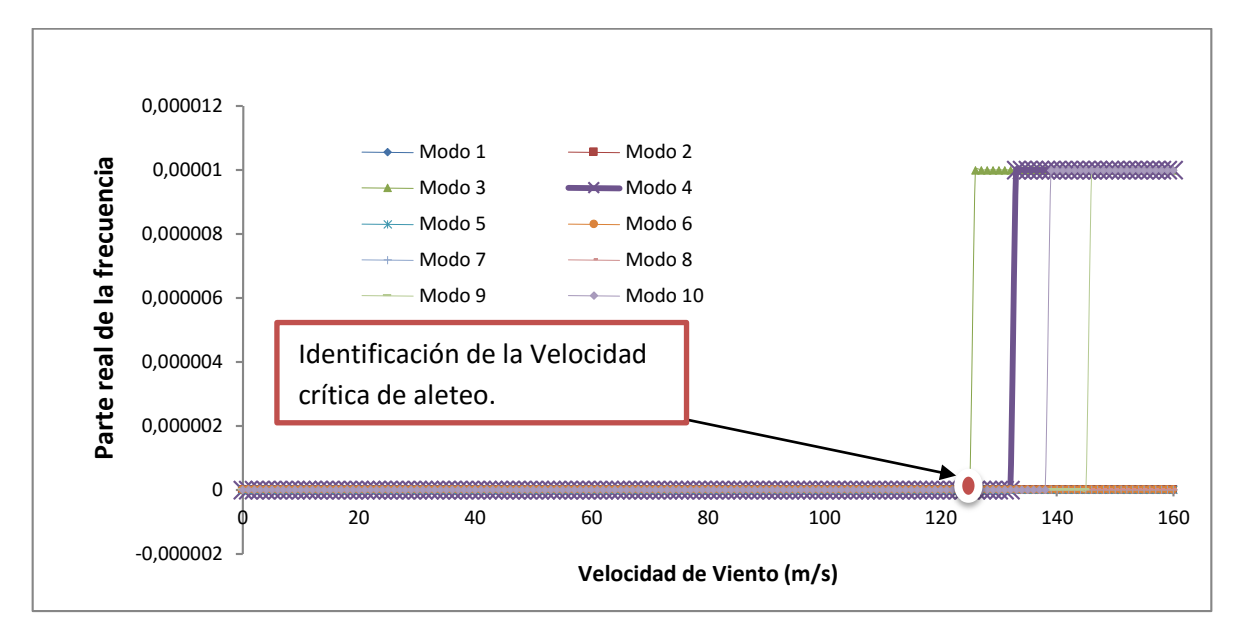

*Figura 4- 159 Parte real de la frecuencia contra Velocidad de viento*

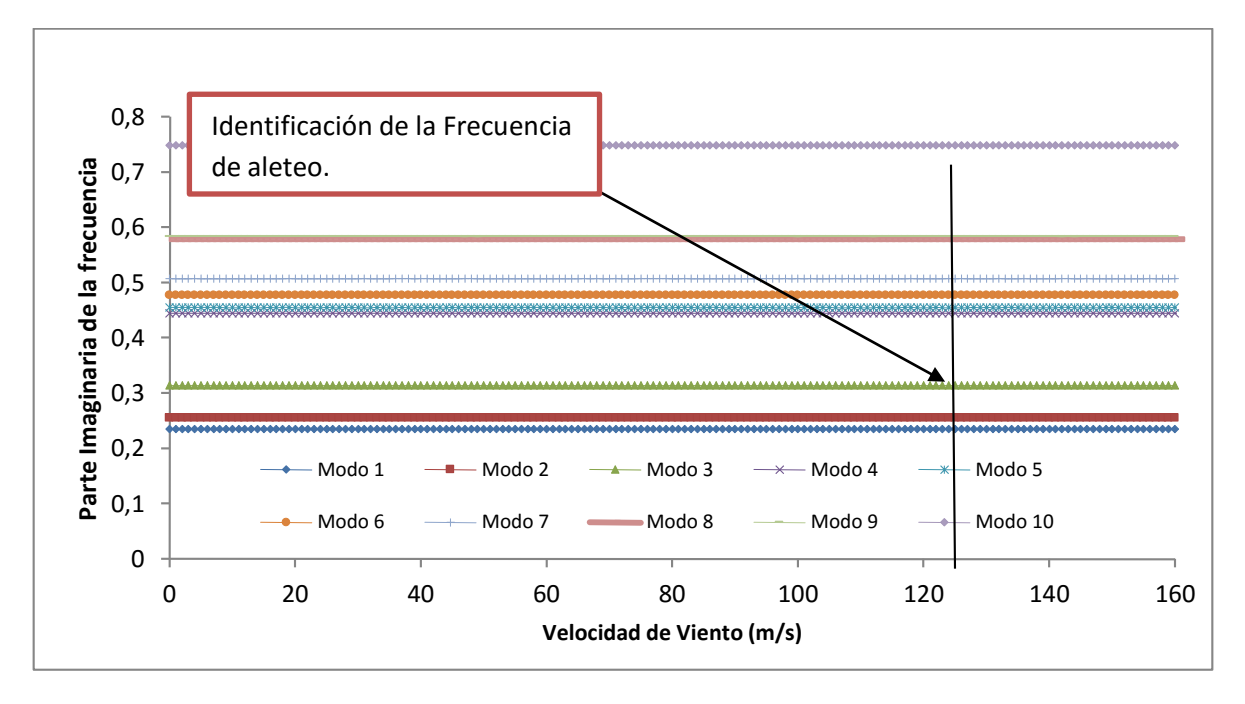

*Figura 4- 106 Parte imaginaria de la frecuencia contra Velocidad de viento*

La figura 4-17 muestra la forma modal de la frecuencia correspondiente al modo 3.

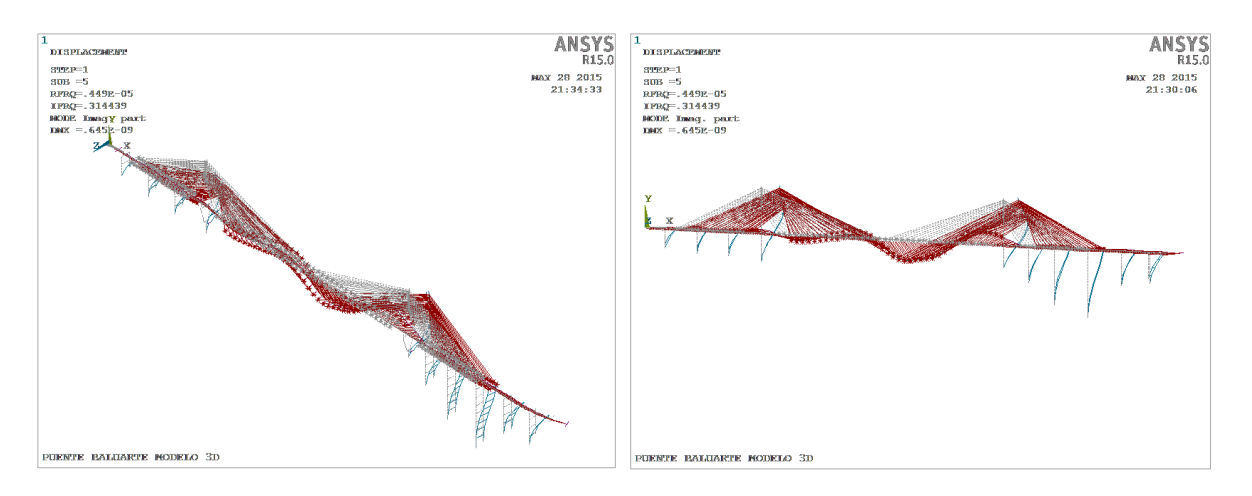

*Figura 4- 117 Forma modal 3, afectada por la velocidad crítica de aleteo*

Una vez realizado el análisis por viento de la estructura, e identificado la velocidad crítica de aleteo, ser realiza un análisis armónico con la estructura afectada por el viento, con valores de velocidad del viento menor, igual y mayor a la velocidad crítica de aleteo. En la Figura 4-18, se muestra el código para aplicar el análisis armónico sobre la estructura.

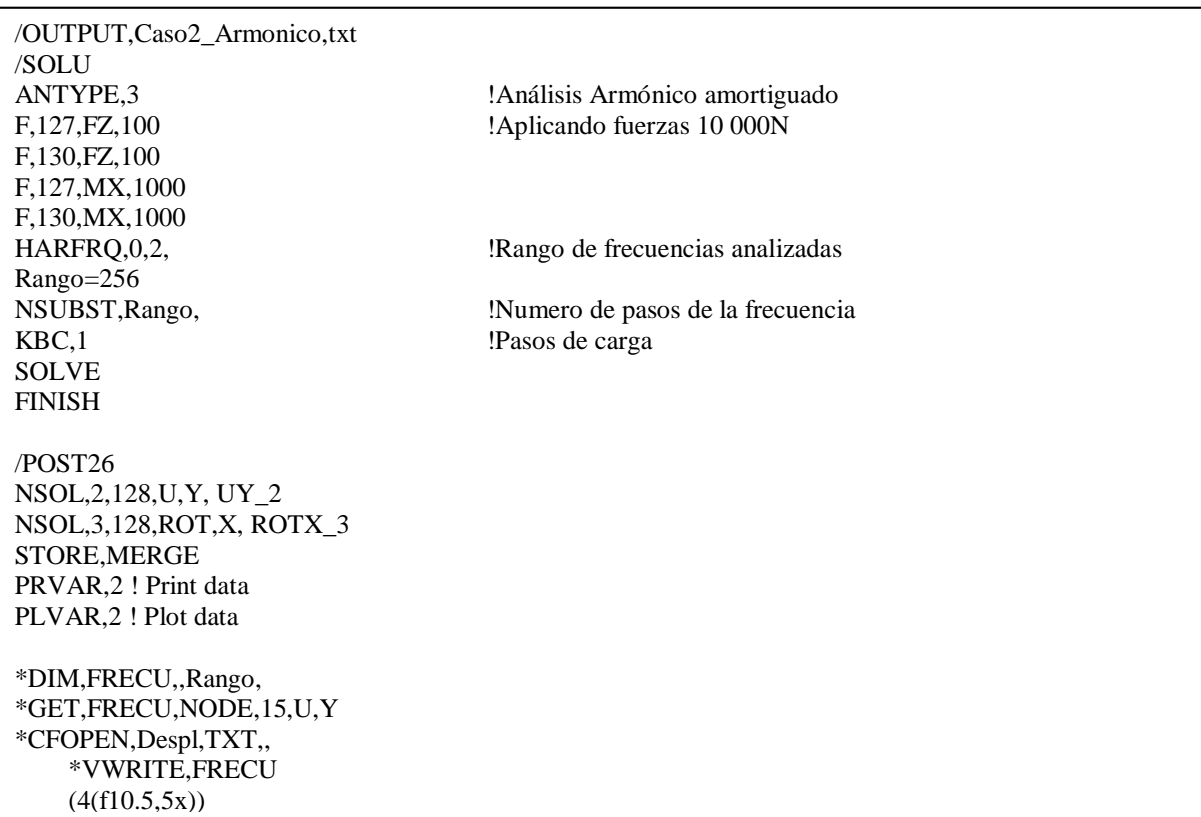

Los resultados del análisis armónico proporcionan el desplazamiento de un nodo en el dominio de la frecuencia. Para nuestro análisis de resultados, se seleccionó el Nodo 130, el cual se encuentra aproximadamente al centro del claro libre. En la figura 4-19a se muestra la respuesta ante una velocidad de viento menor a la velocidad crítica de aleteo, demostrando que la amplitud de la respuesta es mucho menor a la presentada por la figura 4-19b, con una velocidad de viento mayor a la crítica, mostrando una amplitud mucho mayor en la respuesta del desplazamiento vertical.

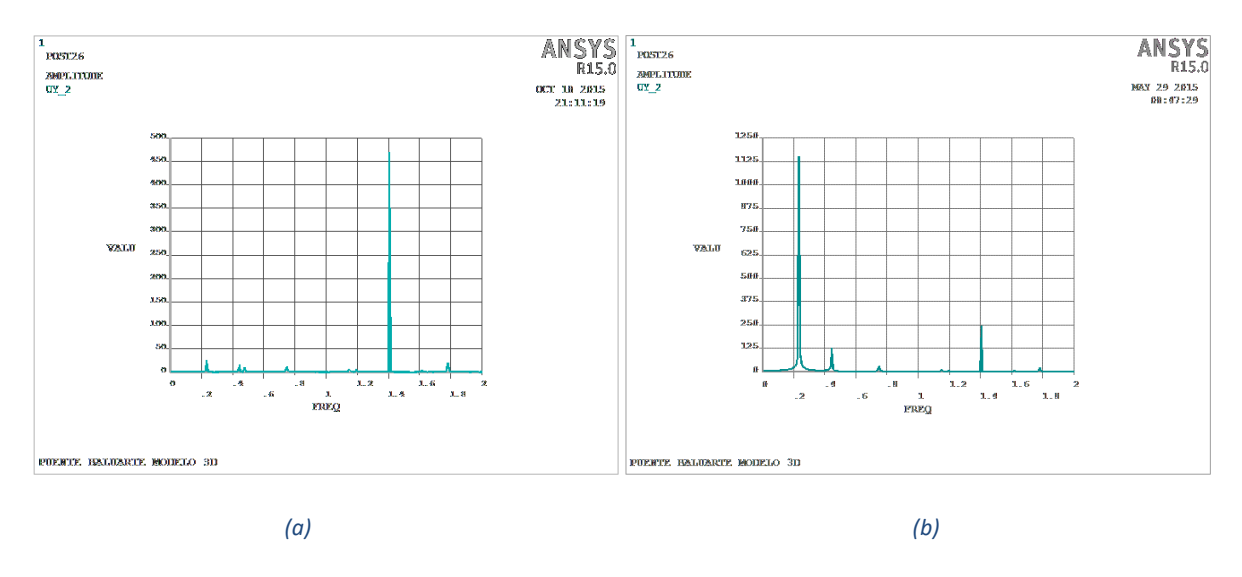

*Figura 4- 139 Respuesta en el dominio de la frecuencia*

Para conocer el comportamiento de la estructura en el dominio del tiempo, se realizó la transformación correspondiente, obteniendo los resultados mostrados en las Figuras 4-20 a 4-22. Los resultados de las figuras muestran la variación del desplazamiento para tres velocidades del viento diferentes, la primera corresponde a 120 m/s, asociada con una velocidad del viento inferior a la de aleteo; la segunda corresponde a la velocidad crítica de aleteo igual a 126 m/s; por último una velocidad de 130 m/s, mayor a la que provoca el inicio de la inestabilidad por aleteo.

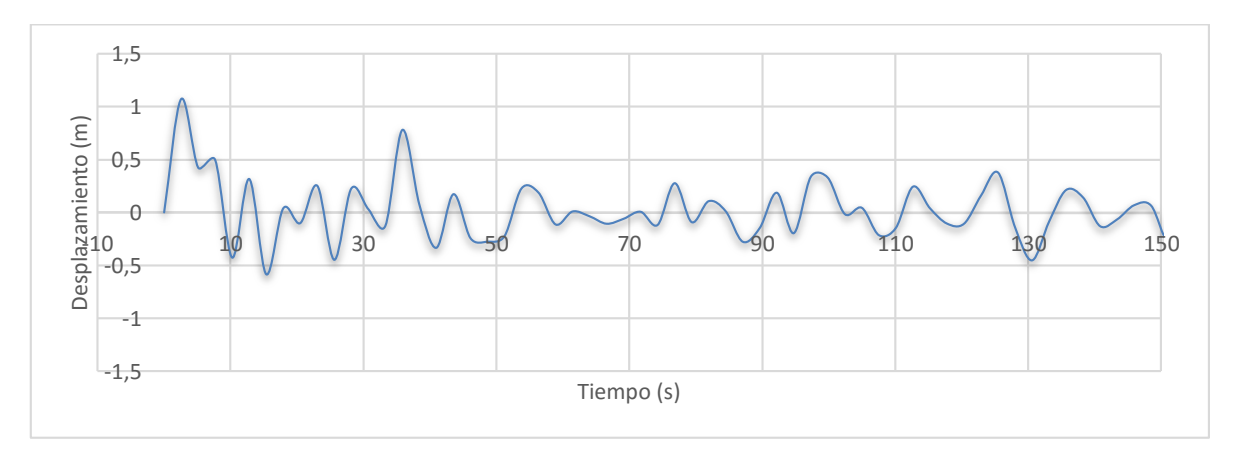

*Figura 4- 2014 Respuesta en el dominio del tiempo para una velocidad de viento U=120 m/s*

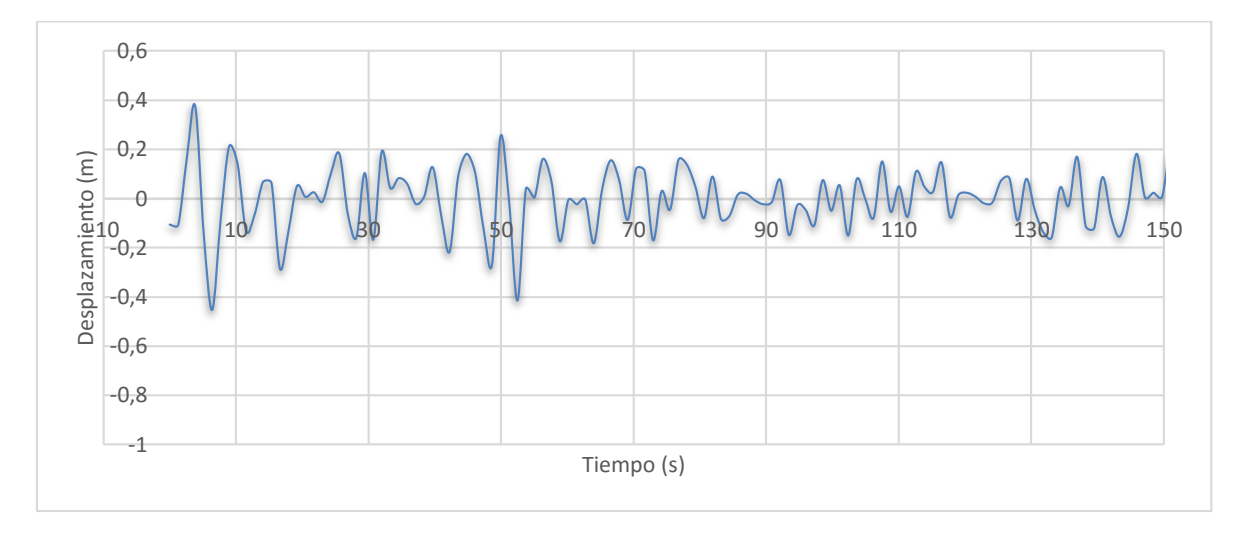

*Figura 4- 2115 Respuesta en el dominio del tiempo para una velocidad de viento U=126 m/s*

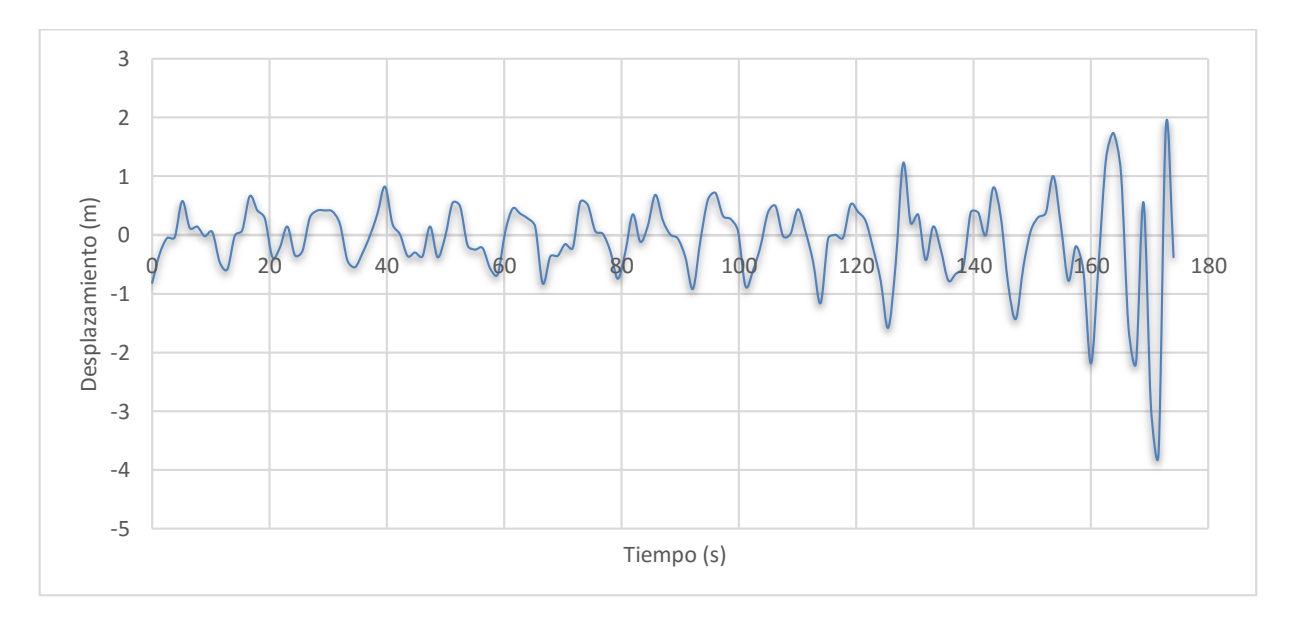

*Figura 4- 2216 Respuesta en el dominio del tiempo para una velocidad de viento U=130 m/s*

Se observa en la figura 4-20 un decaimiento en la magnitud del desplazamiento inducido por la fuerza aplicada, lo que indica un comportamiento amortiguado del sistema, que mitigará la respuesta de la estructura a lo largo del tiempo. Esto denota que el amortiguamiento total del sistema, incluyendo el aerodinámico, sigue siendo favorable para la estructura, ya que el movimiento es disipado a lo largo del tiempo.

Por otra parte, en la figura 4-21 se observa un ligero decaimiento de la respuesta al inicio de la vibración; sin embargo, éste continúa vibrando con un comportamiento similar al de un sistema no amortiguado. Lo anterior se debe a las condiciones que genera el viento sobre la estructura, teniendo una interacción con la misma y compensando el amortiguamiento aerodinámico con el de la estructura. La representación matemática de este fenómeno, se describió en el capítulo 2, argumentando que la parte real del valor propio complejo amortiguado es muy cercano a cero, lo que ocasiona este comportamiento, y que, para valores positivos, marca una inestabilidad aeroelásticas más importante.

Por último, en la figura 4-22 se presenta el desplazamiento asociado con una velocidad de viento de 130 m/s, mayor a la velocidad de aleteo identificada. Se observa en esta figura que existe una respuesta creciente ante la fuerza aplicada, esto es debido a que el amortiguamiento aerodinámico está a favor del movimiento, lo que ocasiona un incremento divergente en la respuesta a lo largo del tiempo. El comportamiento anterior es típico de una inestabilidad aerodinámica, en donde las fuerzas auto-inducidas generadas por la interacción del viento con la estructura, modifican las propiedades de la misma, amplificando el movimiento fluctuante de la estructura.

## **4.5 Análisis paramétrico de las derivas de aleteo del puente Baluarte**

Las derivas de aleteo son un parámetro sumamente importante para la determinación de la velocidad crítica de aleteo, las cuales están en función de la geometría de la sección transversal del puente y sus propiedades dinámicas; aunado a esto, la obtención de las mismas, ya sea por métodos experimentales o computacionales, nos puede dar una idea de la sensibilidad de la sección ante las fuerzas del viento.

El análisis paramétrico de las derivas de aleteo, consistió en la variación de cada uno de estos parámetros dentro de un rango de valores propios de cada una de ellas  $(A_1^*,A_2^*,A_3^*,A_4^*,H_1^*,H_2^*,H_3^*,H_4^*)$ , así, con base en las derivas de aleteo propias del puente Baluarte, se realizó dicha variación. Por cada una de las derivas de aleteo, se hicieron 10 variaciones en la pendiente de la recta ajustada de sus valores originales (ver figura 4-7).

Una vez obtenidos los datos de todas las variaciones de las derivas en archivos de texto, se prosiguió con la ejecución del mismo código APDL, para realizar el mismo análisis de aleteo con el programa Ansys, obteniendo la velocidad crítica de aleteo con estos datos.

Uno de los parámetros más importantes para que se presente la inestabilidad aerodinámica en un puente, es el que modifica el amortiguamiento mecánico de la propia estructura; que corresponde al amortiguamiento aeroelástico ( $C_{ae}$ ), como se demuestra en la ecuación 2.14 del capítulo 2. De acuerdo a los resultados obtenidos en los análisis, el parámetro  $H_1^*$ , es el que ha presentado

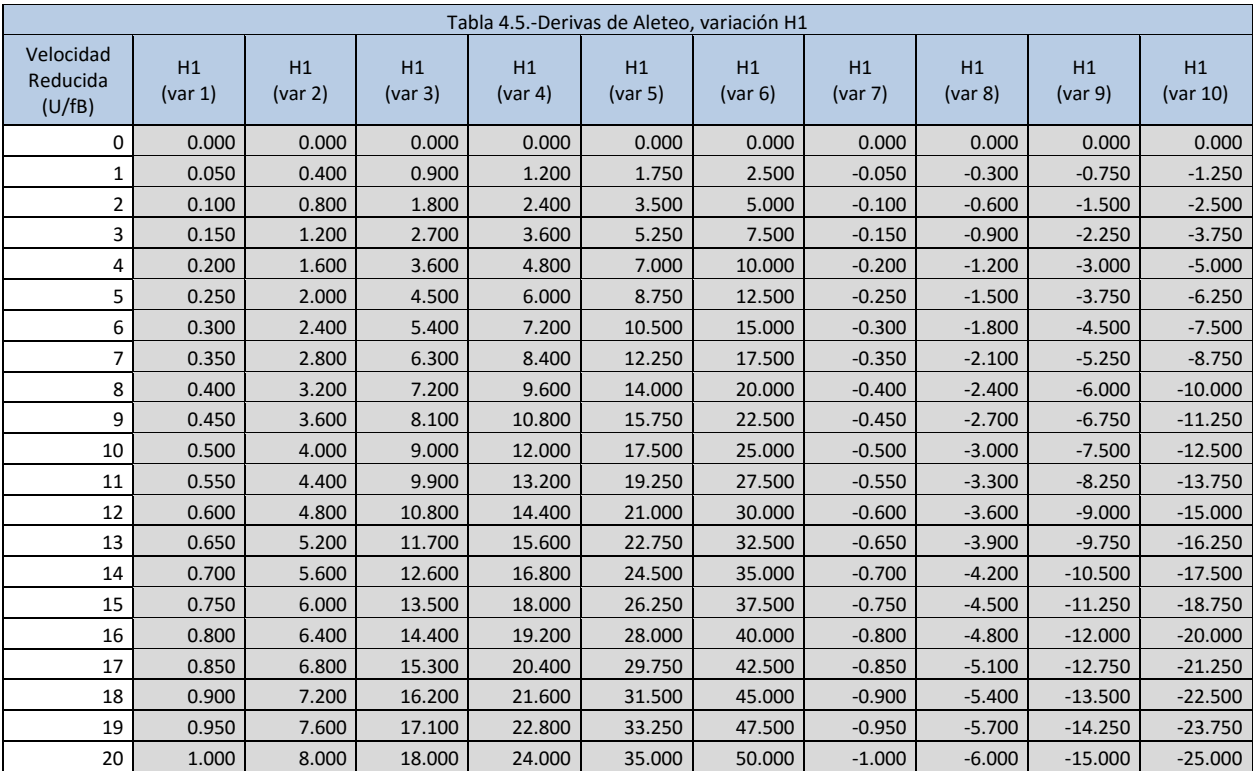

modificaciones importantes en la magnitud de la velocidad crítica de aleteo. La tabla 4.5 y la figura 4- 23 presentan la variación de este parámetro con respecto a la velocidad reducida. .

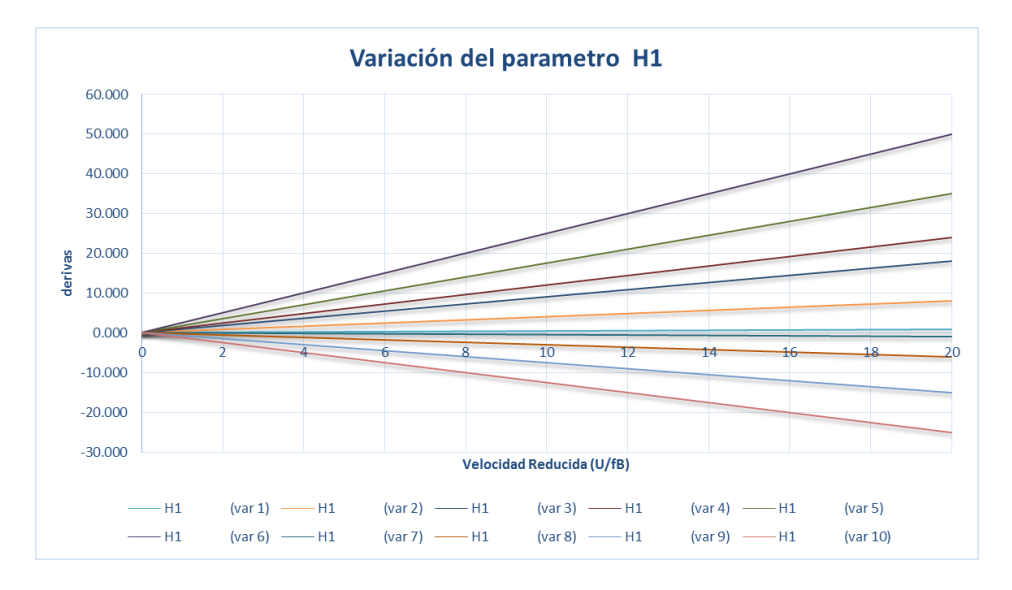

*Figura 4- 173 Variación del parámetro H1 en función de la velocidad reducida*

La siguiente tabla (Tabla 4.6) nos muestra los resultados obtenidos de los análisis paramétricos tomando en cuenta la variación de la deriva  $H_1^*$ , siendo ésta la que más afectó la respuesta de la estructura ante la variación de sus valores.

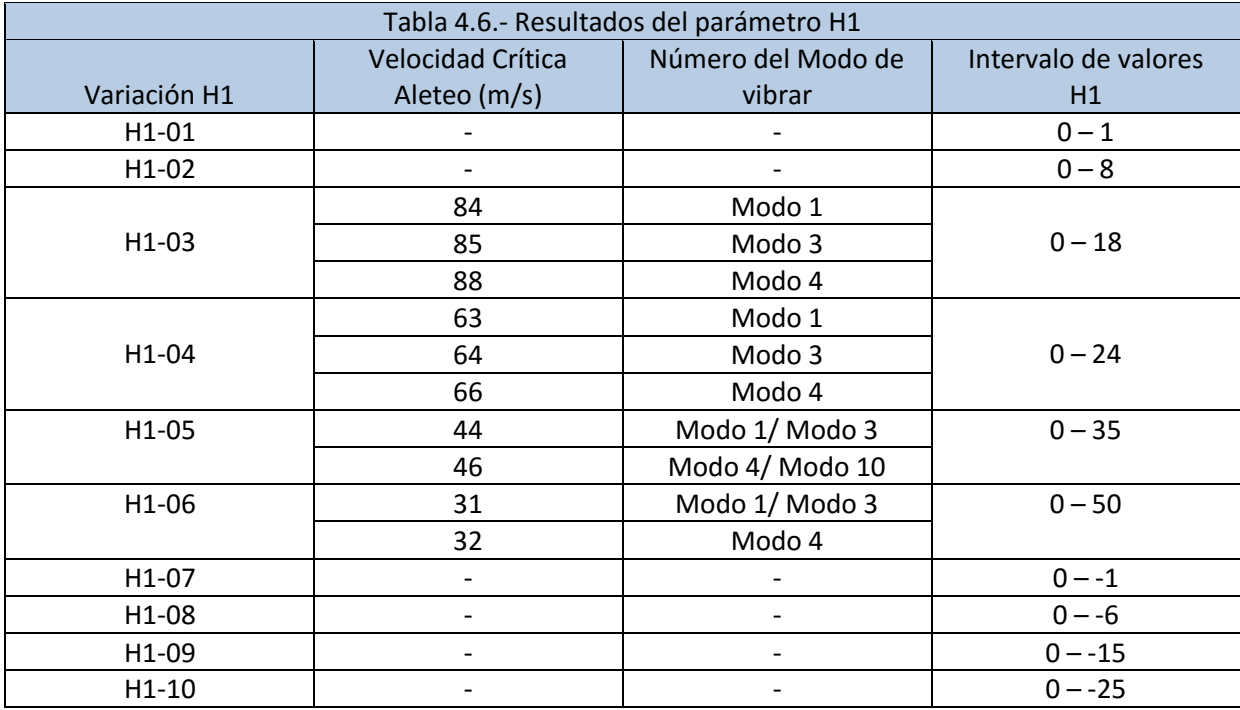

Podemos observar que para valores positivos de  $H^*_{1}$ , la respuesta resulta más desfavorable; también se encontró que la velocidad crítica de aleteo es inversamente proporcional al valor máximo positivo de la deriva  $H_1^*$ , y que en cambio, con valores negativos, la respuesta es favorable, sin presentarse inestabilidad por aleteo en el intervalo de velocidades analizadas. Esto puede observarse mejor en la ecuación 2.19, de capítulo 2, que por conveniencia se reescribe a continuación:

$$
[C_{ae}] = \begin{bmatrix} 2\xi_{h0}\omega_{h0} - H_1 & -H_2 & 0\\ -A_1 & 2\xi_{\alpha 0}\omega_{\alpha 0} - A_2 & 0\\ 0 & 0 & 0 \end{bmatrix}
$$
 2.19

De donde sabemos que:

$$
H_1 = \frac{\rho B^2 \omega_h}{m} H_1^*,
$$
  
\n
$$
H_2 = \frac{\rho B^3 \omega_\alpha}{m} H_2^*,
$$
  
\n
$$
A_1 = \frac{\rho B^3 \omega_h}{I} A_1^*,
$$
  
\n
$$
A_2 = \frac{\rho B^4 \omega_\alpha}{I} A_2^*,
$$

Podemos observar que el parámetro  $H_1^*$ , afecta directamente al amortiguamiento mecánico de la estructura, y que para valores positivos, lo reduce, contrario al caso de valores negativos. Con base en lo anterior, se puede concluir que una vez obteniendo las derivas de aleteo de una sección cualquiera,

los valores de los parámetros  $H_1^* y A_2^*$  resultan los más importantes, ya que reflejan la sensibilidad de la sección ante las fuerzas del viento, favoreciendo a la inestabilidad por aleteo de dicha sección. Para nuestro caso, resultó más representativo el parámetro  $H_1^*$ . Por último, las siguientes figuras (Figura 4-24 a Figura 4-27) representan la velocidad crítica de aleteo para las variaciones correspondientes a H1-03, H2-04, H-1-05 y H1-06.

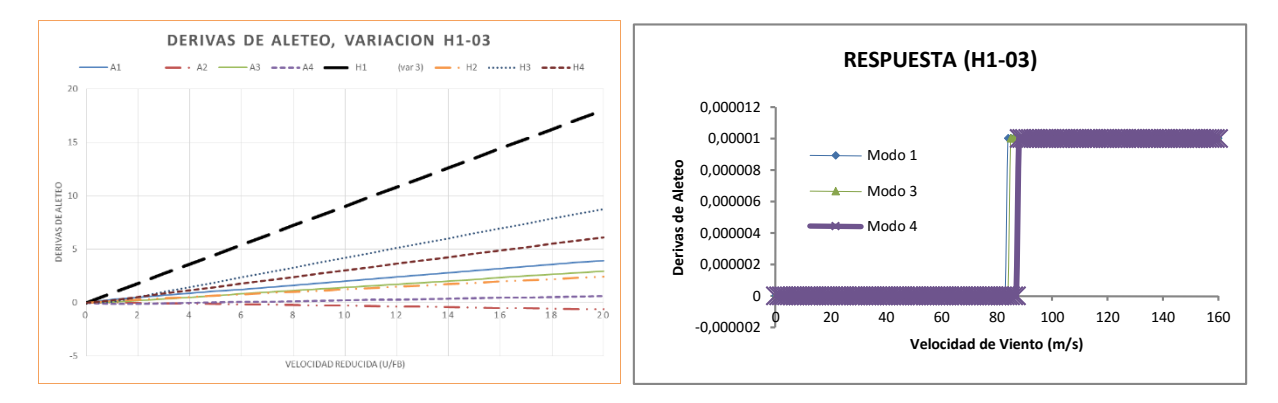

*Figura 4- 184 Derivas de aleteo y respuesta del puente, parámetro H1-03*

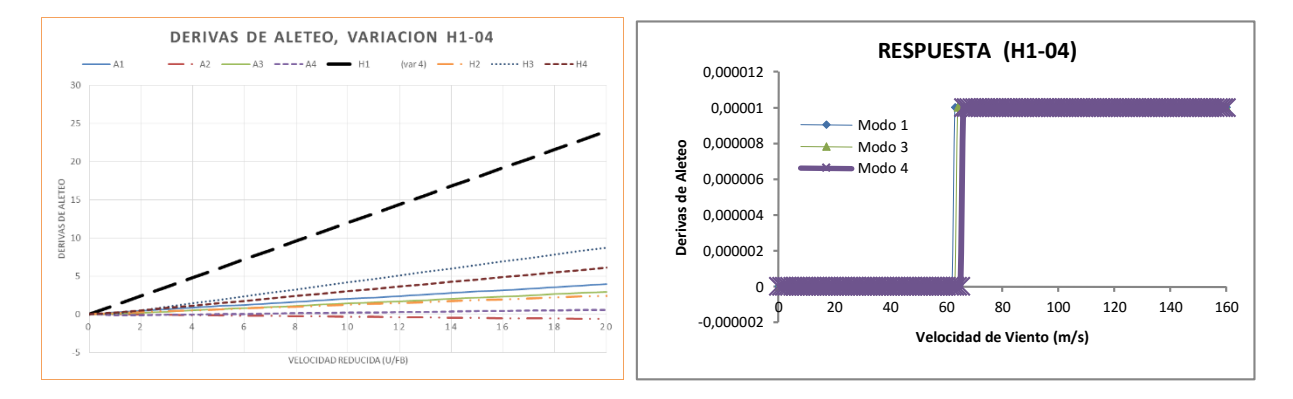

*Figura 4- 195 Derivas de aleteo y respuesta del puente, parámetro H1-04*

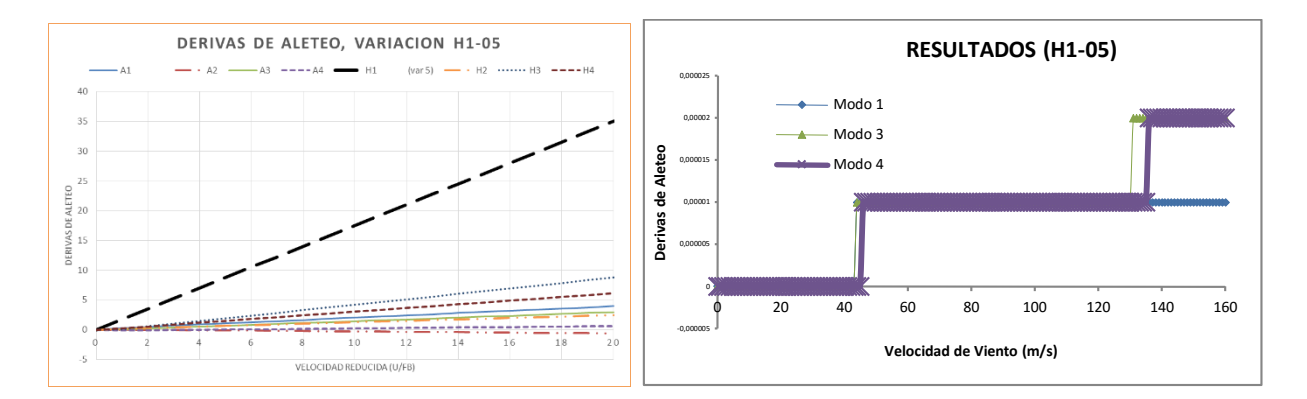

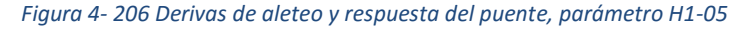

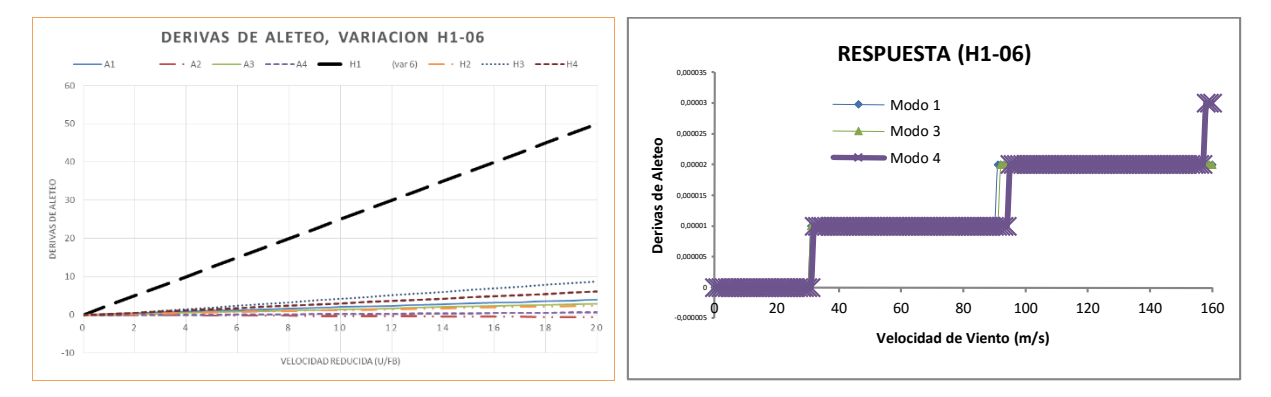

*Figura 4- 27 Derivas de aleteo y respuesta del puente, parámetro H1-06*

**CONCLUSIONES Y RECOMENDACIONES** 

**CAPÍTULO 5** 

# **5.1. Conclusiones y recomendaciones**

Se implementó una metodología para la identificación de velocidades críticas de aleteo en el programa Ansys. Para la implementación se usaron elementos *Matrix27* para representar la interacción ocasionada por las fuerzas del viento sobre la estructura.

Las principales conclusiones derivadas de la implementación del código para el Caso 1 son las siguientes:

- La velocidad crítica de aleteo es muy similar a la del modelo base para el desarrollo del código implementado, lo que valida la metodología implementada.
- $\triangleright$  Se observa un decremento en el valor de la frecuencia de aleteo al rebasar la velocidad crítica, lo que indica que la interacción entre la estructura y el fluido ocasiona un aumento gradual en la flexibilidad de la estructura. El aumento de la respuesta podría ocasionar una incursión en el rango inelástico. Este factor no se revisó en este trabajo.
- $\triangleright$  Se modeló un análisis de vibración libre para determinar el comportamiento de la estructura. Este análisis incluyó el efecto de la interacción entre la estructura y el fluido, lo que permitió conocer el impacto de esta interacción en la respuesta ante velocidades de viento predefinidas.
- $\triangleright$  La longitud libre del puente es un factor importante que influye en la susceptibilidad ante el viento, para longitudes pequeñas, la velocidad crítica de aleteo crece en forma considerable. Por lo que, fuera de los términos de resistencia, la longitud podría marcar un parámetro para definir el claro máximo ante el cual la inestabilidad por aleteo no será un problema en la estructura. Por ejemplo, para un puente con una longitud muy grande del puente, la velocidad crítica de aleteo será muy baja, lo que indica que el puente será muy suceptible a presentar el fenómeno de aleteo.

Con respecto al caso del puente Baluarte, las principales conclusiones son las siguientes:

- $\triangleright$  Se implementó la metodología del Caso 1 para identificar velocidades críticas de aleteo en un puente atirantado. Se observó que con esta implementación es posibles identificar velocidades críticas de puentes atirantados. Se adoptaron derivas aerodinámicas de estudios de túnel de viento para caracterizar el fenómeno de aleteo del puente. Para contar con información suficiente para los análisis, estas derivas se extrapolaron para considerar un intervalo de velocidades reducidas más amplio.
- $\triangleright$  La velocidad crítica de aleteo para el puente analizado fue de 126 m/s (453.6 Km/hr), velocidad considerablemente mayor a la de diseño.
- $\triangleright$  La frecuencia identificada para el inicio de la inestabilidad por aleteo fue de 0.314 Hz, esta frecuencia se puede asociar con el modo 3 y 4 de vibrar de la estructura.
- $\triangleright$  Estudios experimentales de túnel de viento de un modelo aeroelástico del puente completo no identificaron ningún tipo de inestabilidad hasta una velocidad de 45 m/s. Lo anterior es consistente con lo observado en este estudio.
- Un análisis paramétrico de las derivas aerodinámicas mostró que las derivas que impactan más a la respuesta del puente  $H_1^* y A_2^*$ . Esto se debe a que este parámetro modifica el amortiguamiento estructural a través del amortiguamiento aerodinámico.

Se sugiere impulsar la formación de más ingenieros mexicanos especialistas en viento que apoyen en el desarrollo de normatividad para el estudio de los efectos del viento en puentes flexibles.

### **5.2 Sugerencias de futuras investigaciones**

Para futuras investigaciones se sugiere lo siguiente:

- Realizar comparativas con pruebas en túnel de viento.
- Obtener datos en túnel de viento, con un modelo rígido de sección, de las derivas de aleteo para un intervalo considerable de velocidades reducidas.
- Calcular mediante mecánica de fluidos computacional las derivas de aleteo, y realizar una comparación con las obtenidas con pruebas en túnel de viento.
- Simplificar la metodología aquí implementada para poder aplicarla a la normativa correspondiente.

### **REFERENCIAS**

ANSYS 14.0 (Computer software). Canonsburg, PA, ANSYS

CENAPRED. (2001). "Diagnóstico de peligros e identificación de riesgos de desastres en México".

Chen, X, Matsumoto, M. and Kareem, A. (2000), *"Time Domain Flutter and Buffeting Response Analysis of Bridges"*, Journal of Engineering Mechanics, Vol 126(1), 7-16

Davenport, A.G. (1962). "Buffeting of a Suspension Bridge by Storm Winds," J. Struct. Div., ASCE 3688.ST5 "Discussion", pp. 255-260.

Davenport, A. y Tanaka, H. (1983). "Wind Induced Response of Golden Gate Bridge", Journal of Engineering Mechanics, ASCE, Vol. 109, No. 1.

Einar N. Stromen (2005), *Theory of bridge aerodynamics*, Editorial Springer, Department of Structural Engineering Norwegian University.

Emil Simiu, PH.D, P.E.(2006*) Design of buildings and bridges for wind*, published bye Jhon Wile & Sons, Inc.

Ge, Y. J., and Tanaka, H., (2000), "Aerodynamic flutter analysis of cable-supported bridges by multimode and full-mode approaches. "*J. Wind Eng. Ind Aerodyn"*

Hua, X.G., Chen, Z.Q., Ni, Y.Q., and Ko, J.M. (2007). "Flutter analysis of long-span bridges using ANSYS", Wind and Structures. Vol.  $10(1)$ , pp.  $91 - 82$ .

[Hu, Z.,](http://www.scopus.com/authid/detail.url?origin=resultslist&authorId=8410760700&zone=) [Hong, H.P.,](http://www.scopus.com/authid/detail.url?origin=resultslist&authorId=7401521473&zone=) [King, J.P.C.](http://www.scopus.com/authid/detail.url?origin=resultslist&authorId=7404244499&zone=) (2011). [Sensitivity of gust responses of bridges to spatiotemporal](http://www.scopus.com/record/display.url?eid=2-s2.0-80052528681&origin=resultslist&sort=plf-f&src=s&st1=Hong&st2=H.P.&nlo=1&nlr=20&nls=count-f&sid=1BCEBF49B214D6654E4C036269EBEB35.WXhD7YyTQ6A7Pvk9AlA%3a123&sot=anl&sdt=aut&sl=33&s=AU-ID%28%22Hong%2c+HanPing%22+7401521473%29&relpos=16&relpos=16&citeCnt=0&searchTerm=AU-ID%28%5C%26quot%3BHong%2C+HanPing%5C%26quot%3B+7401521473%29)  [varying wind excitations.](http://www.scopus.com/record/display.url?eid=2-s2.0-80052528681&origin=resultslist&sort=plf-f&src=s&st1=Hong&st2=H.P.&nlo=1&nlr=20&nls=count-f&sid=1BCEBF49B214D6654E4C036269EBEB35.WXhD7YyTQ6A7Pvk9AlA%3a123&sot=anl&sdt=aut&sl=33&s=AU-ID%28%22Hong%2c+HanPing%22+7401521473%29&relpos=16&relpos=16&citeCnt=0&searchTerm=AU-ID%28%5C%26quot%3BHong%2C+HanPing%5C%26quot%3B+7401521473%29) [Canadian Journal of Civil Engineering](http://www.scopus.com/source/sourceInfo.url?sourceId=14976&origin=resultslist) 38 (9), pp. 963-973.

Jain, A., Jones, N. P. and Scanlan, R. H. (1996), "Coupled flutter and buffeting analysis of long-dpan bridges*", J. Struct Eng.,* ASCE.

Jiyuan et al. (2012). Computational Fluid Dynamics, Second Edition: A Practical Approach.

Jurado et al. (2011). Bridge Aeroelasticity: Sensitivity Analysis and Optimum Design.

King, J. P. C. y Davenport, A. G.(1997). " Lantau Fixed Crossing – Tsing Ma Bridge, Full Aeroelastic Model Tests of Completed Bridge", The University of Western Ontario, Faculty of Engineering, Science Research Report, BLWT-SS11-1997, London, Ontario, Canada.

King, J. P. C. y Davenport, A. G. (1995). " Ting Kau Bridge – Wind Tunnel Report", The University of Western Ontario, Faculty of Engineering, Science Research Report, BLWT-SS29-1995, London, Ontario, Canada.

Matsumoto, M., (1995), "Transient heat and moisture transfer through building envelope under rain precipitation", International Symposium On Moisture Problems In Building Walls, Porto - Portugal, 11 - 13 September, pp. 319.

Matsumoto, M., (1996), "Aerodynamic damping of prisms". *Journal of Wind Engineering and Industrial Aerodinamics.*

Matsumoto, M., Shirato, H., Yagi, T., Shijo, R. Eguchi, A. Tamaki H., (2003). Effects of aerodynamic interferences between heaving and torsional vibration of bridge decks: the case of Tacoma Narrows Bridge.

Niels and Georgakis. (2012). "*Cable Supported Bridges: Concept and Design*".

Scanlan, R. H. (1978), "Action of flexible bridges under wind, 1: flutter theory", J. Sound Vib.

Scanlan, R., H., and Tomko, J.J. (1971), "Airfoil and bridge deck flutter derivatives", J. Eng. Mech, Div. ASCE.

Strømmen, E. (2010). Theory of Bridge Aerodynamics. Springer, Berlin, Heidelberg, New York 2005

Simiu E. and Miyata, T. (2006). "*[Design of Buildings and Bridges for Wind: A Practical Guide for ASCE-7](http://www.abebooks.com/servlet/BookDetailsPL?bi=7313383120&searchurl=an%3Dsimiu%2Bemil%2Bmiyata%2Btoshio%26amp%3Bbsi%3D0%26amp%3Bds%3D30)  [Standard Users and Designers of Special Structures](http://www.abebooks.com/servlet/BookDetailsPL?bi=7313383120&searchurl=an%3Dsimiu%2Bemil%2Bmiyata%2Btoshio%26amp%3Bbsi%3D0%26amp%3Bds%3D30)*".

Simiu, E. and Scanlan, R. H. (1996), "*Wind Effects on Structures: Fundamentals and Applications to Design*", 3rd edition, John Wiley, New York.

Theodorsen, T., 1935. "*General theory of aerodynamic instability and the mechanism of flutter"*. Tech. Rep. 496, NACA.

"*Wind Tunnel Testing: A general Outline*", The University of Western Ontario, Boundary Layer Wind Tunnel Laboratory General Outline Report, May 1999.

Xu, Y.L. (2013). Wind Effects on Cable-Supported Bridges.

X.G. Hua, Z.Q. Chen, Y. Q. Ni and J. M. Ko (2006), "*Flutter analysis of long-span bridges using ANSYS",* Department of Civil and Structural Engineering, The Hong Kong Polytechnic University, Hung Hom, Kowloon, Hong Kong.

**ANEXOS** 

# **ANEXO 1**

Código APDL para el Caso 1 Ejemplo de aplicación:

!MODELO CASO 1 --- VIGA SIMPLEMENTE APOYADA --- !TESIS MAESTRIA !ALUMNO: RICARDO VENEGAS VELEZ !///////////////////////////////////////////////////////////////////////////////////////////////////////// /UIS,MSGPOP,3 /CLEAR /TITLE,CASO1 VIGA SIMPLEMENTE APOYADA /PREP7 !//////////////////////////////////////////////////////////////////////////////////////////////////////////// !\*\*\*\*\*\*\*\*\*\*\*\*\*\*DEFINICION DE ELEMENTOS\*\*\*\*\*\*\*\*\*\*\*\*\*\*\*\*\*\*\* ET,1,BEAM4 ET,2,MASS21 !///////////////////////////////////////////////////////////////////////////////////////////////////////////// !\*\*\*\*\*\*\*\*\*\*\*\*\*COORDENADAS Y ELEMENTOS\*\*\*\*\*\*\*\*\*\*\*\*\*\*\*\*\*\*\* N,1,0,0, N,31,300,0,0 FILL,1,31 !Genera una línea de nodos entre dos nodos existentes !Con incrementos definidos o [Abs(Nodo1-Nodo2)-1] !////////////////////////////////////////////////////////////////////////////////////////////////////////////// !\*\*\*\*\*\*\*\*\*\*\*\*\*PROPIEDADES DE ELEMENTOS\*\*\*\*\*\*\*\*\*\*\*\*\*\*\*\*\*\*\*\*\* R,1,10,10,85.714,40,0.25,,, !Propiedades de la sección RMORE, 0,5.076,,,,,,,<br>R,2,,,,4500 !Propiedades de la masa !///////////////////////////////////////////////////////////////////////////////////////////////////////////// !\*\*\*\*\*\*\*\*\*\*\*\*\*PROPIEDADES DEL MATERIAL\*\*\*\*\*\*\*\*\*\*\*\*\*\*\*\*\*\*\* MP,EX,1,2.1E7 MP,DENS,1,0.2 MP,GXY,1,8.077E6 !////////////////////////////////////////////////////////////////////////////////////////////////////////////// !\*\*\*\*\*\*\*\*\*\*\*\*\*\*DIBUJANDO ELEMENTOS\*\*\*\*\*\*\*\*\*\*\*\*\*\*\*\*\*\*\*\*\*\*\* TYPE,1 <br/>
Se generan los elementos de la viga REAL, 1 !Seccionada en 30 partes \*DO,I,1,30  $E.I.I+1$ \*ENDDO TYPE,2 !Para la masa del elemento REAL,2 !Concentrada en los nodos \*DO,I,2,30 E,I \*ENDDO

Una vez generada la geometría con sus respectivas propiedades, se procede a realizar un análisis modal para obtener los primeros 10 modos de vibrar de la estructura, para posteriormente emplear estos datos en las siguientes iteraciones

!//////////////////////////////////////////////////////////////////////////////////////////////////////////////////////////////////////////////////// !\*\*\*\*\*\*\*\*\*\*\*\*\*ANALISIS DE EIGENVALORES SIN AMORTIGUAMIENTO\*\*\*\*\*\*\*\*\*\*\*\*\*\*\*\*\* /SOLU !\*\*\*\*\*\*\*\*APOYOS EN LOS EXTREMOS\*\*\*\*\*\*\*\*\*\* D,1,UX,0,0,,,UY,UZ,ROTX D,31,UY,0,0,,,UZ,ROTX !\*\*\*\*\*\*\*\*\*\*TIPO DE ANALISIS\*\*\*\*\*\*\*\*\*\* /OUTPUT,Caso1\_Modal,txt ANTYPE,MODAL MODOPT,LANB,10 MXPAND,10 LUMPM,ON SOLVE !\*\*\*\*\*\*\*\*\*POSTPROCESING\*\*\*\*\*\*\*\*\* /POST1<br>\*DIM,freq0,,10, !Generamos el parámetro de frecuencias y su tamaño  $*$ DO,I,1,10 \*GET,freq0(I),MODE,I,freq,,,, !Recupera el valor delas frecuencias y lo coloca en un vector \*ENDDO FINI

Posteriormente se anexan los elementos Matrix27 para representar las matrices de amortiguamiento y rigidez aeroelasticas.

```
!/////////////////////////////////////////////////////////////////////////////////////////////////////////////////////////////////////////////////
!****************GENERANDO NODOS FICTICIOS PARA MATRIX27********************
/PREP7
!***************DEFINICION DE ELEMENTOS*****************
ET,3,MATRIX27,,1,4,,,,,
ET,4,MATRIX27,,1,5,,,,
!***************DEFINICION DE PROPIEDADES******************
R,3,,,,,,
R,4,,,,,,
R,5,,,,,,
R,6,,,,,,
!**************NODOS FICTICIOS*****************
NGEN,2,40,2,30,1,0,-10,0 !Genera nodos adicionales a partir de un patrón de nodos
```
Se asignan los elementos Matrix27 a los nodos ficticios generados.

!\*\*\*\*\*\*\*\*\*\*\*\*\*\*MATRIX27 A LOS NODOS FICTICIOS\*\*\*\*\*\*\*\*\*\*\*\*\*\*\*\*\* TYPE,3 REAL,3 \*DO,I,3,29  $E,I,I+40$ \*ENDDO

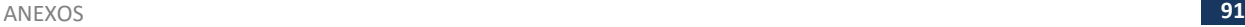

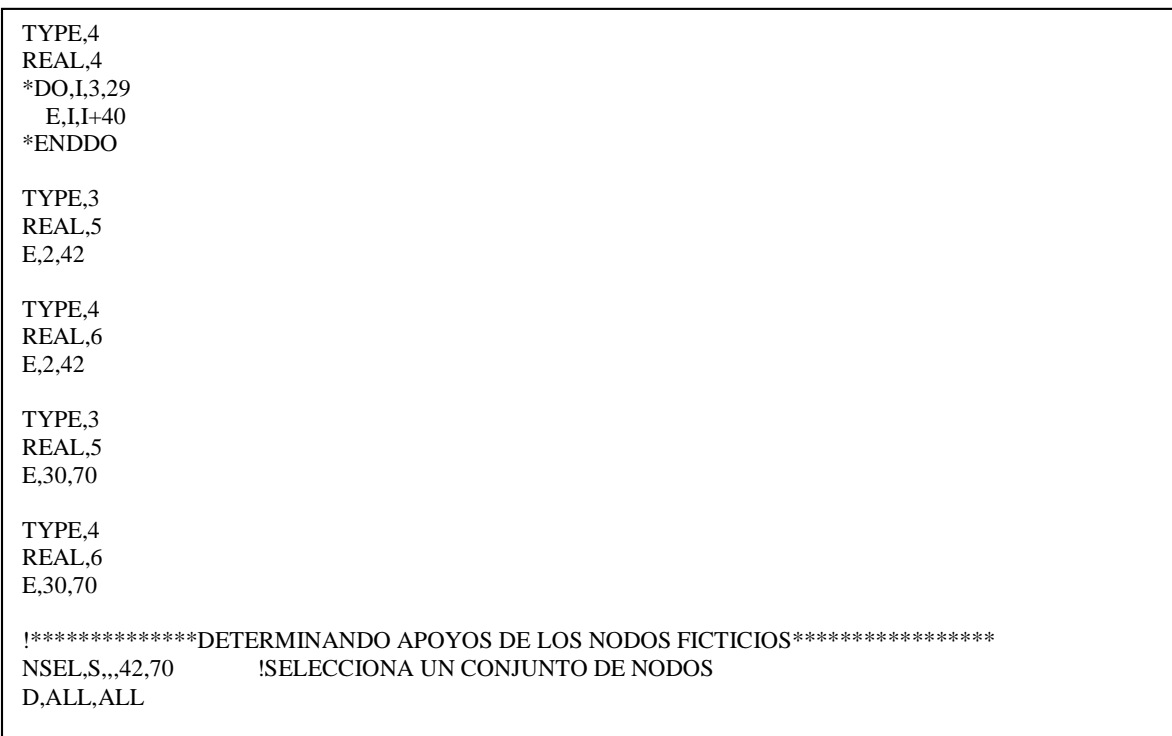

Por último se genera el proceso iterativo para realizar un barrido en todas las velocidades de viento especificadas, con un incremento ya dado.

```
!/////////////////////////////////////////////////////////////////////////////////////////
!*************DERIVAS AERODINAMICAS DE ALETEO************************* 
!A1 = DRV(1,1) H1 = DRV(1,5)!A2 = DRV(1,2) H2 = DRV(1,6)!A3 = DRV(1,3) H3 = DRV(1,7)!AA = DRV(1,4) H4 = DRV(1,8)FINISH !Se finaliza el proceso
!******Se crean las matrices a usarse en el analisis
*DIM,STIF,,4, !Rigidez
*DIM,DMP,,4, !Amortiguamiento
                   !Comportamiento lineal
!******Se leen los datos para las derivas
*DIM,DRV,TABLE,15,8, !Tabla de derivas DRV.txt
*TREAD,DRV,DRV,TXT,,, !Lee datos desde un archivo externo en los parametros establecidos en la tabla del 
*dim
*DIM,freq1r,,10,
*DIM,freq1i,,10,
*CFOPEN,RESULT,TXT !Abre un archivo donde se almacena la informacion, (se puede especificar ubicacion)
b=40.0
p=1.248e-4
ll(1)=10ll(2)=15
```
!/////////////////////////////////////////////////////////////////////////////////////////////////////////////////////////////////////// !\*\*\*\*\*GENERANDO LAS ITERACIONES PARA EL ANALISIS DEL ALETEO\*\*\*\*\*\*\*\*\* \*DO,ii,0,180 !Rango de la velocidad de viento U=ii \*DO,jj,1,10 !Numero de modos complejos /PREP7 omega=freq0(jj)\*2\*3.1415926 !Frecuencia natural de vibracion f0= $\omega$ (2\*3.1415926) !Frecuencia circular \*DO,kk,1,5 !Pasos de iteracion para ajustar la frecuencia /PREP7  $ru=u/(f0*b)$  rku=2\*3.1415926\*f0\*b !RKU=U\*RK  $*DO, i, 1, 2$  KKK=ll(i)\*p\*(rku\*\*2) !Coeficiente de Rigidez CCC=ll(i)\*p\*b\*rku !Coeficiente de Amortiguamiento  $STIF(1)=KKK*DRV(RU,8)$  $STIF(2)=KKK*B*BRV(RU,7)$  $STIF(3)=KKK*B*BRV(RU,4)$  $STIF(4)=KKK*B*B*DRV(RU,3)$  $DMP(1) = -CCC*DRV(RU, 5)$  DMP(2)=-CCC\*B\*DRV(RU,6)  $DMP(3) = -CCC*B*BV(RU,1)$  $DMP(4) = -CCC*B*B*DRV(RU,2)$  RMODIF,2\*(i+0.5),13,STIF(1),,STIF(2) RMODIF,2\*(i+0.5),34,STIF(4) RMODIF,2\*(i+0.5),64,STIF(1),,STIF(2) RMODIF,2\*(i+0.5),73,STIF(4) RMODIF,2\*(i+0.5),83,STIF(3) RMODIF,2\*(i+0.5),122,STIF(3) RMODIF,2\*(i+1),13,DMP(1),,DMP(2) RMODIF,2\*(i+1),34,DMP(4) RMODIF,2\*(i+1),64,DMP(1),,DMP(2)  $RMODIF,2*(i+1),73,DMP(4)$  RMODIF,2\*(i+1),83,DMP(3) RMODIF,2\*(i+1),122,DMP(3) \*ENDDO FINISH /SOLU !Inicia el procesador de soluciones o análisis ANTY,MODAL !Seleccionamos análisis tipo "Modal" MODOPT,DAMP,20 !En las opciones de análisis modal seleccionamos --sistema amortiguado--20 modos MXPAND,20 !Especifica el numero de modos a utilizar en el análisis modal LUMPM,ON !Especifica la forma de considerar las masas -ON---Aproximación de las masas ALLSEL,ALL !Selecciona todo en un solo comando (Volumen, area, linea, elemento, nodo) SOLV FINISH \*DO,I,1,10  $K=2*(I-1)+1$  \*GET,FREQ1R(I),MODE,K,FREQ,,,, !Se extrae la parte real de modos complejos (amortiguamiento) \*GET,FREQ1I(I),MODE,K,FREQ,IMAG,,, !Se extrae la parte imaginaria de modos complejos (frecu) \*ENDDO F0=FREQ1I(jj) \*ENDDO /POST1 temp1=FREQ1R(jj)  $temp2 = FREQ1I(ij)$  \*VWRITE,temp1,temp2 (4(f10.5,5x)) !Formato Fortran de salida \*ENDDO \*ENDDO

#### **ANEXO 2**

De forma similar, se realizó el código APDL para el puente Baluarte

!MODELO EN ANSYS DE PUENT BALUARTE BASANDONOS EN GEOMETRIA !TESIS MAESTRIA !ALUMNO: RICARDO VENEGAS VELEZ /UIS,MSGPOP,3  $/CI$  FAR /TITLE,PUENTE BALUARTE MODELO 3D /PREP7 !//////////////////////////////////////////////////////////////////////////////////////////////////////// !\*\*\*\*\*\*\*\*\*\*\*\*\*\*\*DEFINICION DE ELEMENTOS\*\*\*\*\*\*\*\*\*\*\*\*\*\*\*\*\*\* ET,1,BEAM4 !Elemento viga ET,2,LINK180 !Elemento de tirantes para ansys 13 ET,3,MASS21,,,2, !Massa concentrada en nodo !////////////////////////////////////////////////////////////////////////////////////////////////////////// !\*\*\*\*\*\*\*\*\*\*\*\*\*PROPIEDADES DE ELEMENTOS\*\*\*\*\*\*\*\*\*\*\*\*\*\*\*\*\*\*\* R,1,12.766,23.3122,994.5044,3.7,1.6 RMORE , , , , , , 38092 !CONSTSuperS1LS R,2,16.894,34.6844,1065.7453,3.7,1.6 RMORE , , , , , , 48967 !Sec.SuperS2LS R,3,12.441,20.6892,896.585,3.7,1.6 RMORE , , , , , 38092 !Sec.SuperS3LS R,4,16.894,33.4735,1119.4805,3.7,1.6 RMORE , , , , , , 48967 !Sec.SuperS4LS R,5,12.441,21.0388,918.1943,3.7,1.6 RMORE , , , , , , 38092 !Sec.SuperS5LS R,6,16.654,33.3034,1076.7844,3.7,1.6 RMORE , , , , , , 48967 !Sec.SuperS6LS R,7,12.766,20.6892,896.5849,3.7,1.6 RMORE , , , , , , 38092 !Sec.SuperS7LS ……….

!//////////////////////////////////////////////////////

!\*\*\*\*\*\*\*\*\*\*\*\*\*PROPIEDADES DEL MATERIAL\*\*\*\*\*\*\*\*\*\*\*\*\*\*\*\*\*

! ACERO A-50-Superestructura MP, EX, 1,2.00e11 !MÓDULO DE ELASTICIDAD N/m2 MP,PRXY,1,0.3 !MÓDULO DE POISSON MP,DENS,1,0 !DENSIDAD kgf/m3 MP,GXY,1,7.69e10 !Modulo de Cortante N/m2

! Concreto-Superestructura 400 KG/CM2 MP, EX, 2, 2.486e10 **IMÓDULO DE ELASTICIDAD** 14000(fc^0.5) N/m2 MP,PRXY,2,0.3 **!MÓDULO DE POISSON**<br>MP,DENS,2,0 **!DENSIDAD** kgf/m3 !DENSIDAD kgf/m3 MP,GXY,2,1.04e10 !Modulo de Cortante N/m2

Material de Tensores Acero (Para Tirantes)\*\*\*\*\*\*\*\*\*\*\*\*\* MP, EX, 3, 2.00e11 !MÓDULO DE ELASTICIDAD N/m2 MP,PRXY,3,0.33 !MÓDULO DE POISSON !DENSIDAD MOD kgf/m3 MP, GXY, 3,7.69e10 !Modulo de Cortante N/m2

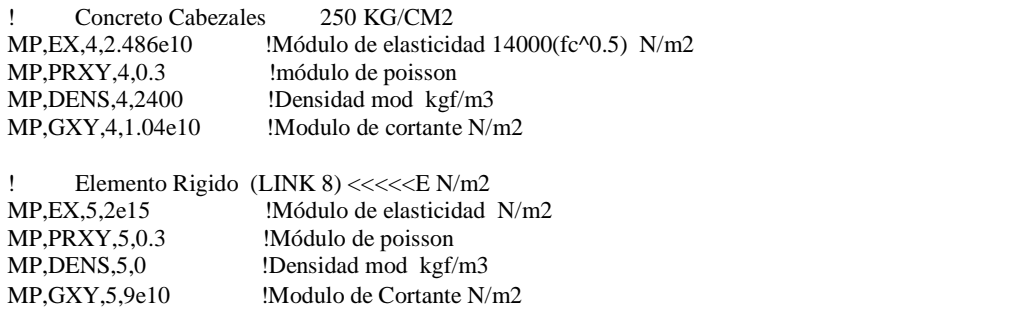

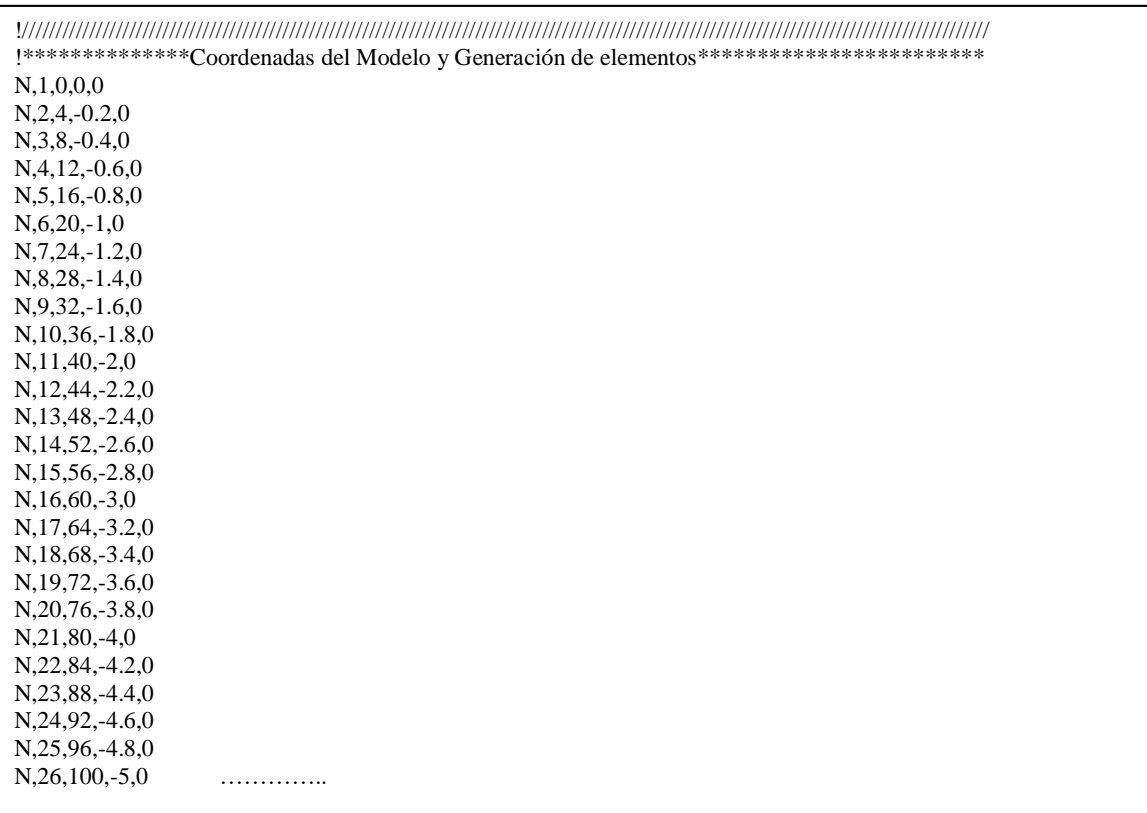

Ш

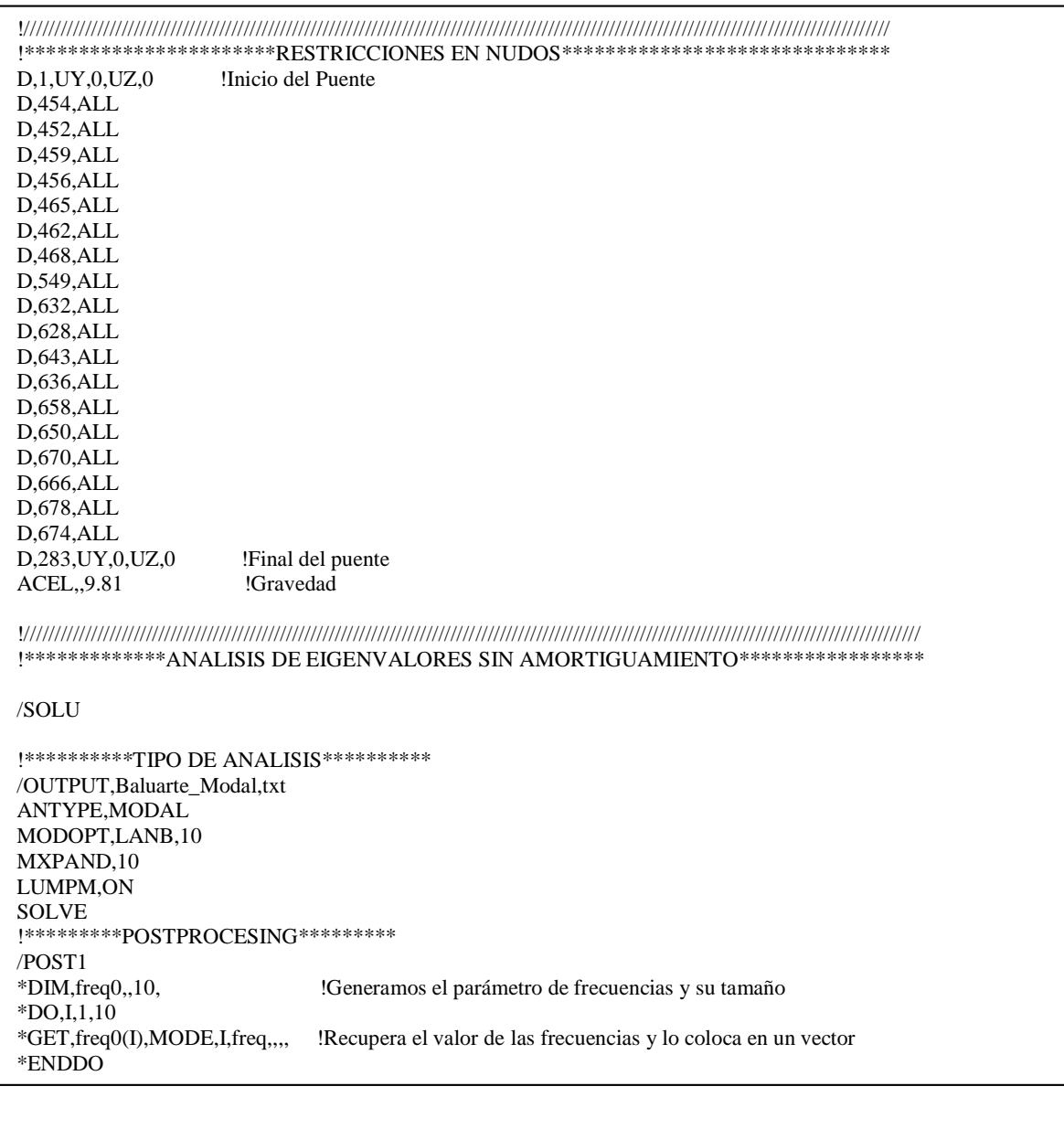

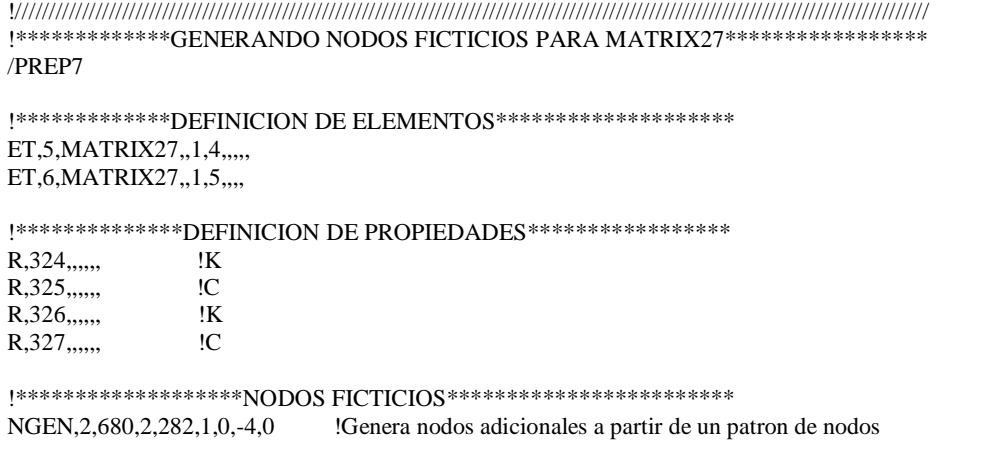

Ш

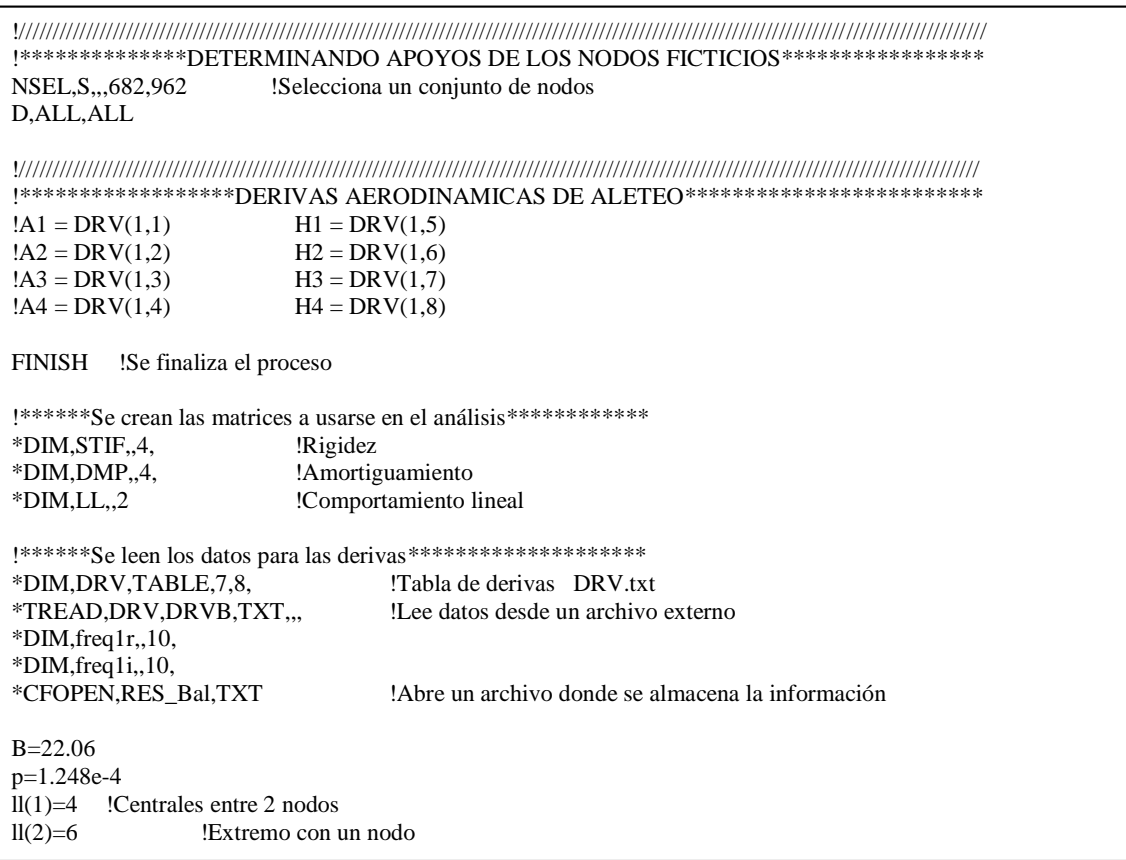

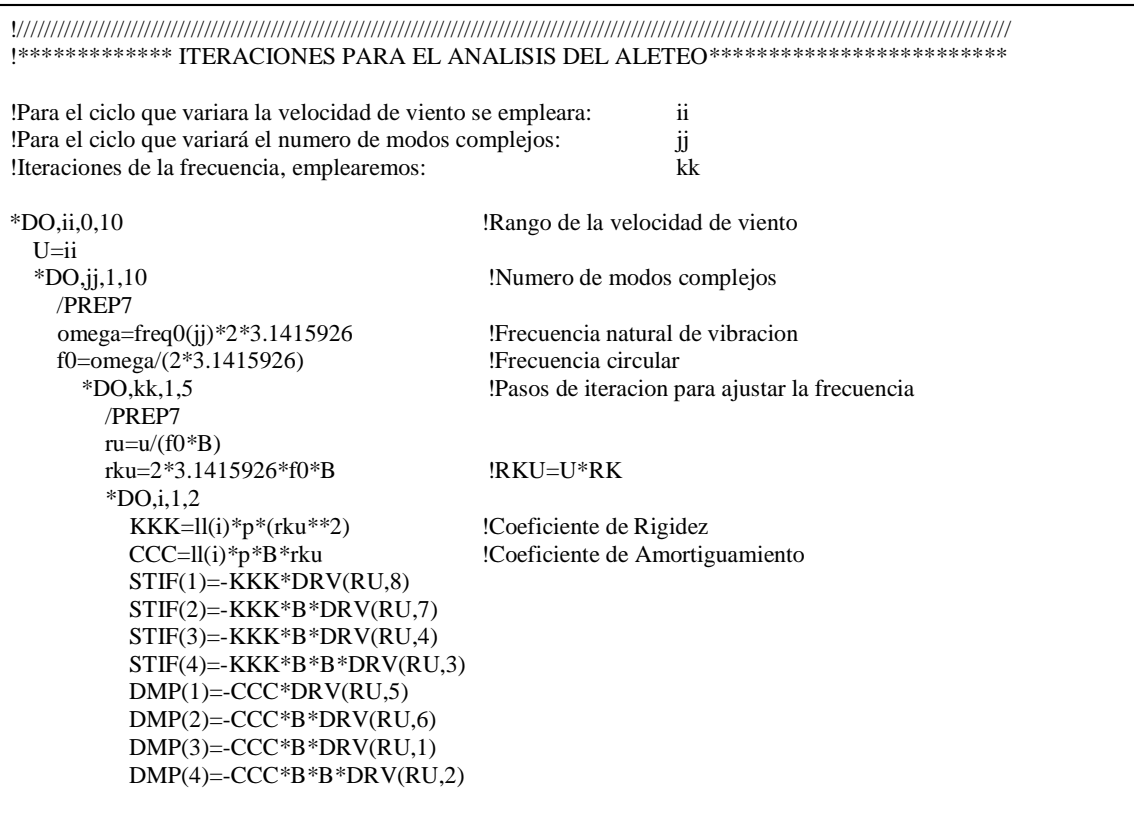

II

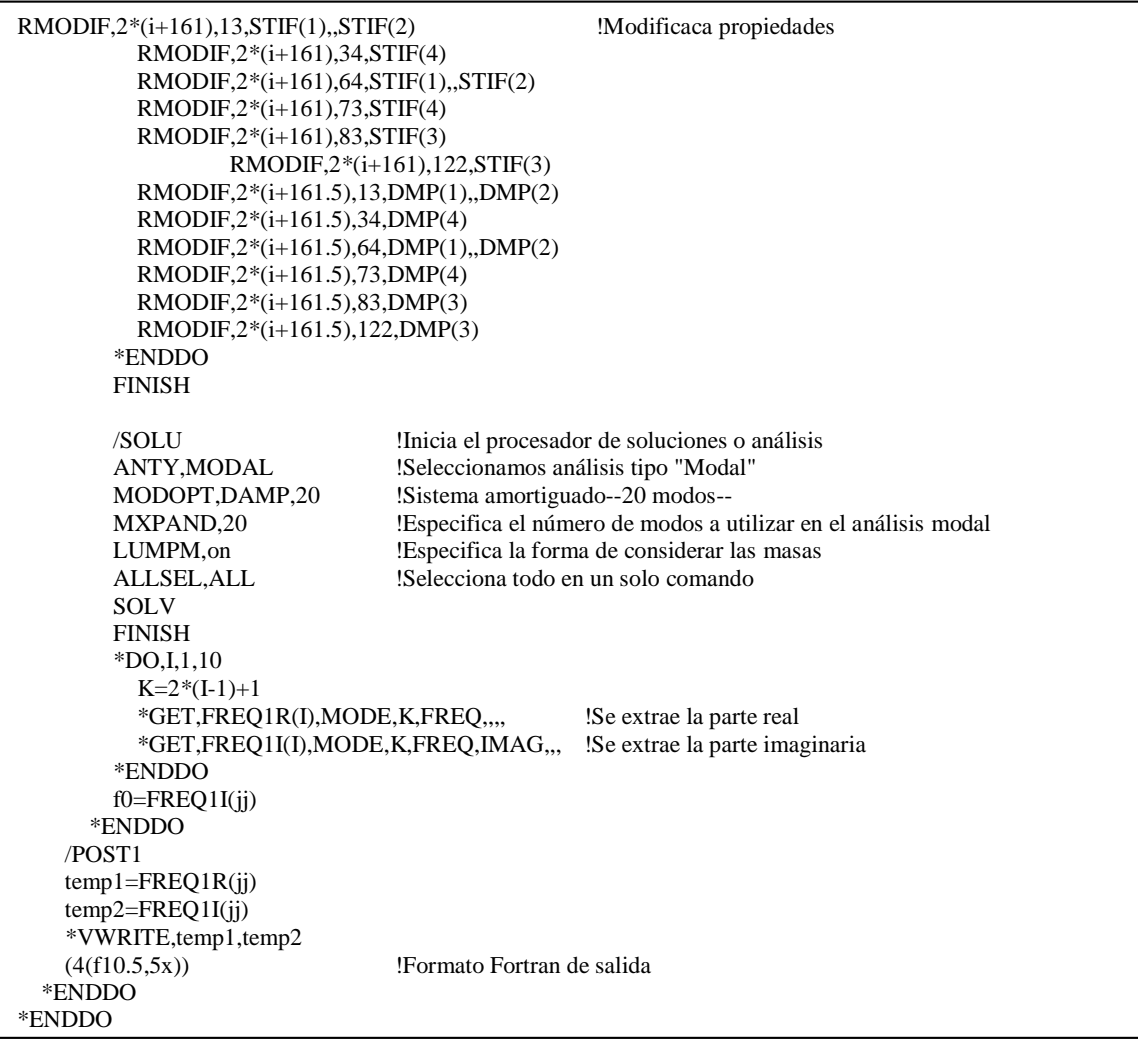

### **ANEXO 3**

Se presentan a continuación las gráficas que determinan la variación de la velocidad crítica de aleteo con respecto a la longitud de la viga presentada en el Caso 1 Ejemplo de aplicación.

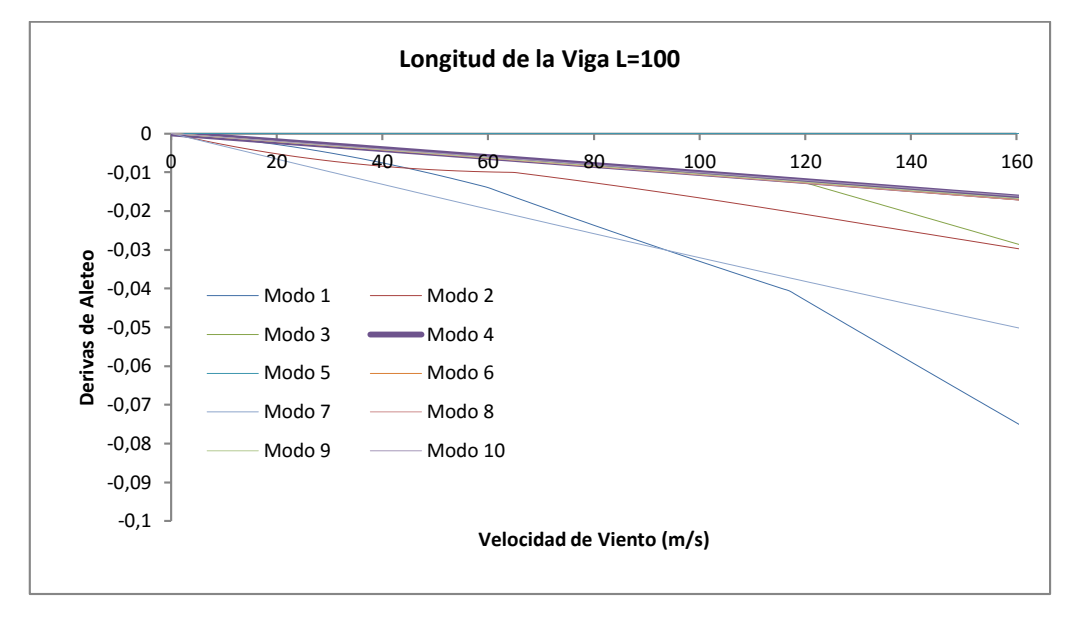

*Figura A3. 1 Velocidad crítica con respecto a la longitud de la viga L=100 m.*

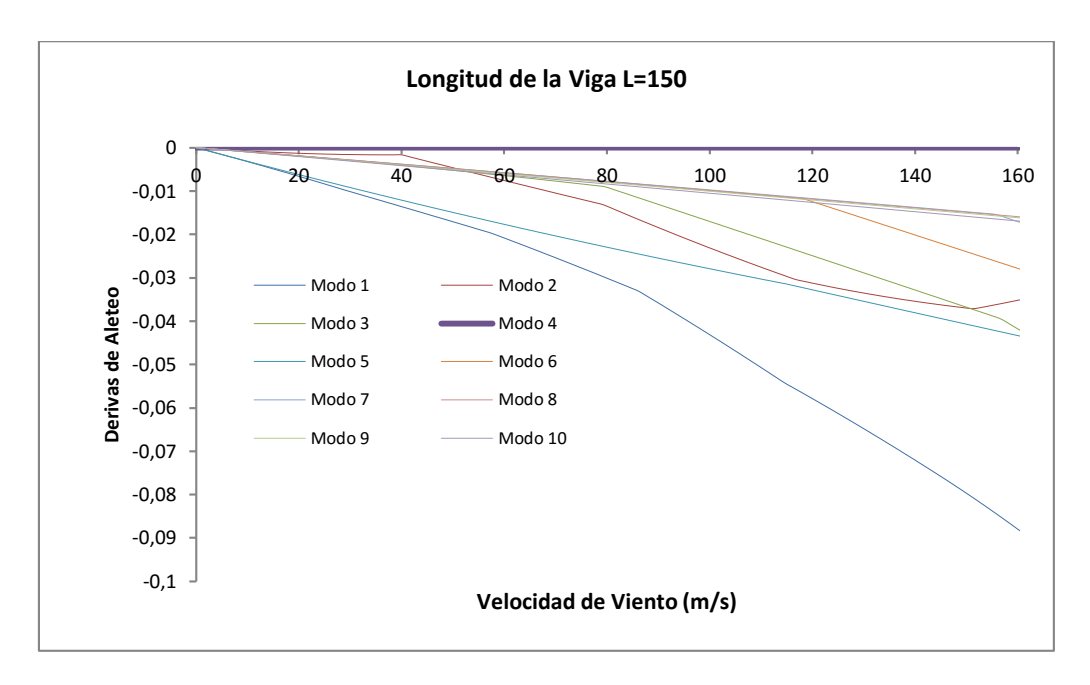

*Figura A3. 2 Velocidad crítica con respecto a la longitud de la viga L=150 m*

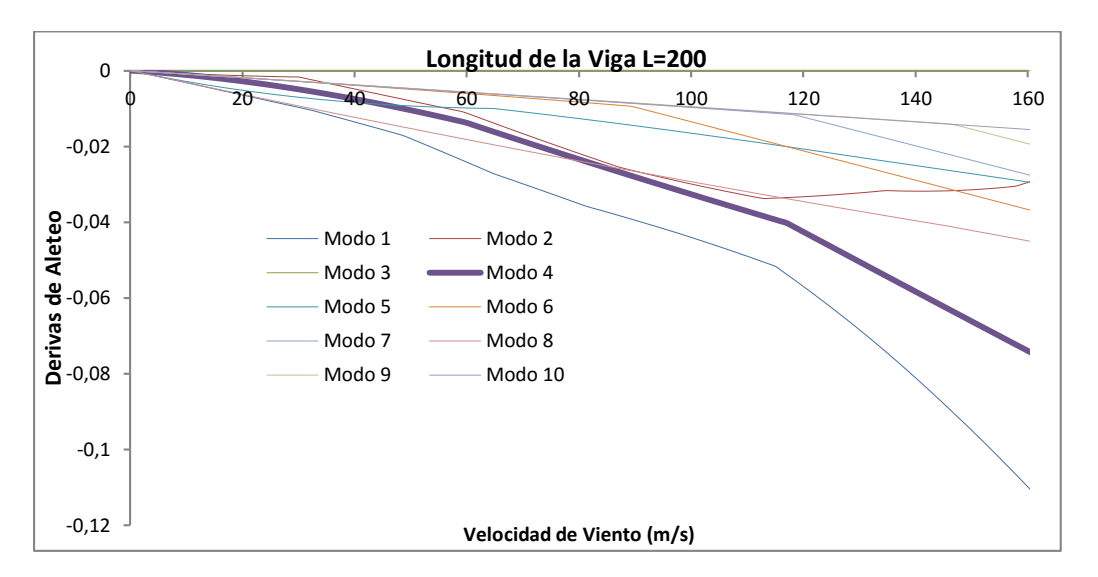

*Figura A3. 3 Velocidad crítica con respecto a la longitud de la viga L=200 m*

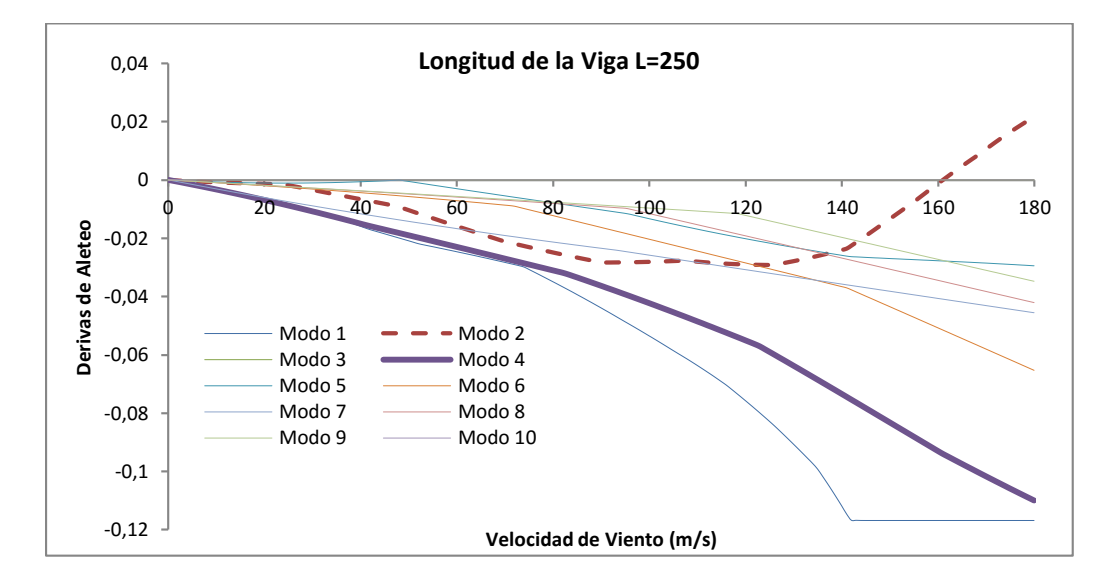

*Figura A3. 4 Velocidad crítica con respecto a la longitud de la viga L=250 m*

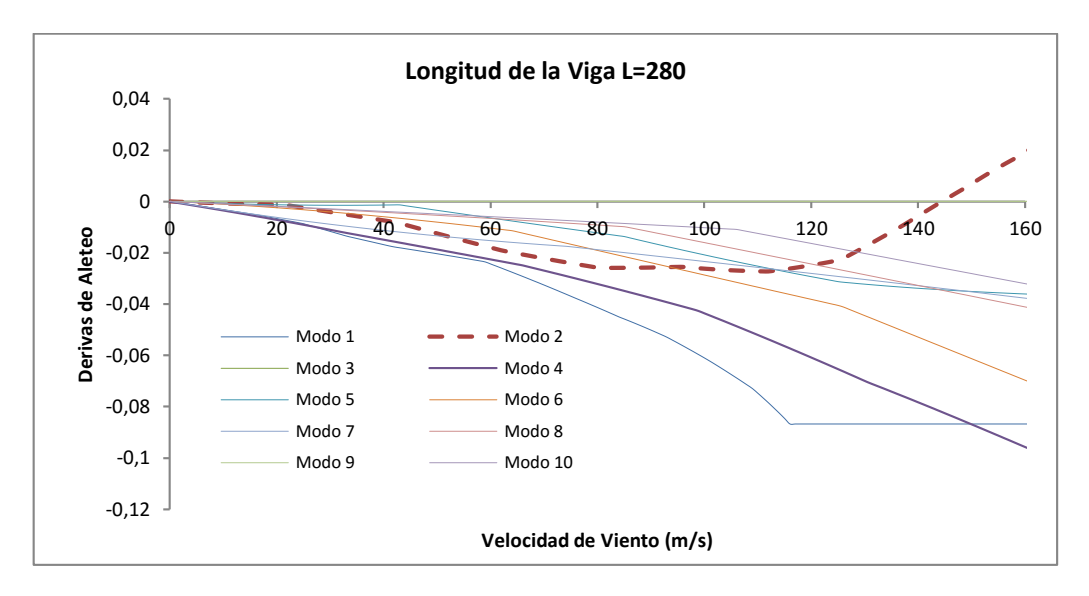

*Figura A3. 5 Velocidad crítica con respecto a la longitud de la viga L=280 m*

### **ANEXO 4**

La variación de las derivas de aleteo para el análisis paramétrico, se presentan en las siguientes figuras.

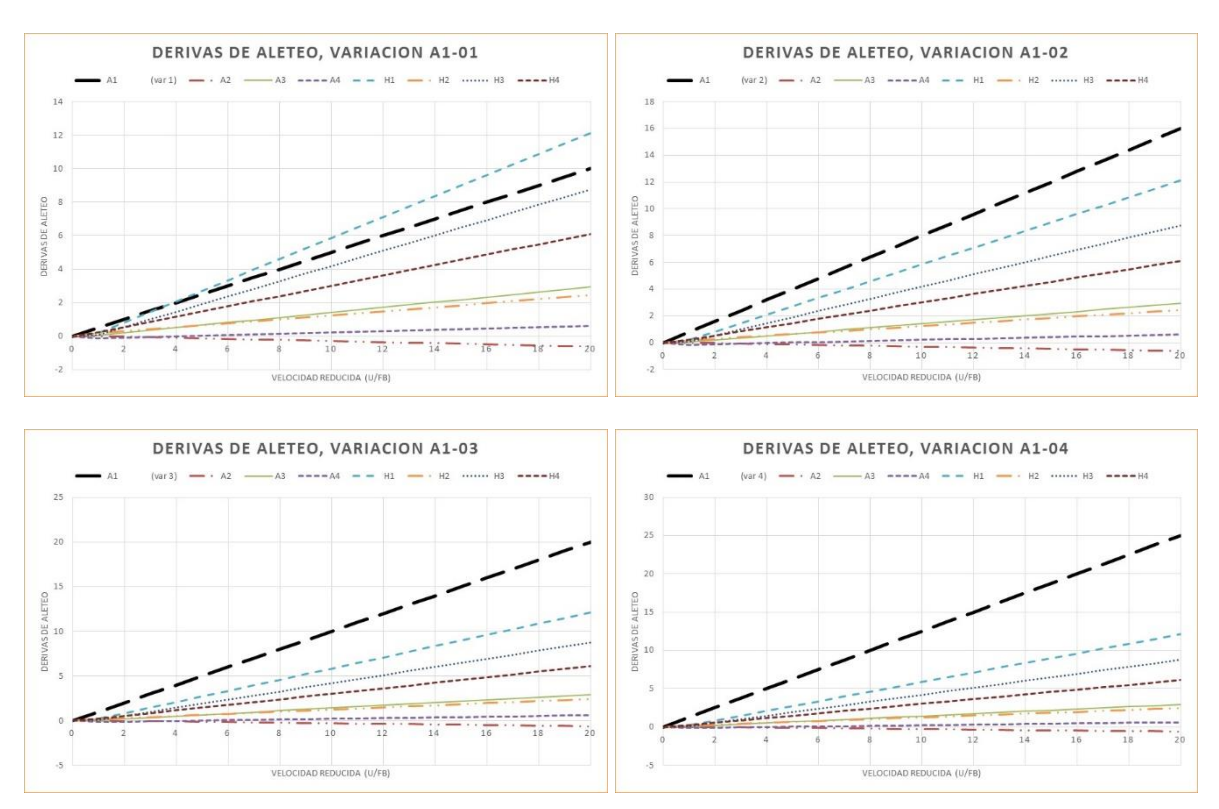

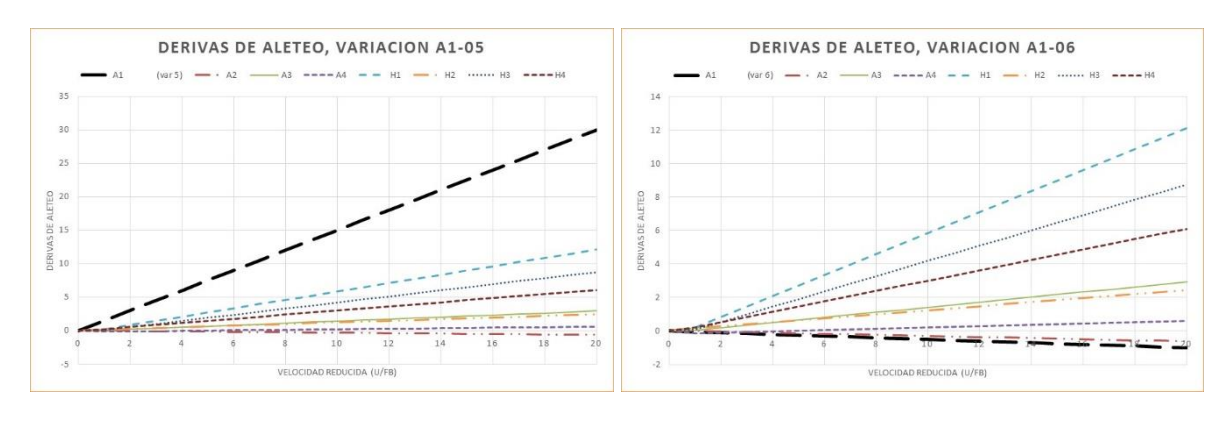

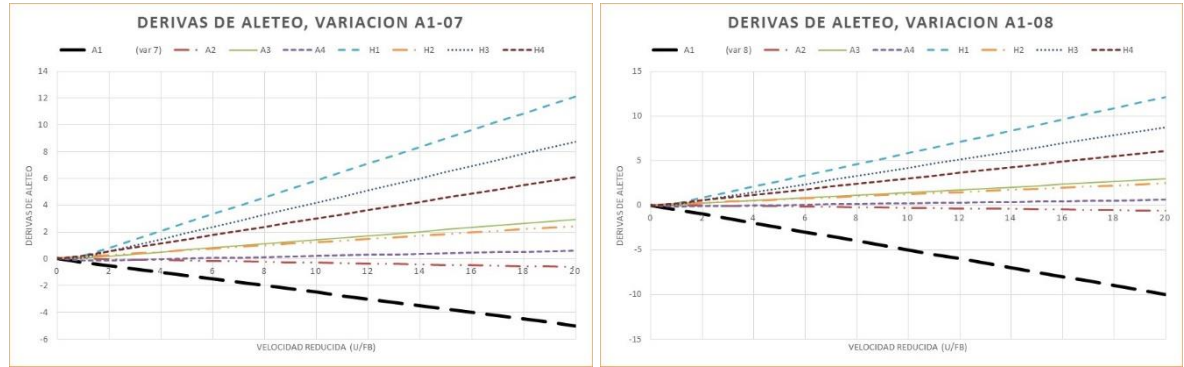

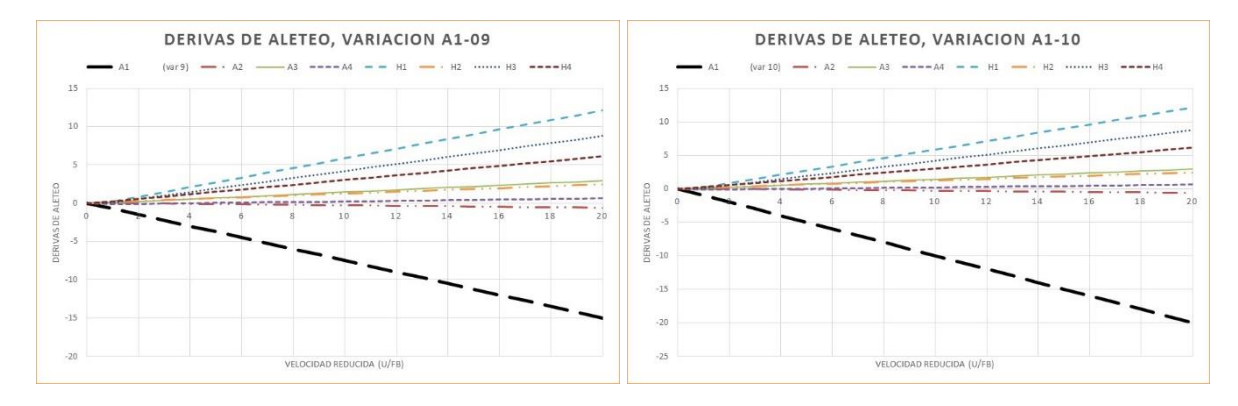

*Figura A3. 6 Derivas de aleteo variación de la componente A\* 1*

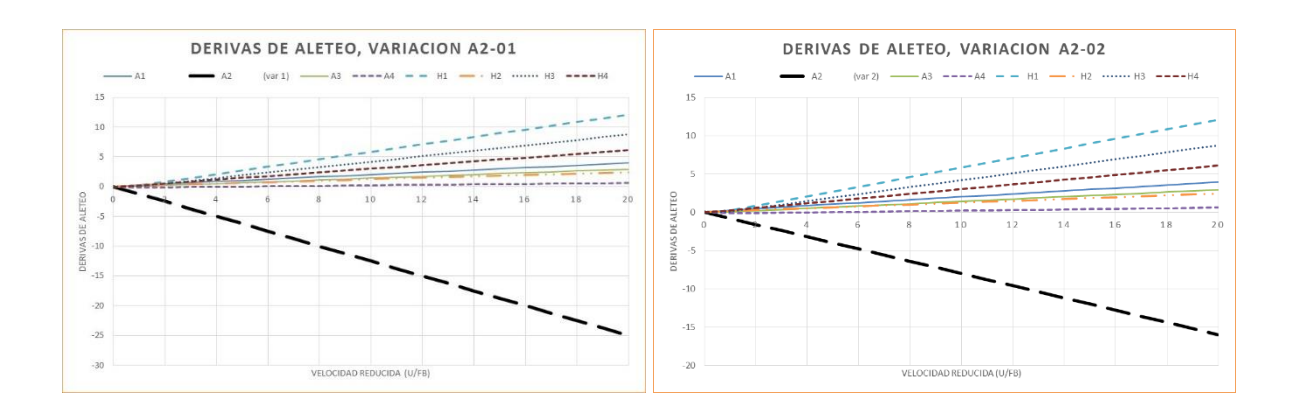

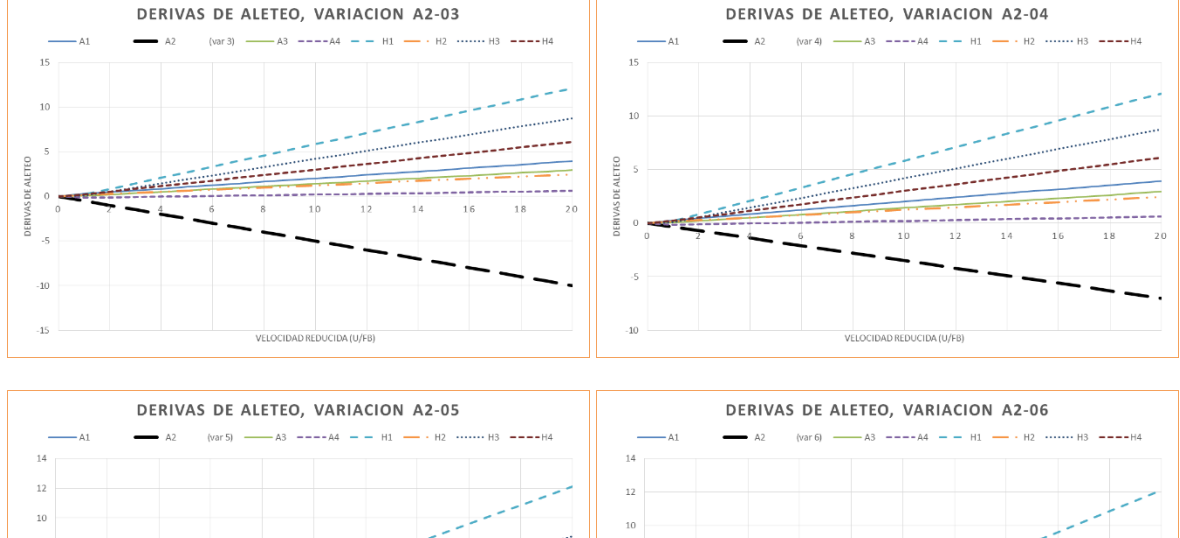

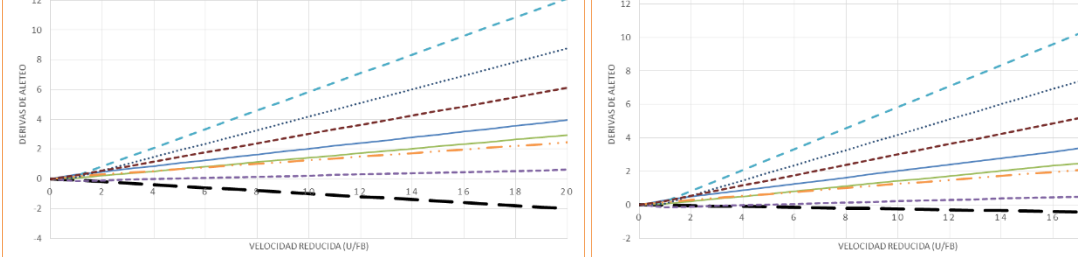

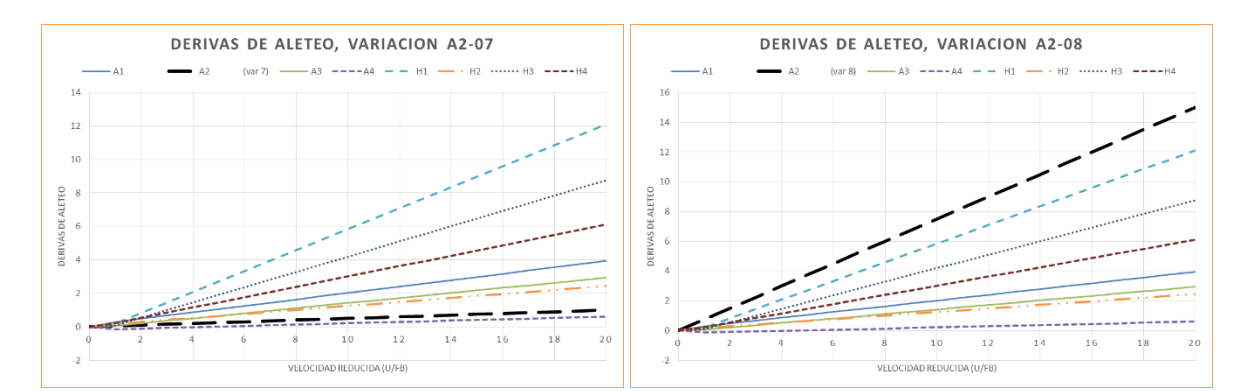

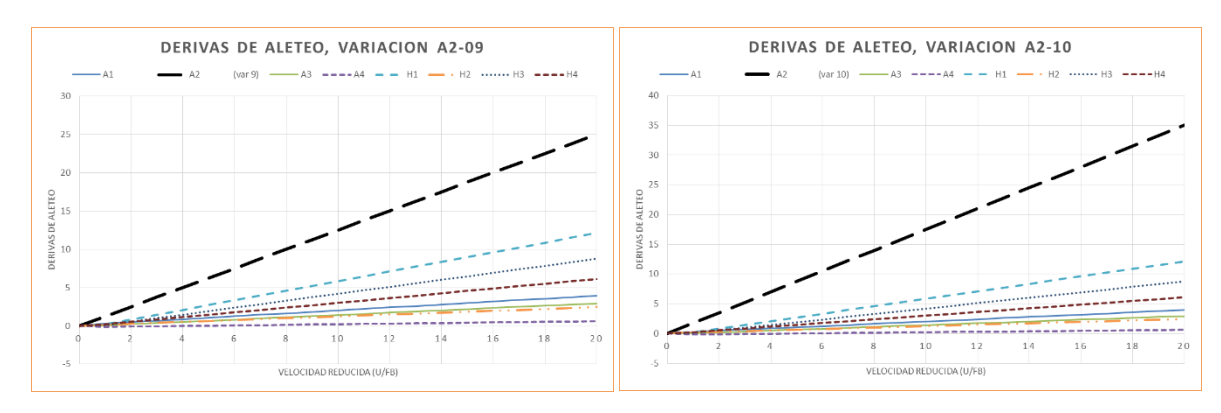

*Figura A3. 7 Derivas de aleteo variación de la componente A\*<sup>2</sup>*

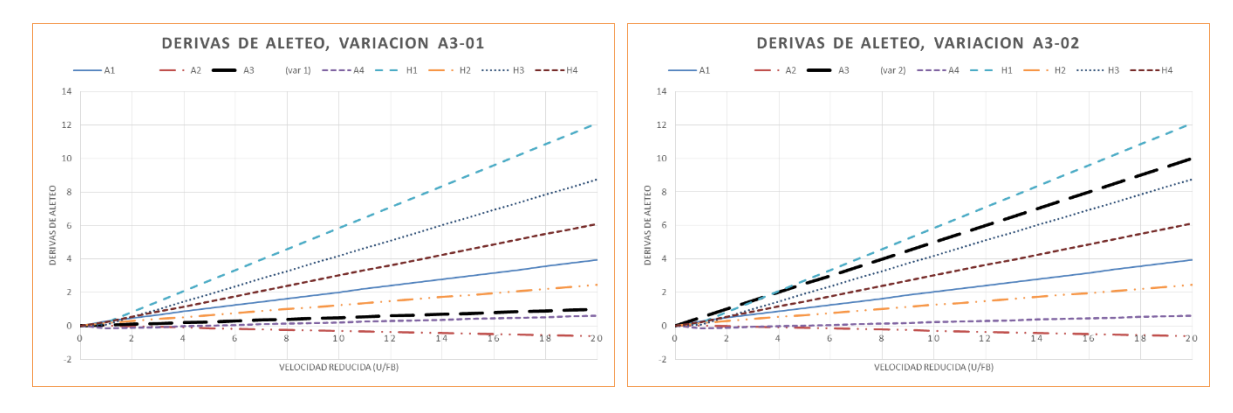

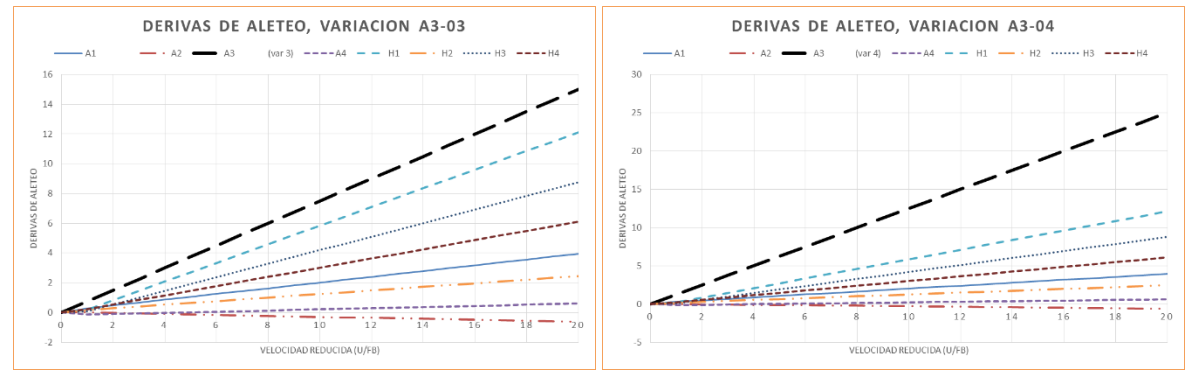

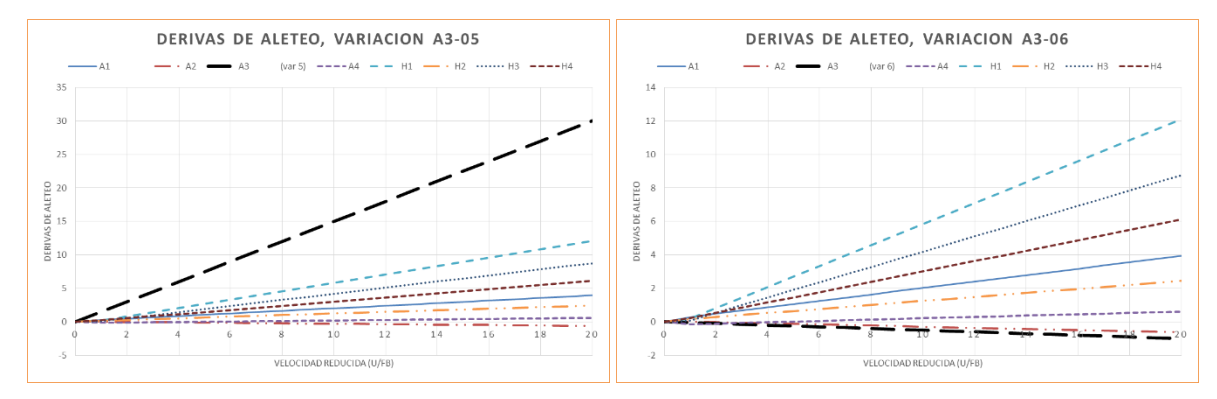

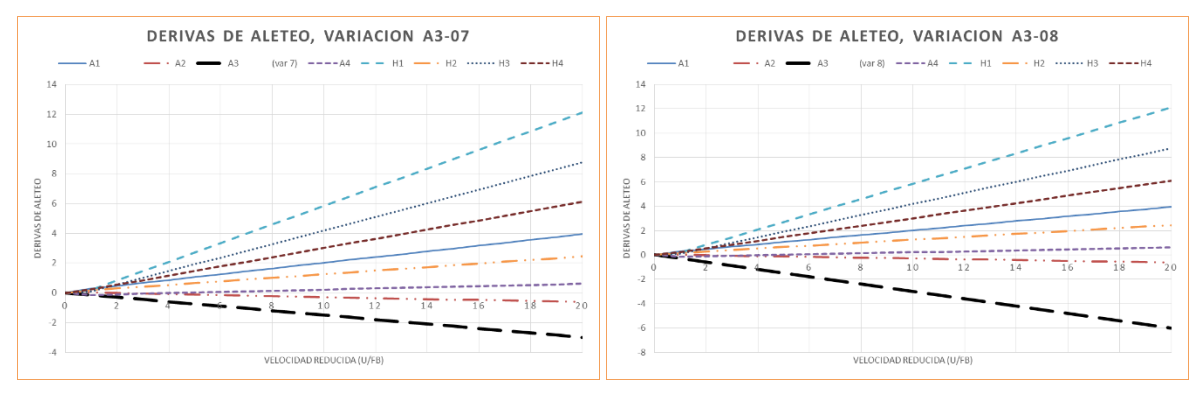

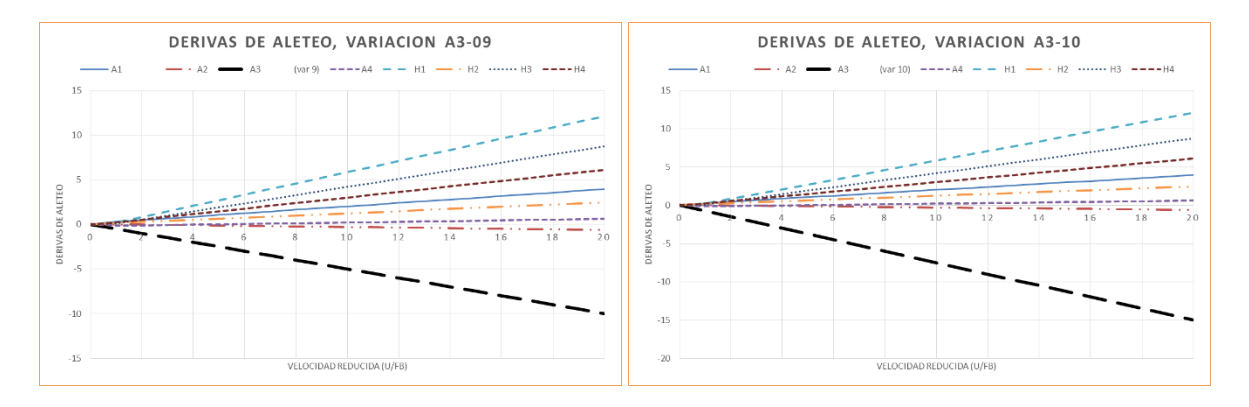

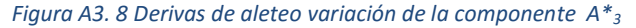

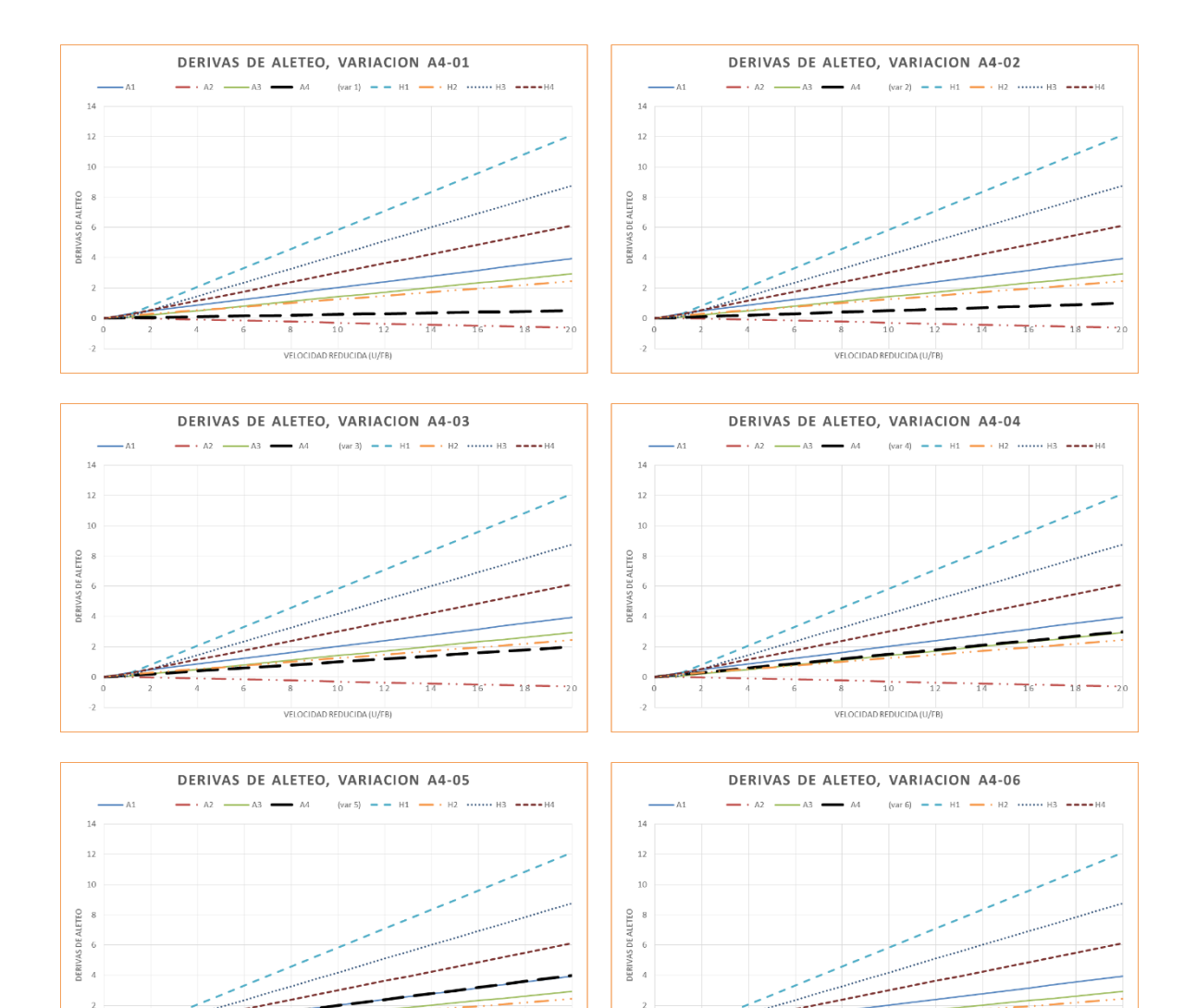

 $-2$ 

÷.

VELOCIDAD REDUCIDA (U/FB)

Bartzartean eta merkada erregea (h. 1920).

VELOCIDAD REDUCIDA (U/FB)

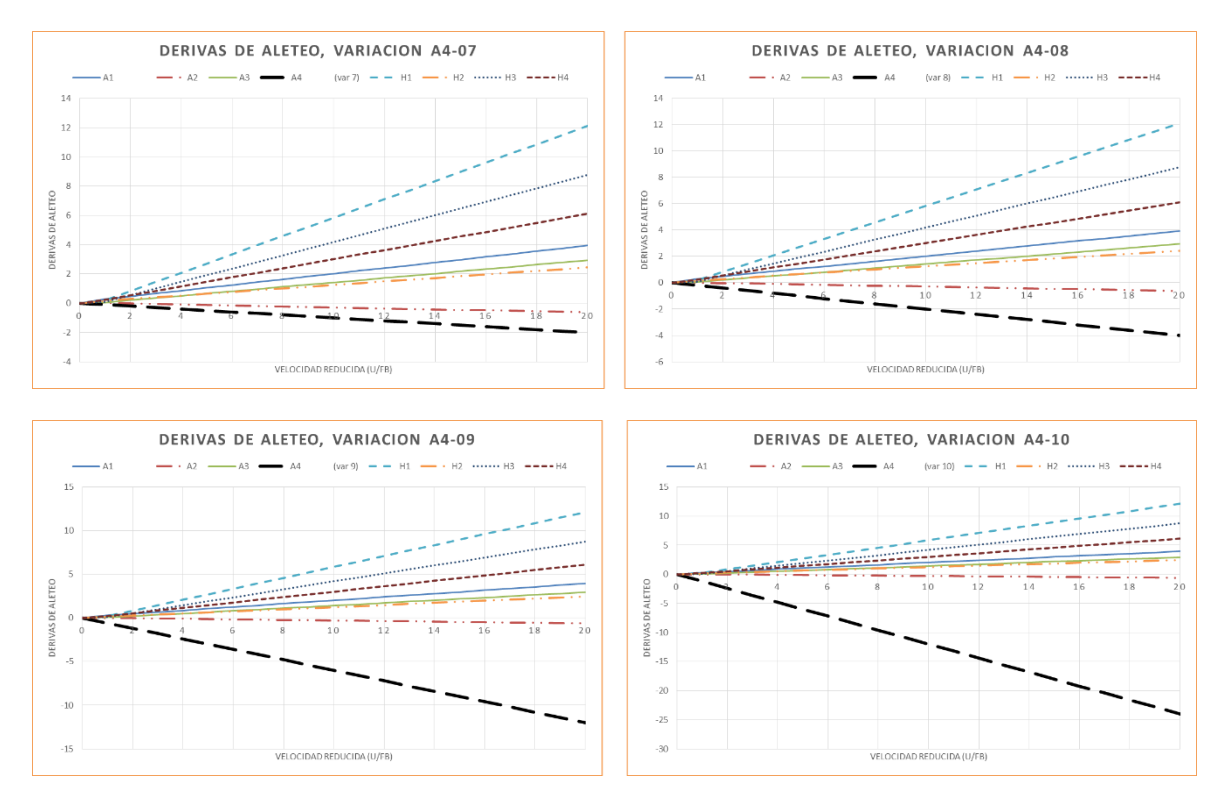

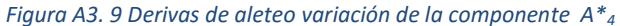

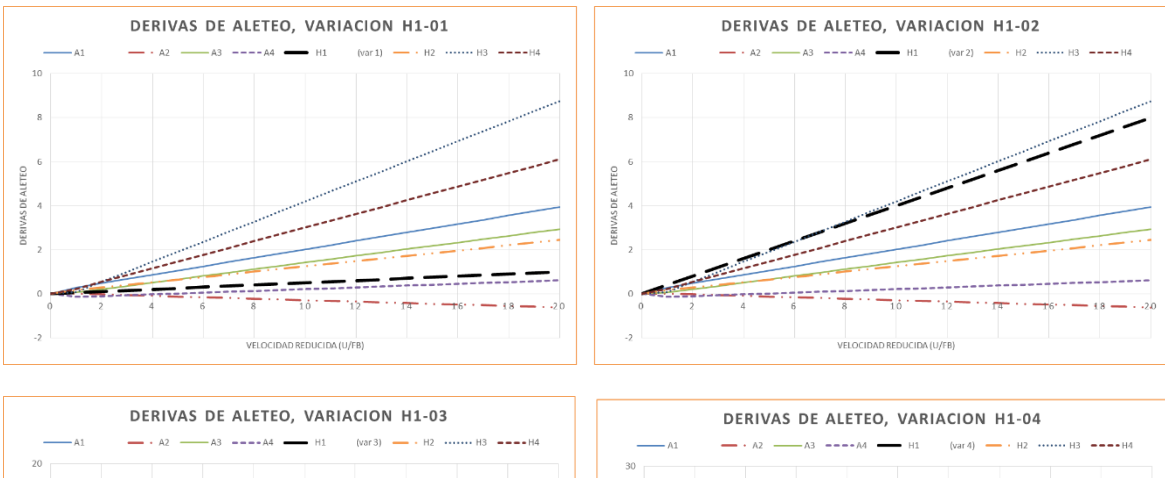

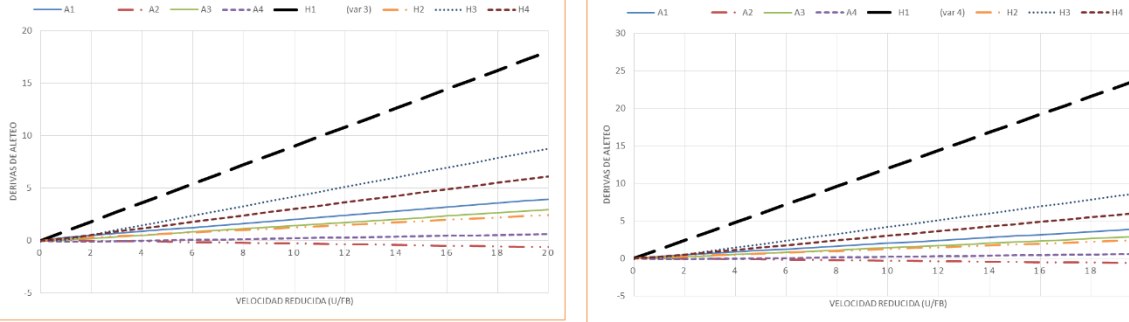

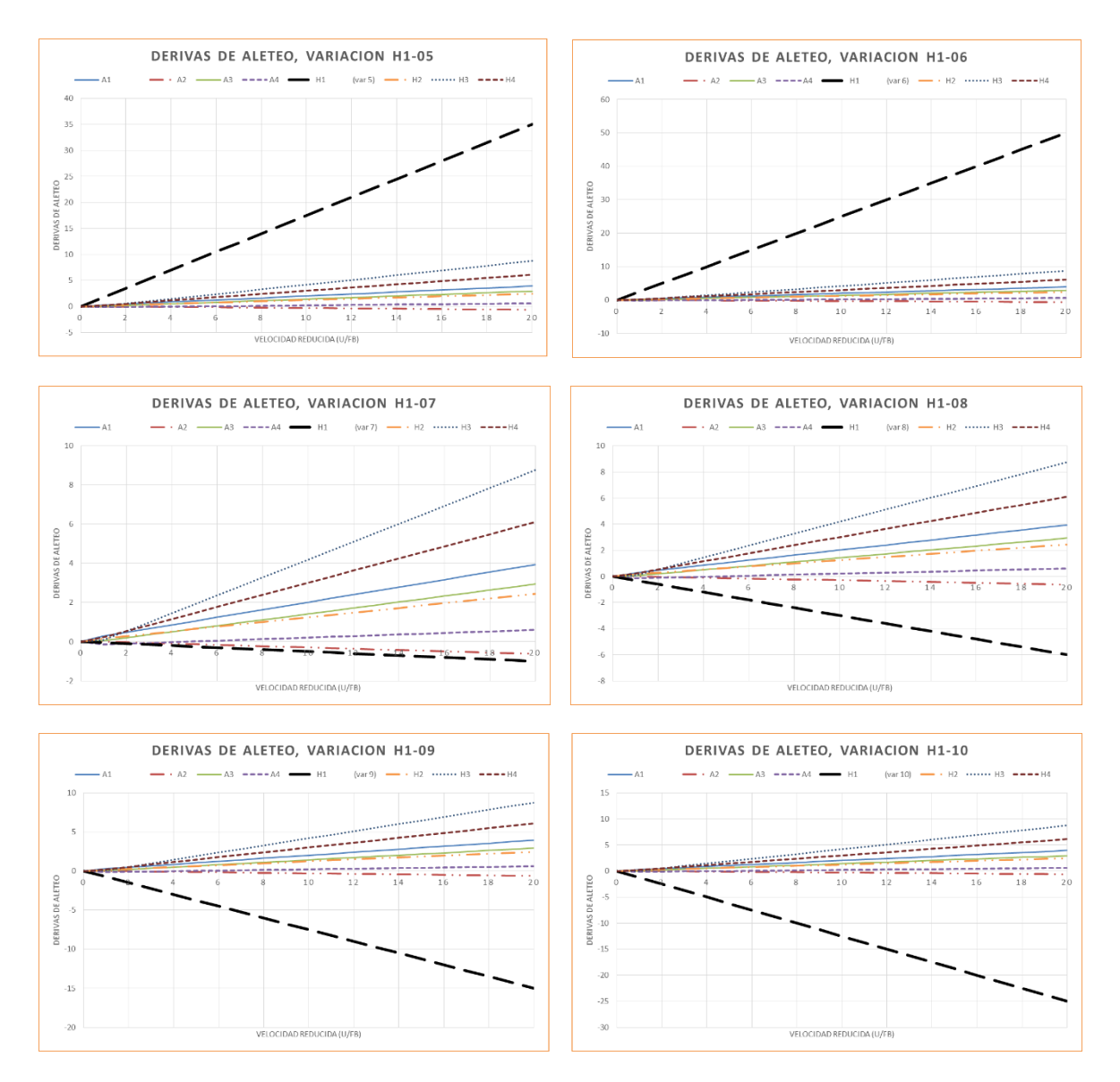

### *Figura A3. 10 Derivas de aleteo variación de la componente H\*<sup>1</sup>*

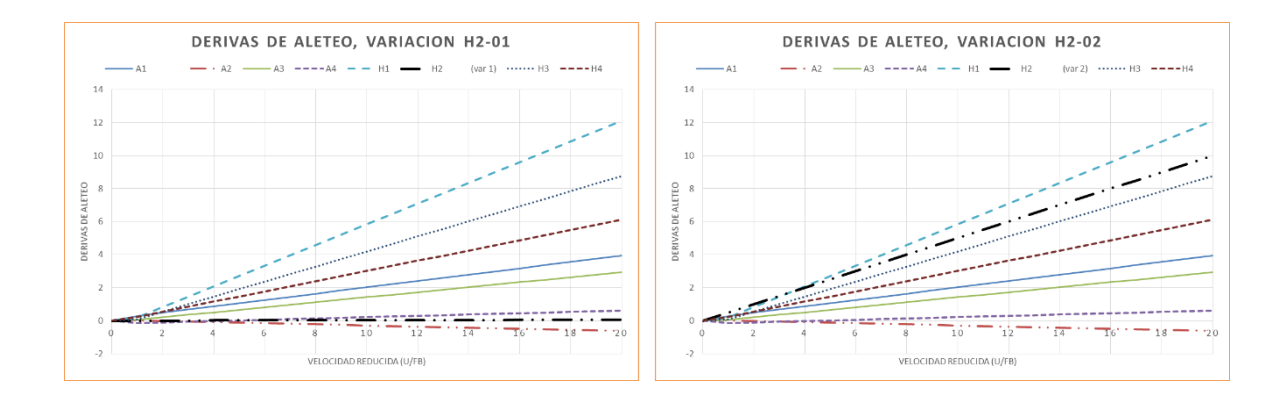

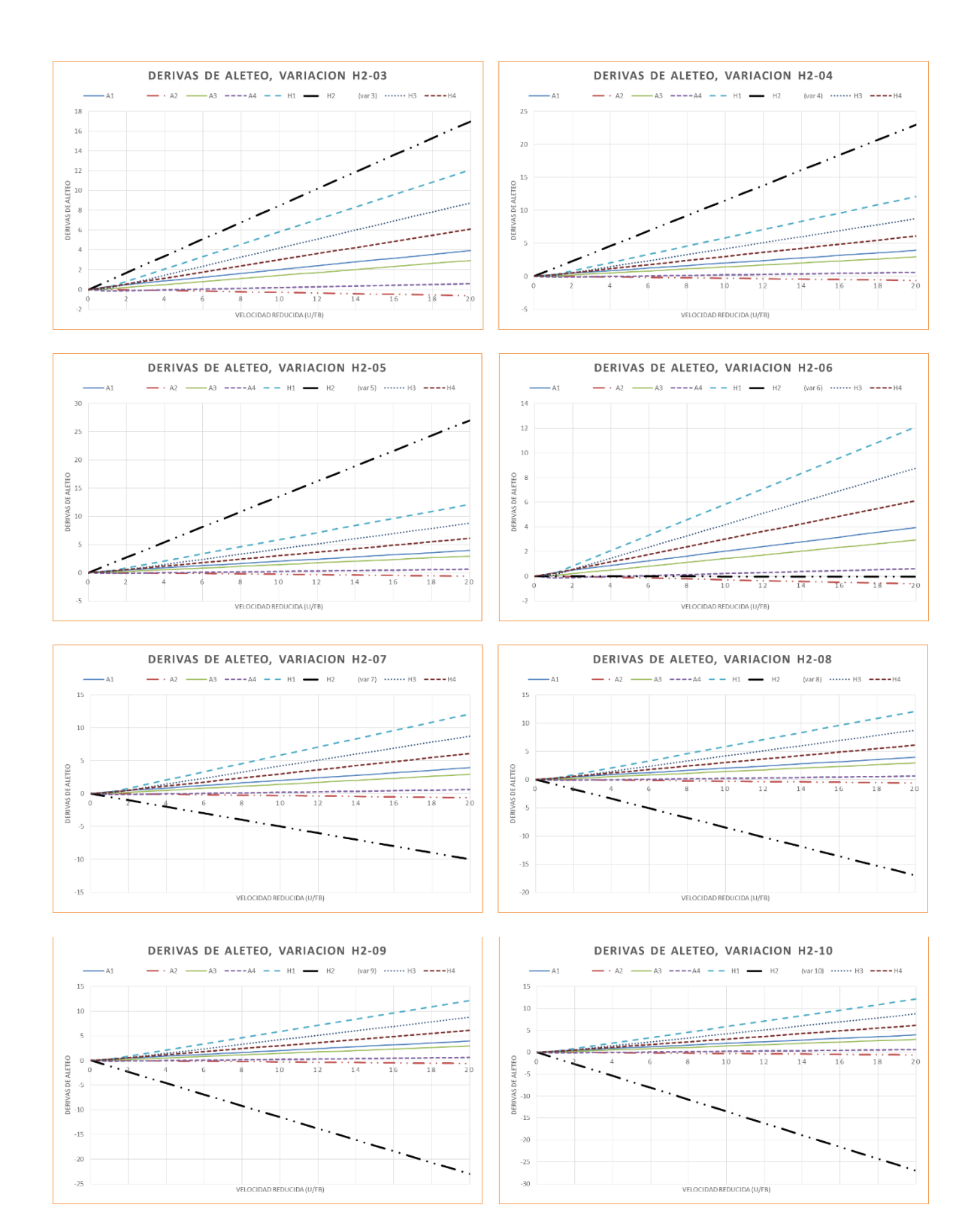

*Figura A3. 11 Figura A3. 10 Derivas de aleteo variación de la componente H\*<sup>2</sup>*
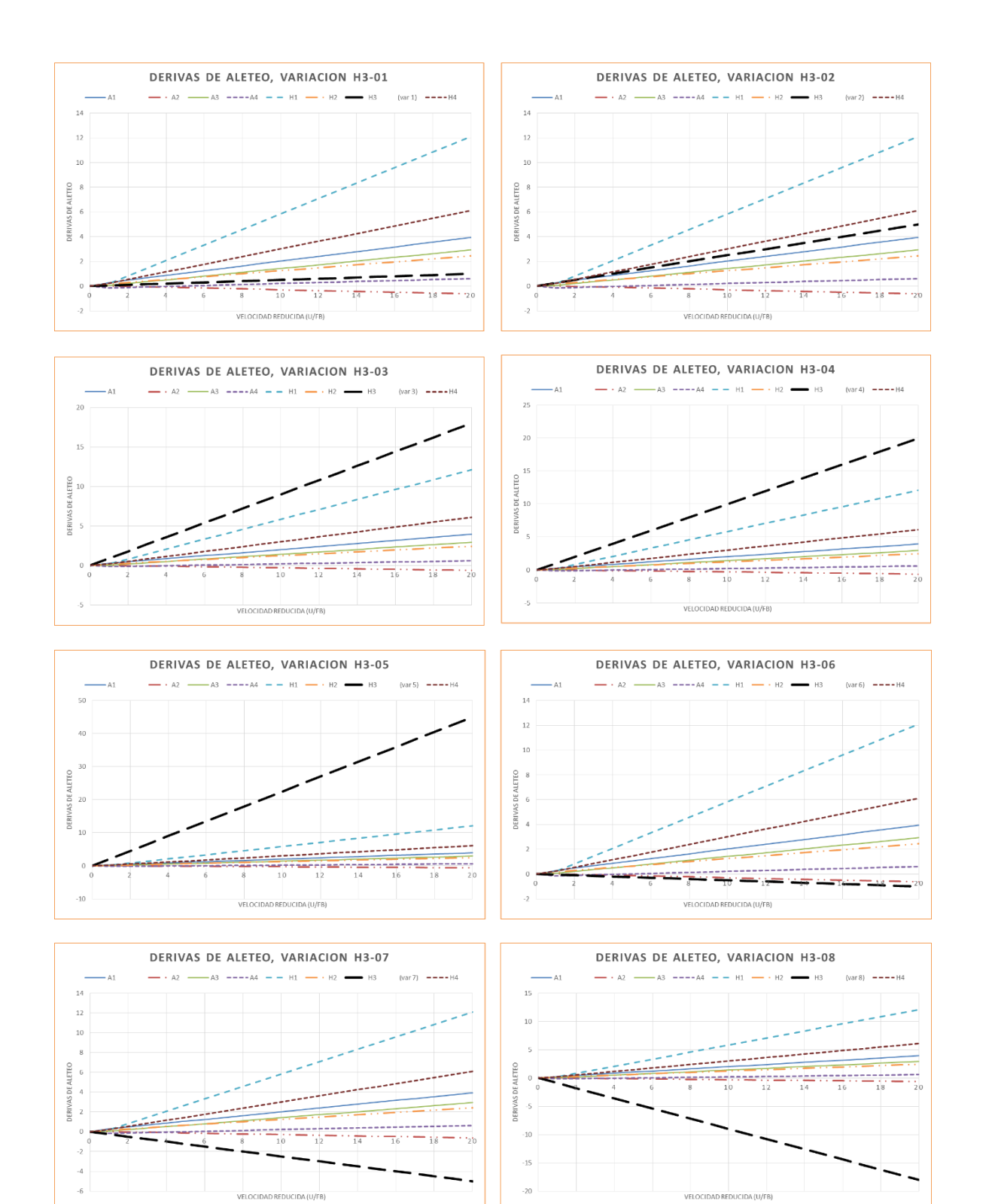

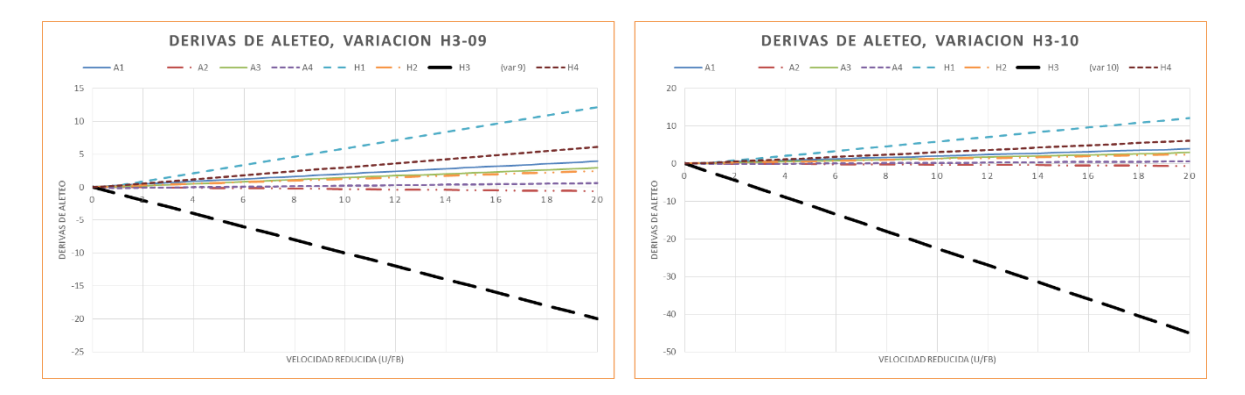

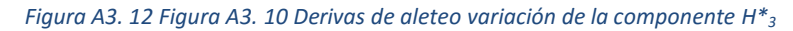

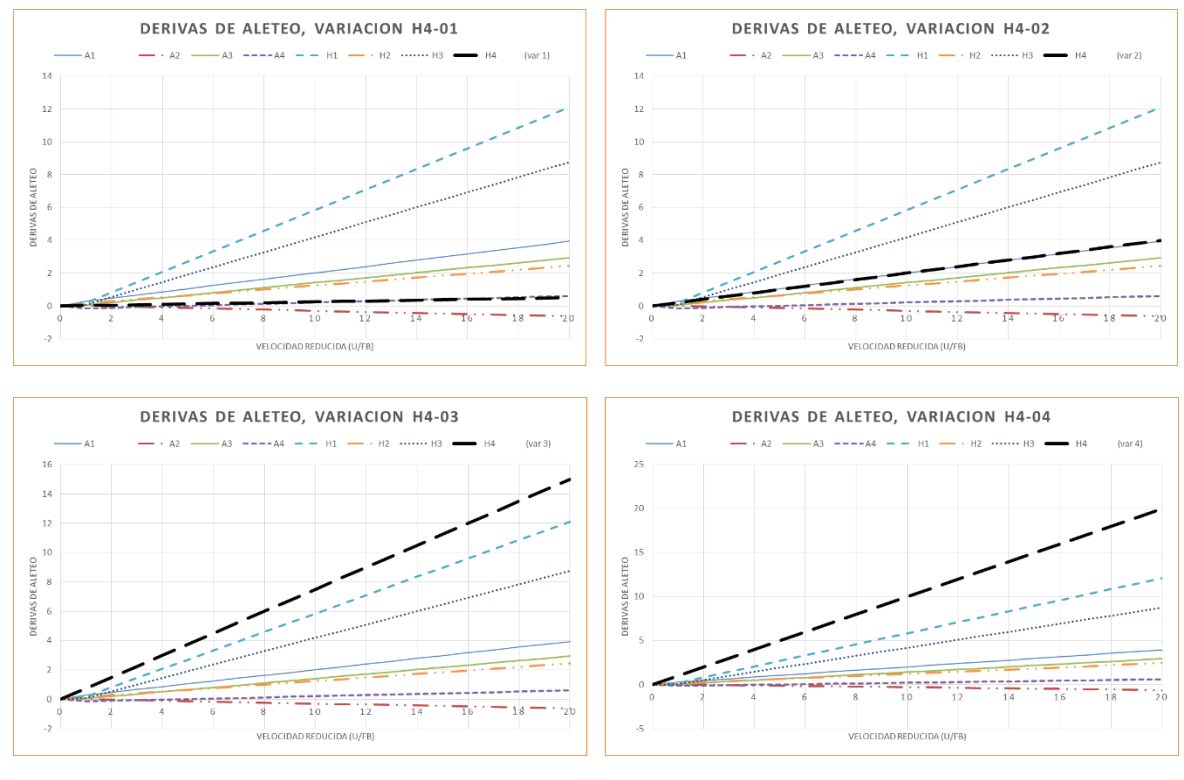

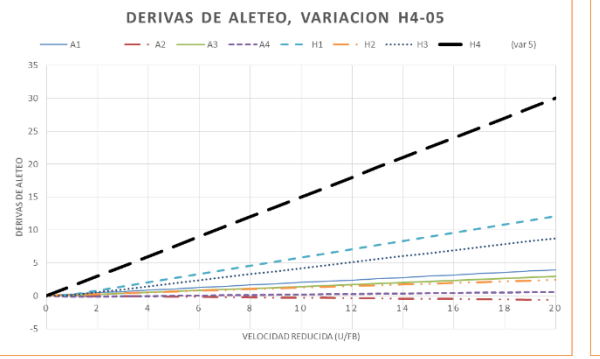

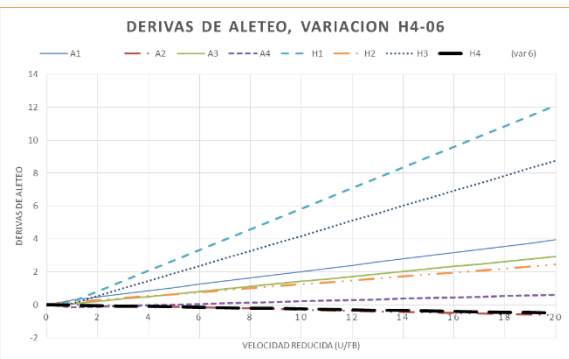

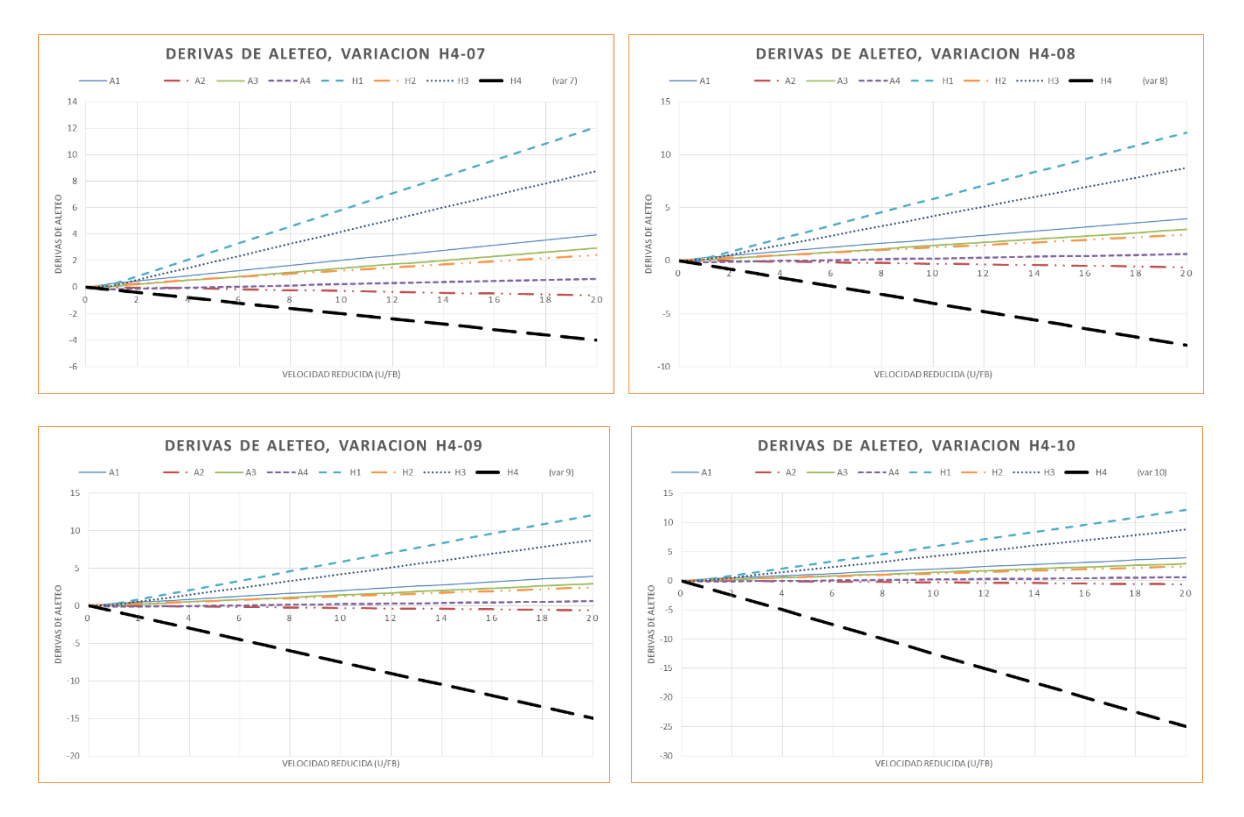

*Figura A3. 13 Figura A3. 10 Derivas de aleteo variación de la componente H\*<sup>4</sup>*